# Package 'RARtrials'

June 7, 2024

<span id="page-0-0"></span>Type Package

Title Response-Adaptive Randomization in Clinical Trials

Version 0.0.1

Maintainer Chuyao Xu <cxu870@aucklanduni.ac.nz>

Description Some response-adaptive randomization methods commonly found in literature are included in this package. These methods include the randomized play-the-winner rule for bi-nary endpoint (Wei and Durham (1978) [<doi:10.2307/2286290>](https://doi.org/10.2307/2286290)), the doubly adaptive biased coin design with minimal variance strategy for binary endpoint (Atkinson and Biswas (2013) [<doi:10.1201/b16101>](https://doi.org/10.1201/b16101), Rosenberger and Lachin (2015) [<doi:10.1002/9781118742112>](https://doi.org/10.1002/9781118742112)) and maximal power strategy targeting Neyman allocation for binary endpoint (Tymofyeyev, Rosenberger, and Hu (2007) [<doi:10.1198/016214506000000906>](https://doi.org/10.1198/016214506000000906)) and RSIHR allocation with each letter representing the first character of the names of the individuals who first proposed this rule (Youngsook and Hu (2010) [<doi:10.1198/sbr.2009.0056>](https://doi.org/10.1198/sbr.2009.0056), Bello and Sabo (2016) [<doi:10.1080/00949655.2015.1114116>](https://doi.org/10.1080/00949655.2015.1114116)), Aoptimal Allocation for continuous endpoint (Sverdlov and Rosenberger (2013) [<doi:10.1080/15598608.2013.783726>](https://doi.org/10.1080/15598608.2013.783726)), Aa-optimal Allocation for continuous endpoint (Sverdlov and Rosenberger (2013) [<doi:10.1080/15598608.2013.783726>](https://doi.org/10.1080/15598608.2013.783726)), generalized RSIHR allocation for continuous endpoint (Atkin-son and Biswas (2013) [<doi:10.1201/b16101>](https://doi.org/10.1201/b16101)), Bayesian response-adaptive randomization with a control group using the Thall \& Wathen method for binary and continuous endpoints (Thall and Wathen  $(2007)$  [<doi:10.1016/j.ejca.2007.01.006>](https://doi.org/10.1016/j.ejca.2007.01.006)) and the forwardlooking Gittins index rule for binary and continuous endpoints (Villar, Wason, and Bowden (2015) [<doi:10.1111/biom.12337>](https://doi.org/10.1111/biom.12337), Williamson and Villar (2019) [<doi:10.1111/biom.13119>](https://doi.org/10.1111/biom.13119)).

### Encoding UTF-8

Collate 'brar\_select\_au\_binary.r' 'brar\_select\_au\_known\_var.r' 'brar\_select\_au\_unknown\_var.r' 'convert\_gamma\_to\_chisq.r' 'convert\_chisq\_to\_gamma.r' 'update\_par\_nichisq.r' 'pgreater\_beta.r' 'pgreater\_normal.r' 'pgreater\_NIX.r' 'pmax\_beta.r' 'pmax\_normal.r' 'pmax\_NIX.r' 'sim\_brar\_binary.r' 'sim\_brar\_known\_var.r' 'sim\_brar\_unknown\_var.r' 'flgi\_cut\_off\_binary.r' 'flgi\_cut\_off\_known\_var.r' 'flgi\_cut\_off\_unknown\_var.r' 'Gittins.r' 'sim\_flgi\_binary.r'

#### 2 Contents

'sim\_flgi\_known\_var.r' 'sim\_flgi\_unknown\_var.r' 'dabcd\_max\_power.r' 'dabcd\_min\_var.r' 'sim\_RPTW.r' 'sim\_A\_optimal\_known\_var.r' 'sim\_A\_optimal\_unknown\_var.r' 'sim\_Aa\_optimal\_known\_var.r' 'sim\_Aa\_optimal\_unknown\_var.r' 'sim\_dabcd\_max\_power.r' 'sim\_dabcd\_min\_var.r' 'sim\_RSIHR\_optimal\_known\_var.r' 'sim\_RSIHR\_optimal\_unknown\_var.r' 'functions.r' 'RAR-package.r'

**Depends**  $R$ ( $> = 4.3$ ), stats, pins

**Imports**  $Rdpack(>= 0.7)$ 

RdMacros Rdpack

RoxygenNote 7.3.1

**Suggests** knitr, rmarkdown, test that  $(>= 3.0.0)$ 

Config/testthat/edition 3

VignetteBuilder knitr

License GPL  $(>= 3)$ 

### URL <https://github.com/yayayaoyaoyao/RARtrials>

### NeedsCompilation no

Author Chuyao Xu [aut, cre], Thomas Lumley [aut, ths], Alain Vandal [aut, ths], Sofia S. Villar [cph], Kyle J. Wathen [cph]

### Repository CRAN

Date/Publication 2024-06-04 09:44:57 UTC

### **Contents**

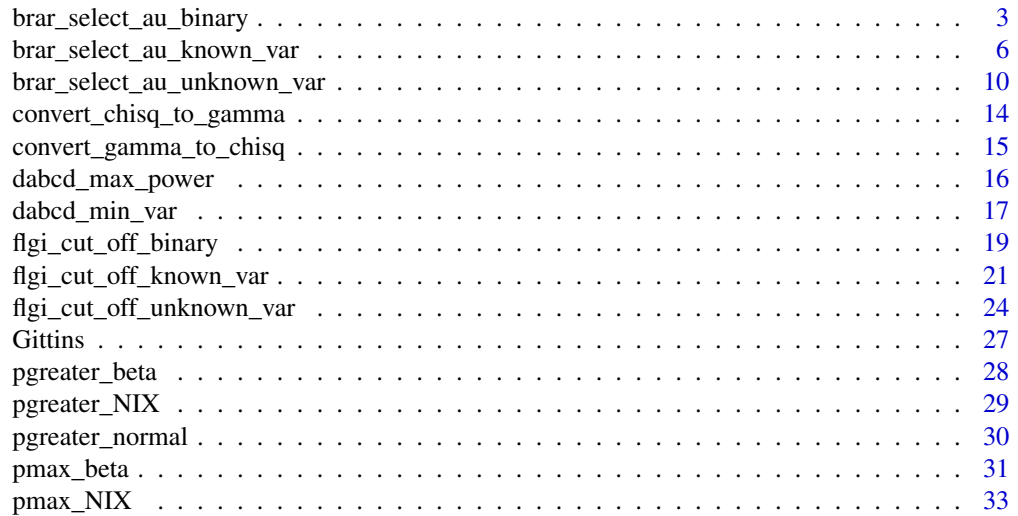

<span id="page-2-0"></span>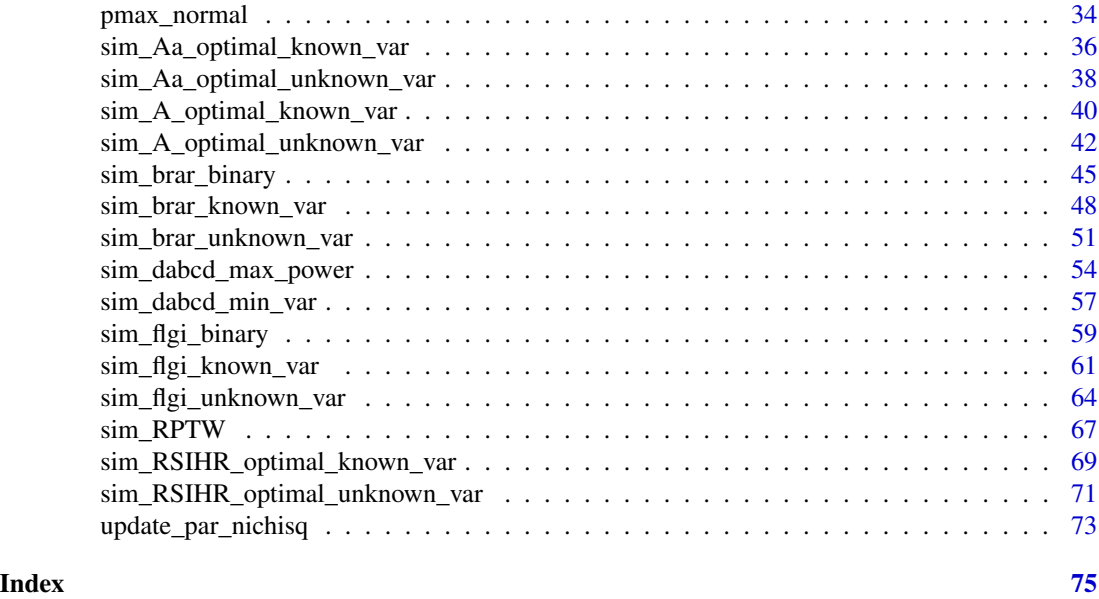

brar\_select\_au\_binary *Select au in Bayesian Response-Adaptive Randomization with a Control Group for Binary Endpoint*

### Description

brar\_select\_au\_binary involves selecting au in Bayesian Response-Adaptive Randomization with a control group for binary outcomes with two to five arms. The conjugate prior distributions follow Beta ( $Beta(\alpha, \beta)$ ) distributions and can be specified individually for each arm.

```
brar_select_au_binary(
 Pats,
  nMax,
  TimeToOutcome,
  enrollrate,
 N1,
  armn,
  h,
 N2,
  tp,
  armlabel,
 blocksize,
  alpha1 = 1,
  beta1 = 1,
  alpha2 = alpha1,
 beta2 = beta1,
```

```
alpha3 = alpha1,beta = beta1,alpha4 = alpha1,
 beta = beta1,alpha5 = alpha1,
 beta = beta1,minstart,
 deltaa,
 tpp = 0,
 deltaa1,
 side,
 output = NULL,
  ...
\mathcal{L}
```
### Arguments

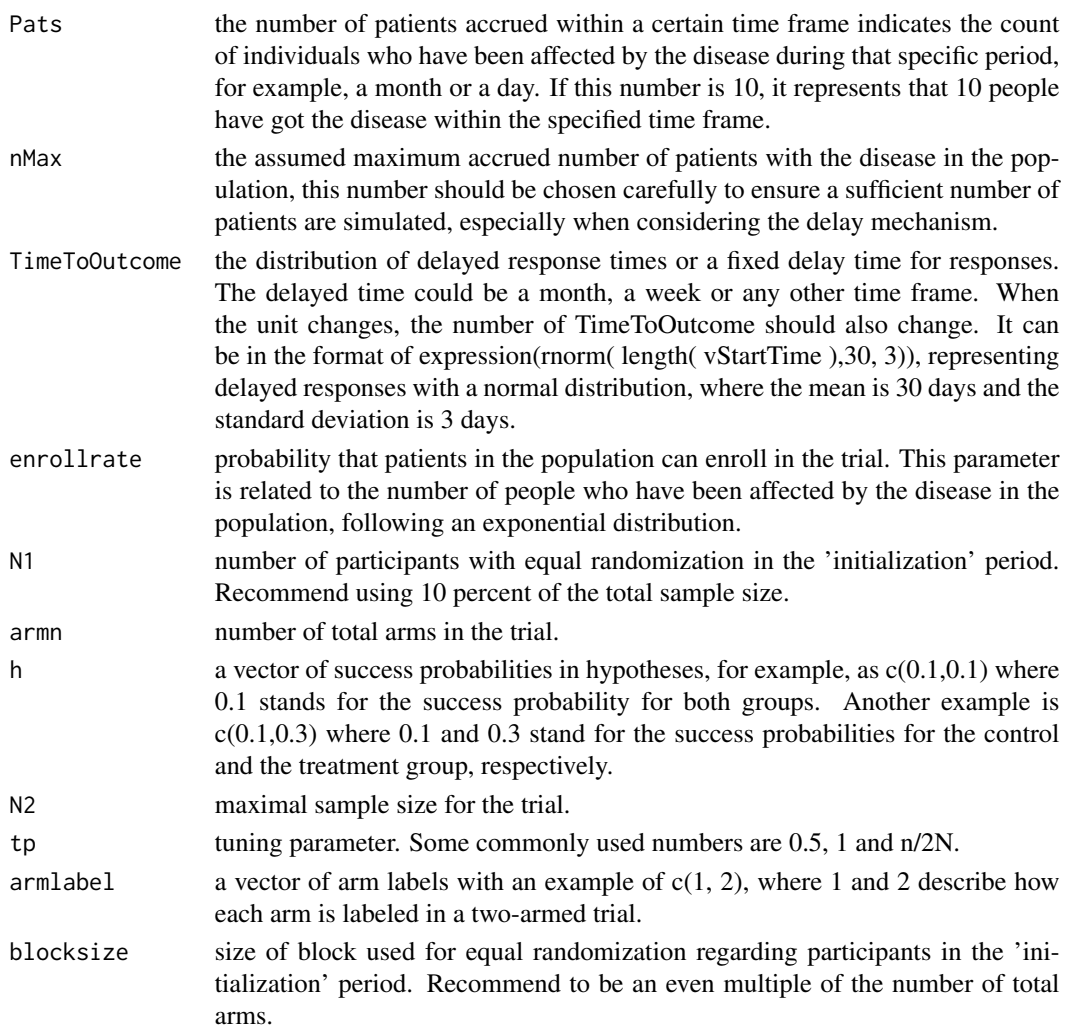

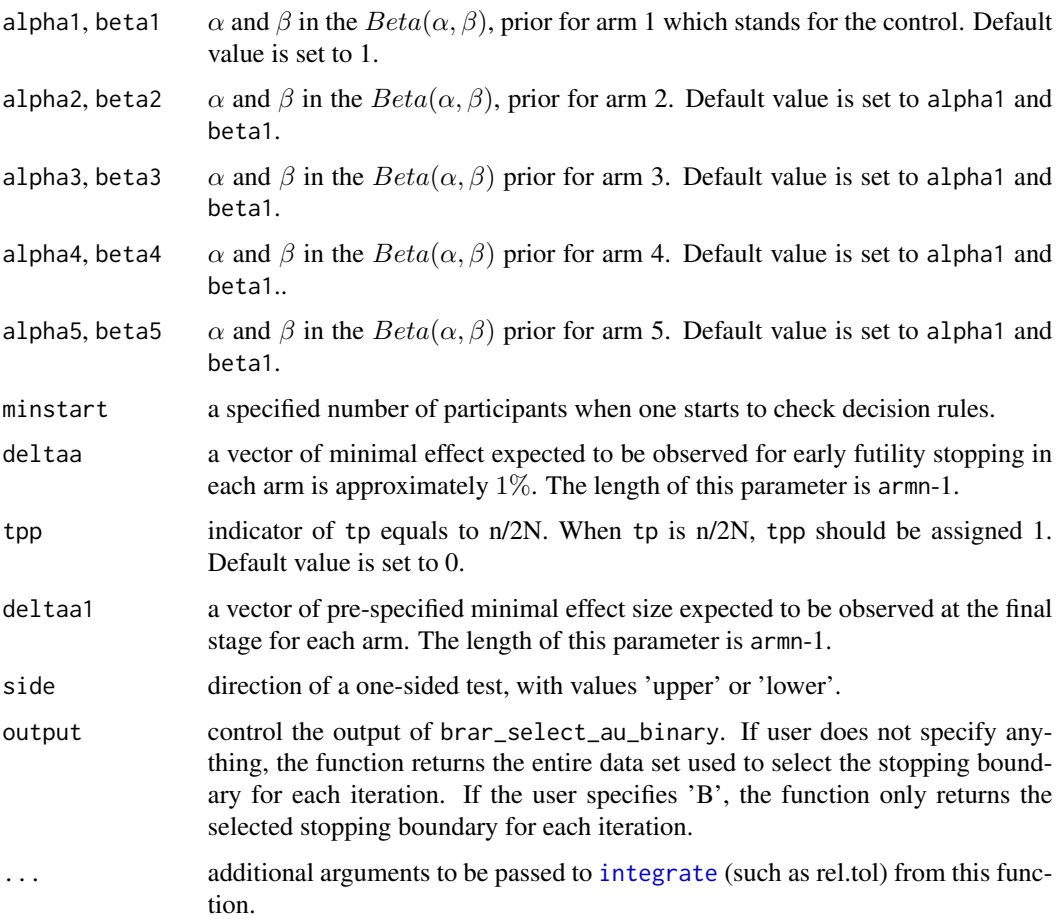

This function generates a data set or a value in one iteration for selecting the appropriate au using Bayesian response-adaptive randomization with a control group under null hypotheses with no delay and delayed scenarios. The function can handle trials with up to 5 arms for binary outcomes. This function uses the formula  $\frac{Pr(p_k = max\{p_1, ..., p_K\})^{\{p\}}}{\sum_{k=1}^{K} p_k(p_k = max\{p_1, ..., p_K\})^{\{p\}}}.$  $\frac{Pr(p_k = max\{p_1,...,p_K\})}{\sum_{k=1}^{K} Pr(p_k = max\{p_1,...,p_K\})^{tp}}$  with side equals to 'upper', and  $Pr(p_k = min\{p_1,...,p_K\})^{tp}$  $\frac{Pr(p_k=min\{p_1,...,p_K\})}{\sum_{k=1}^K Pr(p_k=min\{p_1,...,p_K\})t_p}$  with side equals to 'lower', utilizing available data at each step. Considering the delay mechanism, Pats (the number of patients accrued within a certain time frame), nMax (the assumed maximum accrued number of patients with the disease in the population) and TimeToOutcome (the distribution of delayed response times or a fixed delay time for responses) are parameters in the functions adapted from <https://github.com/kwathen/IntroBayesianSimulation>. Refer to the website for more details.

#### Value

A list of results generated from formula  $Pr(p_k > p_{control} + \delta|data_{t-1})$  at each step. Note that before final stage of the trial, test statistics is calculated from deltaa, and test statistics is calculated from deltaa1 at the final stage.

#### <span id="page-5-0"></span>References

Wathen J, Thall P (2017). "A simulation study of outcome adaptive randomization in multi-arm clinical trials." *Clinical Trials*, 14, 174077451769230. [doi:10.1177/1740774517692302.](https://doi.org/10.1177/1740774517692302)

#### Examples

```
#brar_select_au_binary with delayed responses follow a normal distribution with
#a mean of 30 days and a standard deviation of 3 days, where h1 = c(0.2, 0.4), tp=0.5,
#early futility stopping is set at -0.085, and the minimal effect size is 0.1.
set.seed(123)
stopbound1<-lapply(1:10,function(x){brar_select_au_binary(Pats=10,
nMax=50000,TimeToOutcome=expression(rnorm( length( vStartTime ),30, 3)),
enrollrate=0.1,N1=24,armn=2,h=c(0.3,0.3),N2=224,tp=0.5,armlabel=c(1,2),
blocksize=4,alpha1=1,beta1=1,alpha2=1,beta2=1,minstart=24,deltaa=-0.01,
tpp=0,deltaa1=0.1,side='upper')})
simf<-list()
for (xx in 1:10){
    if (any(stopbound1[[xx]][24:223,2]<0.01)){
      simf[[xx]]<-NA
   } else{
      simf[[xx]]<-stopbound1[[xx]][224,2]
}
}
simf1<-do.call(rbind,simf)
sum(is.na(simf1))/10 #1, achieve around 10% futility
sum(simf1>0.36,na.rm=TRUE)/10 #0.1
#the selected stopping boundary is 0.36 with an overall upper one-sided type I
#error of 0.1, based on 10 simulations. It is recommended to conduct more simulations
#(i.e., 1000) to obtain an accurate au.
```
brar\_select\_au\_known\_var

*Select au in Bayesian Response-Adaptive Randomization with a Control Group for Continuous Endpoint with Known Variances*

#### Description

brar\_select\_au\_known\_var involves selecting au in Bayesian Response-Adaptive Randomization with a control group for continuous endpoints with known variance in trials with two to five arms. The conjugate prior distributions follow Normal  $(N(mean, sd))$  distributions and can be specified individually for each arm.

```
brar_select_au_known_var(
 Pats,
  nMax,
  TimeToOutcome,
```

```
enrollrate,
 N1,
  armn,
 N2,
  tp,
  armlabel,
 blocksize,
 mean,
  sd,
 minstart,
 deltaa,
  tpp,
  deltaa1,
 mean10 = 0,
 mean20 = mean10,
 mean30 = mean10,
 mean40 = mean10,
 mean50 = mean10,
 sd10 = 1,sd20 = sd10,
  sd30 = sd10,sd40 = sd10,sd50 = sd10,
 n10 = 1,
 n20 = n10,
 n30 = n10,
 n40 = n10,
 n50 = n10,
 side,
 output = NULL,
  ...
\mathcal{L}
```
### Arguments

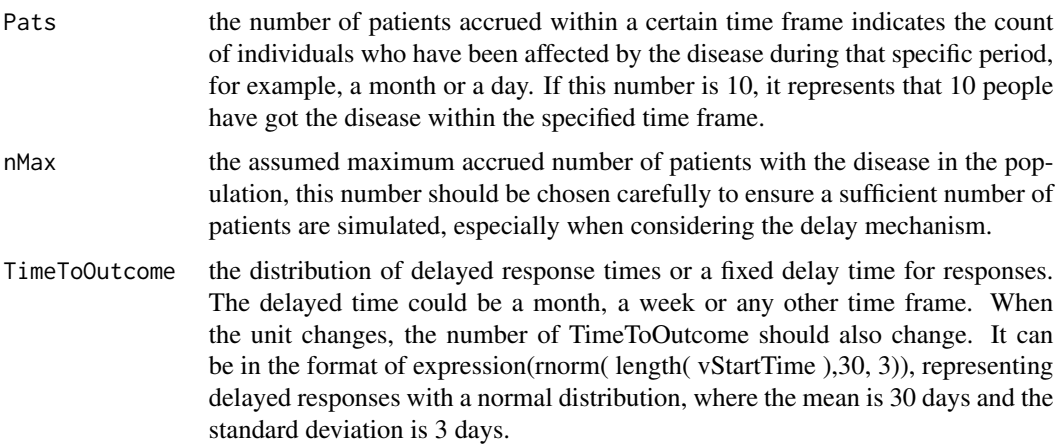

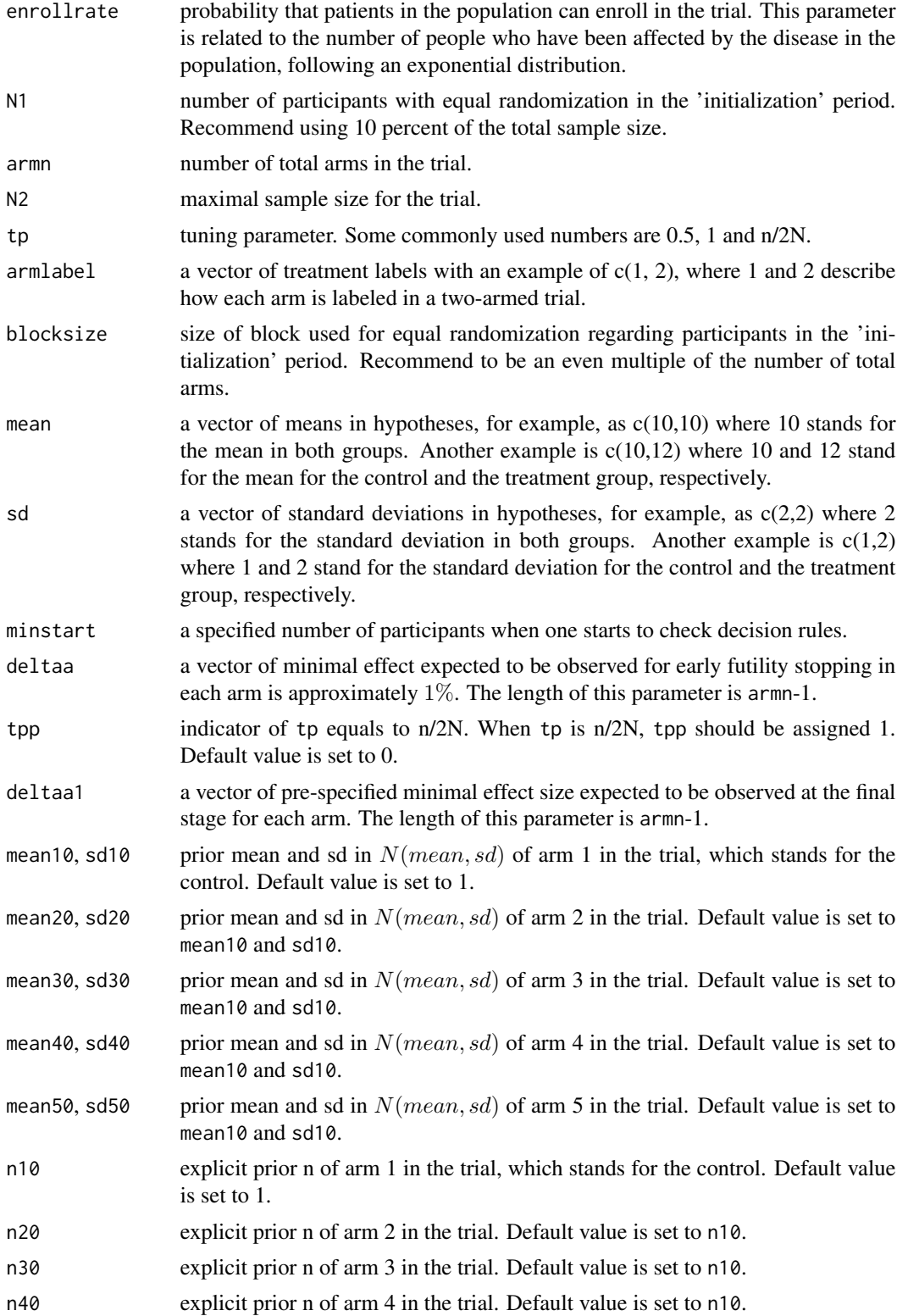

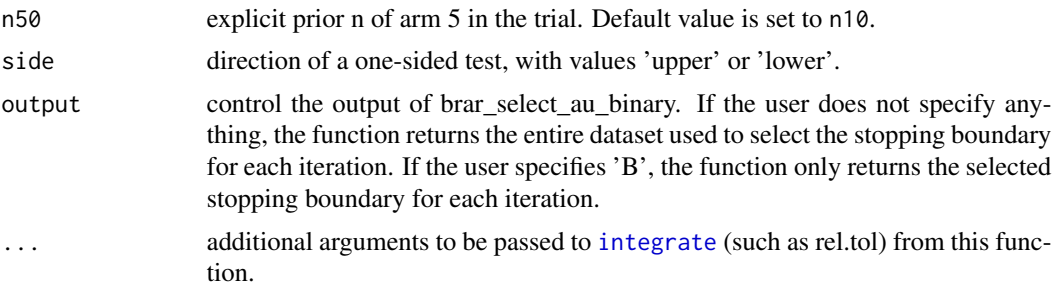

This function generates a data set or a value in one iteration for selecting the appropriate au using Bayesian response-adaptive randomization with a control group under null hypotheses with no delay and delayed scenarios. The function can handle trials with up to 5 arms for continuous outcomes with known variances. This function uses the formula  $\frac{\overline{Pr}(\mu_k = max\{\mu_1, ..., \mu_K\})^{\text{tp}}}{\sum_{k=1}^{K} p_n(\mu_k = max\{\mu_1, ..., \mu_K\})^{\text{tp}}}$  $\frac{Pr(\mu_k = max\{\mu_1, ..., \mu_K\})}{\sum_{k=1}^{K} Pr(\mu_k = max\{\mu_1, ..., \mu_K\})^{tp}}$  with side equals to 'upper', and  $\frac{Pr(\mu_k = min\{\mu_1, ..., \mu_K\})^{tp}}{\sum_{k=1}^{K} p_n(\mu_k = min\{\mu_1, ..., \mu_K\})}$  $\frac{Pr(\mu_k = mn_1\mu_1,...,\mu_K))}{\sum_{k=1}^K Pr(\mu_k = min\{\mu_1,...,\mu_K\})t_p}$  with side equals to 'lower', utilizing available data at each step. Considering the delay mechanism, Pats (the number of patients accrued within a certain time frame), nMax (the assumed maximum accrued number of patients with the disease in the population) and TimeToOutcome (the distribution of delayed response times or a fixed delay time for responses) are parameters in the functions adapted from [https://github.com/kwathen/](https://github.com/kwathen/IntroBayesianSimulation) [IntroBayesianSimulation](https://github.com/kwathen/IntroBayesianSimulation). Refer to the website for more details.

#### Value

A list of results generated from formula  $Pr(\mu_k > \mu_{control} + \delta|data_{t-1})$  at each step. Note that before final stage of the trial, test statistics is calculated from deltaa, and test statistics is calculated from deltaa1 at the final stage.

#### References

Wathen J, Thall P (2017). "A simulation study of outcome adaptive randomization in multi-arm clinical trials." *Clinical Trials*, 14, 174077451769230. [doi:10.1177/1740774517692302.](https://doi.org/10.1177/1740774517692302)

#### Examples

```
#brar_select_au_known_var with delayed responses follow a normal distribution with
#a mean of 30 days and a standard deviation of 3 days, where mean=c(8.9/100,8.74/100,8.74/100),
#sd=c(0.009,0.009,0.009), tp=0.5 and the minimal effect size is 0.
set.seed(789)
stopbound1<-lapply(1:10,function(x){
brar_select_au_known_var(Pats=10,nMax=50000,TimeToOutcome=expression(
rnorm(length( vStartTime ),30, 3)),enrollrate=0.1, N1=21,armn=3,
N2=189,tp=0.5,armlabel=c(1,2,3),blocksize=6,mean=c((8.9/100+8.74/100+8.74/100)/3,
(8.9/100+8.74/100+8.74/100)/3,(8.9/100+8.74/100+8.74/100)/3),
sd=c(0.009,0.009,0.009),minstart=21,deltaa=c(0,0.001),tpp=0,deltaa1=c(0,0),
mean10=0.09,mean20=0.09,mean30=0.09, sd10=0.01,sd20=0.01,sd30=0.01,n10=1,n20=1,
n30=1,side='lower')})
simf<-list()
simf1 <- list()
```

```
for (xx in 1:10){
if (any(stopbound1[[xx]][21:188,2]<0.01)){
     simf[[xx]]<-NA
  } else{
     simf[[xx]]<-stopbound1[[xx]][189,2]
}
if (any(stopbound1[[xx]][21:188,3]<0.01)){
     simf1[[xx]]<-NA
  } else{
      simf1[[xx]]<-stopbound1[[xx]][189,3]
}
}
simf2<-do.call(rbind,simf)
sum(is.na(simf2)) #1, achieve around 10% futility
simf3<-do.call(rbind,simf1)
sum(is.na(simf3)) #1, achieve around 10% futility
stopbound1a<-cbind(simf2,simf3)
stopbound1a[is.na(stopbound1a)] <- 0
sum(stopbound1a[,1]>0.973 | stopbound1a[,2]>0.973)/10 #0.1
#the selected stopping boundary is 0.973 with an overall lower one-sided type I
#error of 0.1, based on 10 simulations. Because it is under the permutation null hypothesis,
#the selected deltaa should be an average of 0 and 0.001 which is 0.0005, although
#deltaa could be close to each other with larger simulation numbers.
#It is recommended to conduct more simulations (i.e., 1000) to obtain an accurate deltaa and au.
#As the simulation number increases, the choice of deltaa could be consistent for comparisons
#of each arm to the control.
```
brar\_select\_au\_unknown\_var

*Select au in Bayesian Response-Adaptive Randomization with a Control Group for Continuous Endpoint with Unknown Variances*

#### Description

brar\_select\_au\_unknown\_var involves selecting au in Bayesian Response-Adaptive Randomization with a control group for continuous endpoints with unknown variance in trials with two to five arms. The conjugate prior distributions follow Normal-Inverse-Gamma (NIG) ( $(\mu, \sigma^2) \sim$  $NIG-mean = m, variance = V \times \sigma^2, shape = a, rate = b)$  distributions and can be specified individually for each arm.

```
brar_select_au_unknown_var(
 Pats,
  nMax,
 TimeToOutcome,
  enrollrate,
 N1,
```
<span id="page-9-0"></span>

armn, N2, tp, armlabel, blocksize, mean, sd, minstart, deltaa, tpp, deltaa1, side, output = NULL, V01, a01, b01, m01,  $V02 = V01$ ,  $V03 = V01$ ,  $V04 = V01$ ,  $V05 = V01$ ,  $a02 = a01$ ,  $a03 = a01$ ,  $a04 = a01$ ,  $a05 = a01$ ,  $b02 = b01$ ,  $b03 = b01$ ,  $b04 = b01$ ,  $b05 = b01$ ,  $m02 = m01$ ,  $m03 = m01$ ,  $m04 = m01$ ,  $m05 = m01$ , ...

### Arguments

)

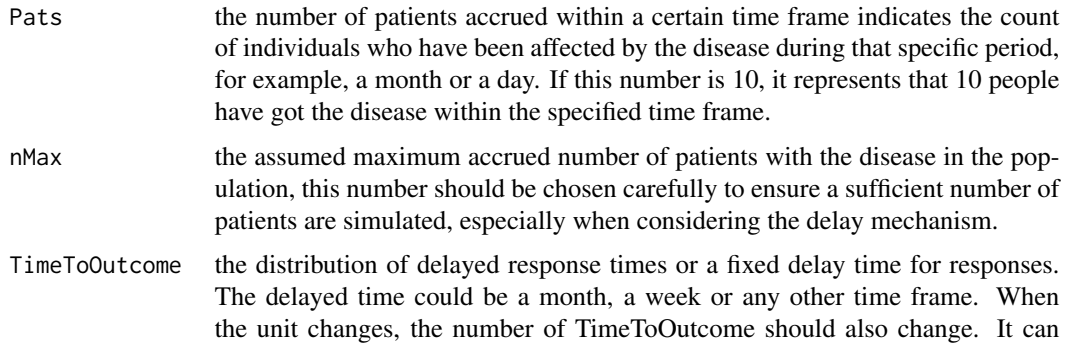

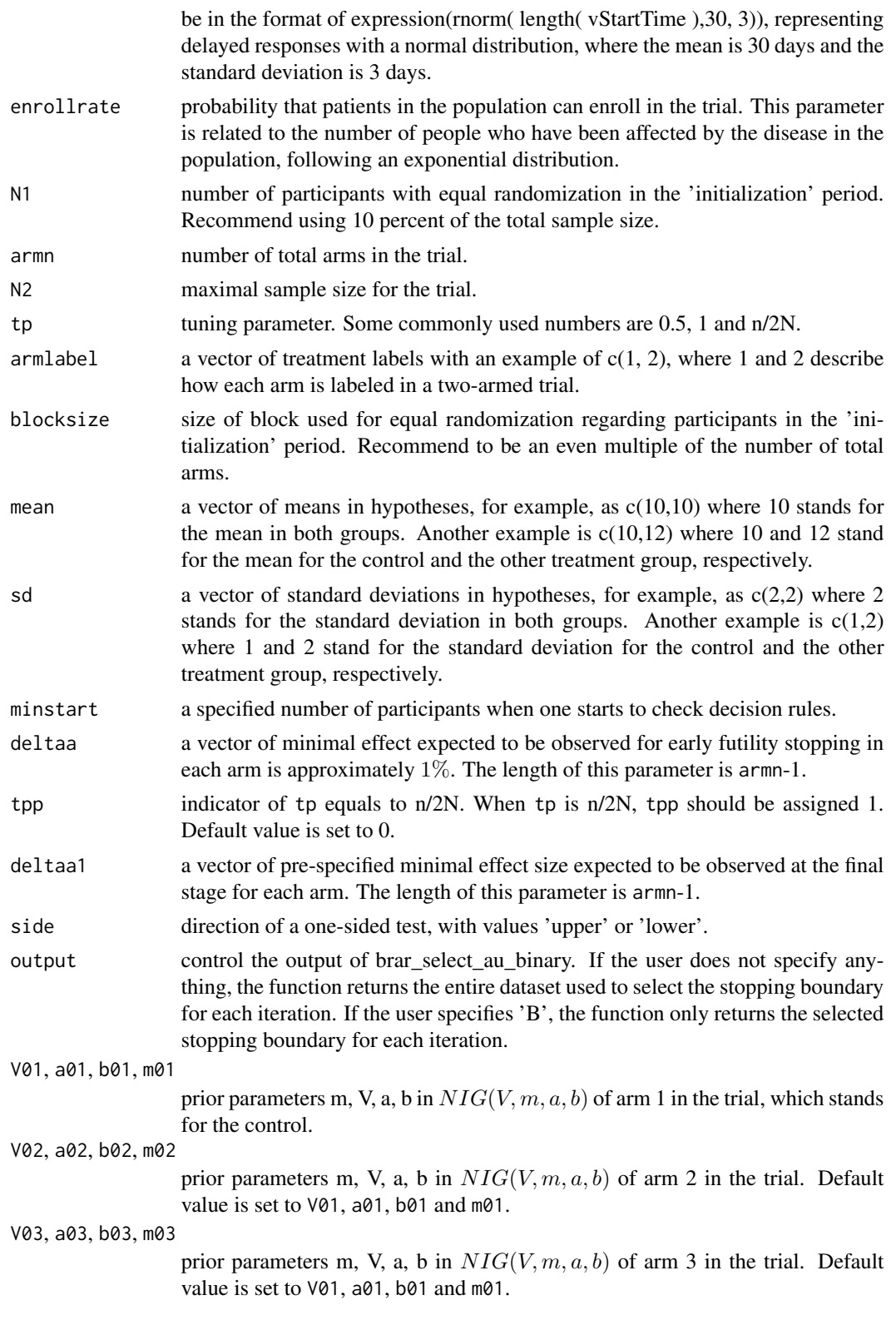

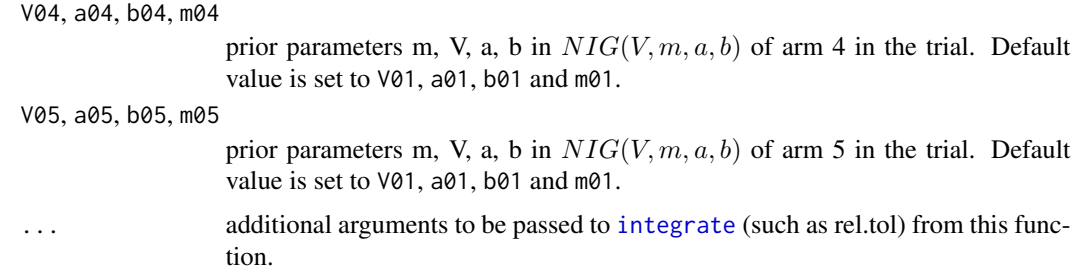

This function generates a data set or a value in one iteration for selecting the appropriate au using Bayesian response-adaptive randomization with a control group under null hypotheses with no delay and delayed scenarios. The function can handle trials with up to 5 arms for continuous outcomes with unknown variances. This function uses the formula  $\frac{Pr(\mu_k = max\{\mu_1, ..., \mu_K\})^{\{p\}}}{\sum_{k=1}^{K} p_{\pi}(\mu_k = max\{\mu_1, ..., \mu_K\})^{\{p\}}},$  $\frac{Pr(\mu_k = max\{\mu_1, ..., \mu_K\})^{r_F}}{\sum_{k=1}^{K} Pr(\mu_k = max\{\mu_1, ..., \mu_K\})^{tp}}$  with side equals to 'upper', and  $\frac{Pr(\mu_k = min\{\mu_1, ..., \mu_K\})^{tp}}{\sum_{k=1}^{K} p_{k}(\mu_k = min\{\mu_1, ..., \mu_K\})}$  $\frac{Pr(\mu_k = mn_1\mu_1,...,\mu_K))}{\sum_{k=1}^K Pr(\mu_k = min\{\mu_1,...,\mu_K\})t_p}$  with side equals to 'lower', utilizing available data at each step. Considering the delay mechanism, Pats (the number of patients accrued within a certain time frame), nMax (the assumed maximum accrued number of patients with the disease in the population) and TimeToOutcome (the distribution of delayed response times or a fixed delay time for responses) are parameters in the functions adapted from [https://github.com/kwathen/](https://github.com/kwathen/IntroBayesianSimulation) [IntroBayesianSimulation](https://github.com/kwathen/IntroBayesianSimulation). Refer to the website for more details.

### Value

A list of results generated from formula  $Pr(\mu_k > \mu_{control} + \delta|data_{t-1})$  at each step. Note that before final stage of the trial, test statistics is calculated from deltaa, and test statistics is calculated from deltaa1 at the final stage.

#### References

Wathen J, Thall P (2017). "A simulation study of outcome adaptive randomization in multi-arm clinical trials." *Clinical Trials*, 14, 174077451769230. [doi:10.1177/1740774517692302.](https://doi.org/10.1177/1740774517692302)

#### Examples

```
#brar_select_au_unknown_var with delayed responses follow a normal distribution with
#a mean of 60 days and a standard deviation of 3 days, where
#mean=c((9.1/100+8.74/100+8.74/100)/3,(9.1/100+8.74/100+8.74/100)/3,
#(9.1/100+8.74/100+8.74/100)/3),sd=c(0.009,0.009,0.009),tp=1 and
#the minimal effect size is 0. All arms have the same prior distributions.
set.seed(789)
stopbound1<-lapply(1:5,function(x){
brar_select_au_unknown_var(Pats=10,nMax=50000,TimeToOutcome=expression(rnorm(
length( vStartTime ),30, 3)), enrollrate=0.1, N1=48, armn=3, N2=480, tp=1,
armlabel=c(1,2,3), blocksize=6, mean=c((9.1/100+8.74/100+8.74/100)/3,
(9.1/100+8.74/100+8.74/100)/3,(9.1/100+8.74/100+8.74/100)/3) ,
sd=c(0.009,0.009,0.009),minstart=48, deltaa=c(-0.0003,-0.00035), tpp=0,
deltaa1=c(0,0),V01=1/2,a01=0.3,m01=9/100,b01=0.00001,side='lower')
})
```

```
simf<-list()
simf1 <- list()
for (xx in 1:5){
if (any(stopbound1[[xx]][48:479,2]<0.01)){
     simf[[xx]]<-NA
   } else{
     simf[[xx]]<-stopbound1[[xx]][480,2]
 }
 if (any(stopbound1[[xx]][48:479,3]<0.01)){
     simf1[[xx]]<-NA
  } else{
      simf1[[xx]]<-stopbound1[[xx]][480,3]
}
}
simf2<-do.call(rbind,simf)
sum(is.na(simf2)) #1, achieve around 20% futility
simf3<-do.call(rbind,simf1)
sum(is.na(simf3)) #1, achieve around 20% futility
stopbound1a<-cbind(simf2,simf3)
stopbound1a[is.na(stopbound1a)] <- 0
sum(stopbound1a[,1]>0.85 | stopbound1a[,2]>0.85)/5 #0.2
#the selected stopping boundary is 0.85 with an overall lower one-sided type
#I error of 0.2, based on 5 simulations. Because it is under the permutation null hypothesis,
#the selected deltaa should be an average of -0.0003 and -0.00035 which is -0.000325.
#It is recommended to conduct more simulations (i.e., 1000)
#to obtain an accurate deltaa and au. As the simulation number increases, the
#choice of deltaa could be consistent for comparisons of each arm to the control.
```
convert\_chisq\_to\_gamma

*Convert parameters from a Normal-Inverse-Chi-Squared Distribution to a Normal-Inverse-Gamma Distribution*

#### Description

Convert parameters from a Normal-Inverse-Chi-Squared distribution to a Normal-Inverse-Gamma distribution.

#### Usage

```
convert_chisq_to_gamma(cpar)
```
#### **Arguments**

cpar a list of parameters including mu, kappa, nu, sigsq from a Normal-Chi-Squared distribution.

<span id="page-13-0"></span>

<span id="page-14-0"></span>This function convert parameters from a Normal-Inverse-Chi-Squared ( $(\mu, \sigma^2) \sim NIX(mean =$  $\mu, effective samplesize = \kappa, degrees of freedom = \nu, variance = \sigma^2/\kappa)$  distribution to a Normal-Inverse-Gamma ( $(\mu, \sigma^2) \sim NIG(mean = m, variance = V \times \sigma^2, shape = a, rate =$ b)) distribution.

#### Value

a list of parameters including m, V, a, b from a Normal-Inverse-Gamma distribution.

#### References

Murphy K (2007). "Conjugate Bayesian analysis of the Gaussian distribution." University of British Columbia. <https://www.cs.ubc.ca/~murphyk/Papers/bayesGauss.pdf>.

#### Examples

```
convert_chisq_to_gamma(list(mu=0.091,kappa=2,nu=1,sigsq=4e-05))
```
convert\_gamma\_to\_chisq

*Convert parameters from a Normal-Inverse-Gamma Distribution to a Normal-Inverse-Chi-Squared Distribution*

#### Description

Convert parameters from a Normal-Inverse-Gamma distribution to a Normal-Inverse-Chi-Squared distribution.

### Usage

```
convert_gamma_to_chisq(gpar)
```
#### Arguments

gpar a list of parameters including m, V, a, b from a Normal-Inverse-Gamma distribution.

#### Details

This function convert parameters from a Normal-Inverse-Gamma ( $(\mu, \sigma^2) \sim NIG(mean = m, variance = m)$  $V \times \sigma^2$ , shape = a, rate = b)) distribution to a Normal-Inverse-Chi-Squared (( $\mu$ ,  $\sigma^2$ ) ~  $NIX$ (mean =  $\mu, effective samplesize = \kappa, degrees of freedom = \nu, variance = \sigma^2/\kappa)$  distribution.

#### Value

a list of parameters including mu, kappa, nu, sigsq from a Normal-Inverse-Chi-Squared distribution.

#### <span id="page-15-0"></span>References

Murphy K (2007). "Conjugate Bayesian analysis of the Gaussian distribution." University of British Columbia. <https://www.cs.ubc.ca/~murphyk/Papers/bayesGauss.pdf>.

#### Examples

```
convert_gamma_to_chisq(list(V=1/2,a=0.5,m=9.1/100,b=0.00002))
```
dabcd\_max\_power *Allocation Probabilities Using Doubly Adaptive Biased Coin Design with Maximal Power Strategy for Binary Endpoint*

### Description

dabcd\_max\_power can be used for doubly adaptive biased coin design with maximal power strategy for binary outcomes, targeting generalized Neyman allocation and generalized RSIHR allocation. The return of this function is a vector of allocation probabilities to each arm, with the pre-specified number of participants in the trial.

#### Usage

```
dabcd_max_power(NN, Ntotal1, armn, BB, type, dabcd = FALSE, gamma = 2)
```
### Arguments

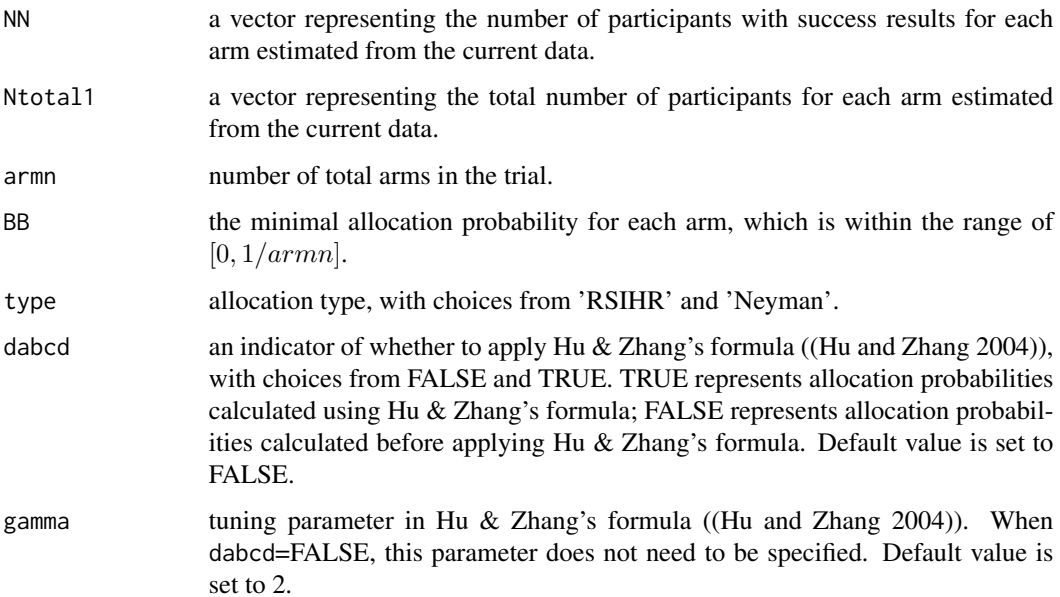

<span id="page-16-0"></span>The function simulates allocation probabilities for doubly adaptive biased coin design with maximal power strategy targeting generalized Neyman allocation with 2-5 arms which is provided in (Tymofyeyev et al. 2007) or generalized RSIHR allocation with 2-3 arms which is provided in (Jeon and Feifang 2010), with modifications for typos in (Sabo and Bello 2016). All of those methods are not smoothed. The output of this function is based on Hu \& Zhang's formula (Hu and Zhang 2004). With more than two armd the one-sided nominal level of each test is alphaa divided by arm\*(arm-1)/2; a Bonferroni correction.

#### Value

A vector of allocation probabilities to each arm.

#### Author(s)

Chuyao Xu, Thomas Lumley, Alain Vandal

#### References

Hu F, Zhang L (2004). "Asymptotic Properties of Doubly Adaptive Biased Coin Designs for Multitreatment Clinical Trials." *The Annals of Statistics*, 32(1), 268–301. Tymofyeyev Y, Rosenberger WF, Hu F (2007). "Implementing Optimal Allocation in Sequential Binary Response Experiments." *Journal of the American Statistical Association*, 102(477), 224-234. [doi:10.1198/](https://doi.org/10.1198/016214506000000906) [016214506000000906.](https://doi.org/10.1198/016214506000000906) Jeon Y, Feifang H (2010). "Optimal Adaptive Designs for Binary Response Trials With Three Treatments." *Statistics in Biopharmaceutical Research*, 2, 310-318. [doi:10.1198/](https://doi.org/10.1198/sbr.2009.0056) [sbr.2009.0056.](https://doi.org/10.1198/sbr.2009.0056) Sabo R, Bello G (2016). "Optimal and lead-in adaptive allocation for binary outcomes: a comparison of Bayesian methodologies." *Communications in Statistics - Theory and Methods*, 46.

#### Examples

dabcd\_max\_power(NN=c(54,67,85,63,70),Ntotal1=c(100,88,90,94,102),armn=5,BB=0.2, type='Neyman') dabcd\_max\_power(NN=c(54,67,85,63),Ntotal1=c(100,88,90,94),armn=4,BB=0.2, type='Neyman')

dabcd\_min\_var *Allocation Probabilities Using Doubly Adaptive Biased Coin Design with Minimal Variance Strategy for Binary Endpoint*

### Description

dabcd\_min\_var can be used for doubly adaptive biased coin design with minimal variance strategy for binary outcomes, targeting generalized Neyman allocation and generalized RSIHR allocation. The return of this function is a vector of allocation probabilities to each arm, with the pre-specified number of participants in the trial.

```
dabcd_min_var(NN, Ntotal1, armn, type, dabcd = FALSE, gamma = 2)
```
#### **Arguments**

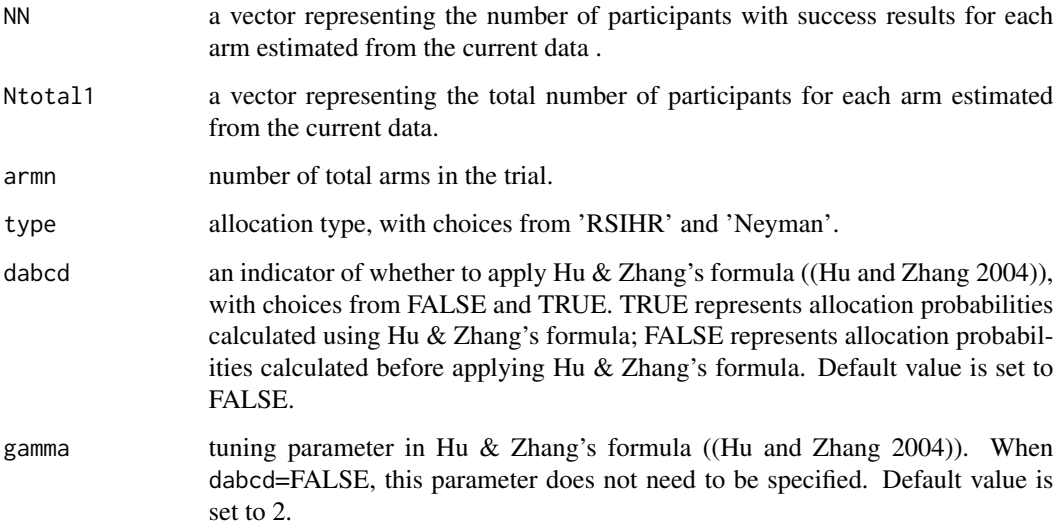

### Details

The function simulates allocation probabilities for doubly adaptive biased coin design with minimal variance strategy targeting generalized Neyman allocation and generalized RSIHR allocation with 2-5 arms. The output of this function is based on Hu \& Zhang's formula (Hu and Zhang 2004). With more than two armd the one-sided nominal level of each test is alphaa divided by  $arm*(arm-1)/2$ ; a Bonferroni correction.

### Value

A vector of allocation probabilities to each arm.

#### Author(s)

Chuyao Xu, Thomas Lumley, Alain Vandal

#### References

Hu F, Zhang L (2004). "Asymptotic Properties of Doubly Adaptive Biased Coin Designs for Multitreatment Clinical Trials." *The Annals of Statistics*, 32(1), 268–301.

### Examples

```
dabcd_min_var(NN=c(54,67,85,63,70),Ntotal1=c(100,88,90,94,102),armn=5, type='Neyman')
dabcd_min_var(NN=c(54,67,85,63),Ntotal1=c(100,88,90,94),armn=4,type='RSIHR')
```
<span id="page-18-0"></span>flgi\_cut\_off\_binary *Cut-off Value of the Forward-looking Gittins Index Rule in Binary Endpoint*

### Description

Function for simulating cut-off values at the final stage using the forward-looking Gittins Index rule and the controlled forward-looking Gittins Index rule for binary outcomes in trials with 2-5 arms. The conjugate prior distributions follow Beta  $(Beta(\alpha, \beta))$  distributions and should be the same for each arm.

### Usage

```
flgi_cut_off_binary(
  Gittinstype,
  df,
  gittins = NULL,
 Pats,
  nMax,
  TimeToOutcome,
  enrollrate,
  I0,
 K,
  noRuns2 = 100,Tsize,
  ptrue,
  block,
  rule,
  ztype
\mathcal{E}
```
### Arguments

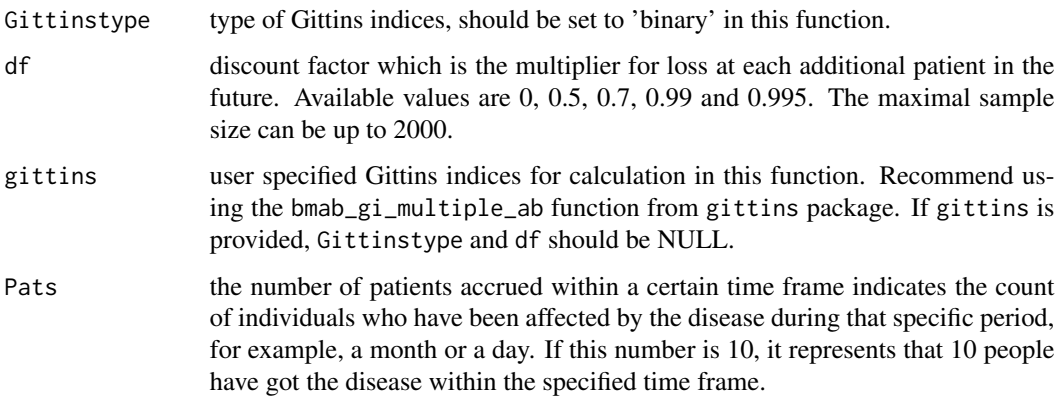

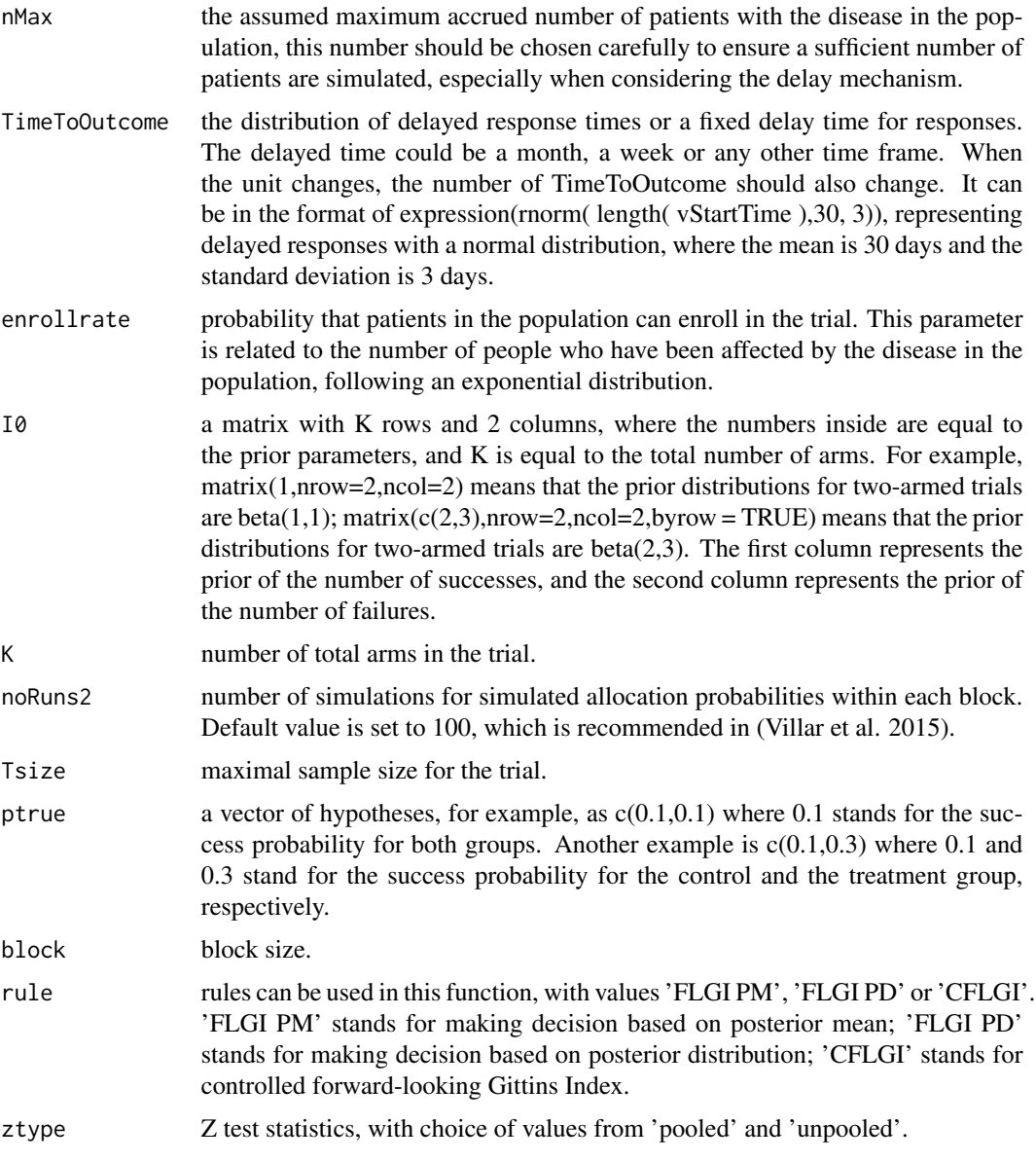

This function simulates trials using the forward-looking Gittins Index rule and the controlled forwardlooking Gittins Index rule under both no delay and delayed scenarios to obtain cut-off values at the final stage, with control of type I error. The user is expected to run this function multiple times to determine a reasonable cut-off value for statistical inference. Considering the delay mechanism, Pats (the number of patients accrued within a certain time frame), nMax (the assumed maximum accrued number of patients with the disease in the population) and TimeToOutcome (the distribution of delayed response times or a fixed delay time for responses) are parameters in the functions adapted from <https://github.com/kwathen/IntroBayesianSimulation>. Refer to the website for more details.

### <span id="page-20-0"></span>Value

Value of Z test statistics for one trial.

#### References

Gittins J, Glazebrook K, Weber R (2011). *Multi-Armed Bandit Allocation Indices, 2nd Edition*, volume 33. Hoboken,NJ:John Wiley & Sons. ISBN 9780470670026, [doi:10.1002/9780470980033.ch8.](https://doi.org/10.1002/9780470980033.ch8) Villar S, Wason J, Bowden J (2015). "Response-Adaptive Randomization for Multi-arm Clinical Trials Using the Forward Looking Gittins Index Rule." *Biometrics*, 71. [doi:10.1111/biom.12337.](https://doi.org/10.1111/biom.12337)

#### Examples

#The forward-looking Gittins Index rule with delayed responses follow a normal distribution #with a mean of 60 days and a standard deviation of 3 days #One can run the following command 20000 times to obtain the selected cut-off value around 1.9991 #with an upper one-sided type I error 0.025

```
stopbound1<-lapply(1:20000,function(x){ flgi_cut_off_binary(Gittinstype='Binary',df=0.5,Pats=10,
nMax=50000,TimeToOutcome=expression(rnorm( length( vStartTime ),60, 3)),
enrollrate=0.9,I0= matrix(1,nrow=2,ncol=2),K=2,Tsize=992,ptrue=c(0.6,0.6),block=20,
rule='FLGI PM',ztype='unpooled')})
stopbound1a<-do.call(rbind,stopbound1)
sum(stopbound1a>(1.9991) )/20000
#The selected cut-off value is around 1.9991 with an overall lower one-sided type I
#error of 0.025, based on 20000 simulations.
```
flgi\_cut\_off\_known\_var

*Cut-off Value of the Forward-looking Gittins Index Rule in Continuous Endpoint with Known Variances*

#### Description

Function for simulating cut-off values at the final stage using the forward-looking Gittins Index rule and the controlled forward-looking Gittins Index rule for continuous outcomes with known variance in trials with 2-5 arms. The conjugate prior distributions follow Normal  $(N(mean, sd))$ distributions and should be the same for each arm.

```
flgi_cut_off_known_var(
 Gittinstype,
 df,
 gittins = NULL,
 Pats,
  nMax,
 TimeToOutcome,
```

```
enrollrate,
K,
noRuns2,
Tsize,
block,
rule,
prior_n,
prior_mean,
mean,
sd,
side
```
### Arguments

 $\mathcal{L}$ 

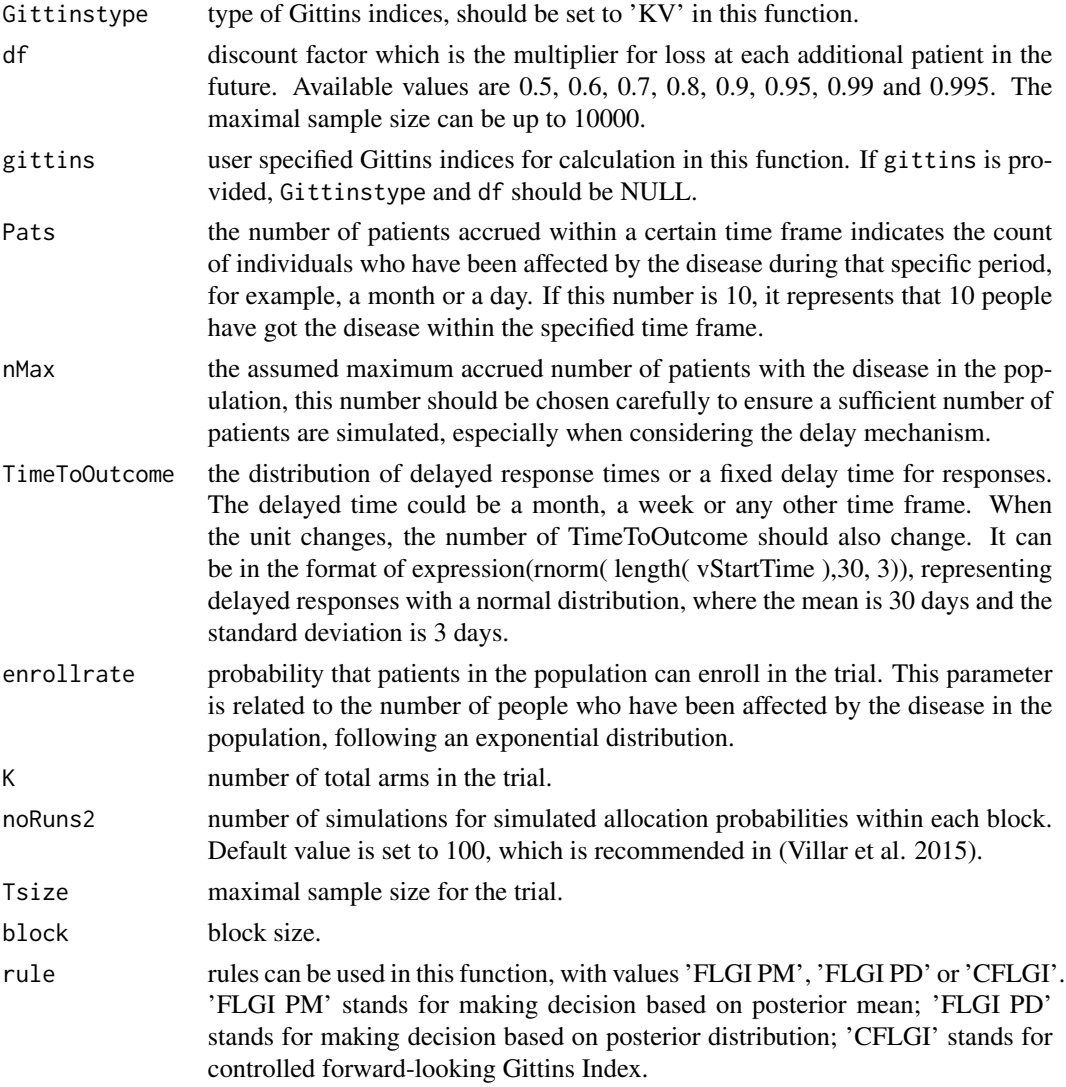

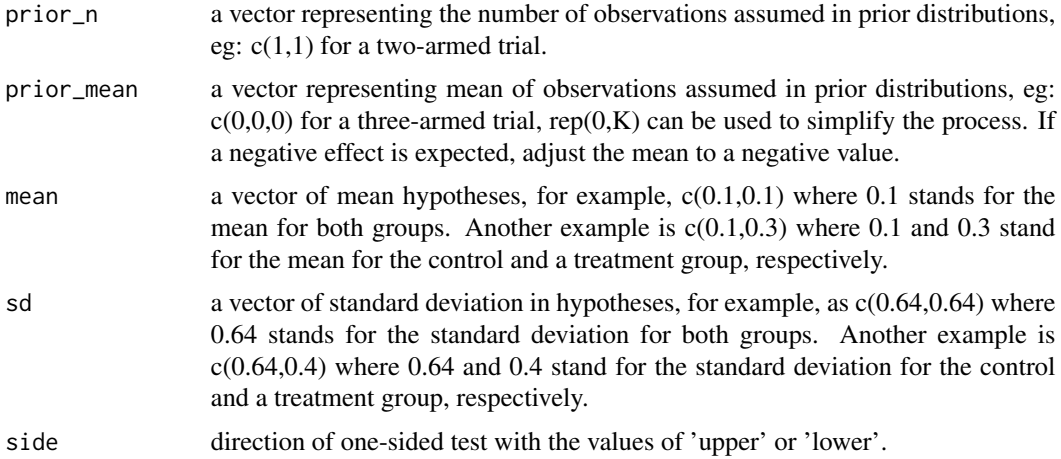

This function simulates trials using the forward-looking Gittins Index rule and the controlled forwardlooking Gittins Index rule under both no delay and delayed scenarios to obtain cut-off values at the final stage, with control of type I error. The user is expected to run this function multiple times to determine a reasonable cut-off value for statistical inference. Considering the delay mechanism, Pats (the number of patients accrued within a certain time frame), nMax (the assumed maximum accrued number of patients with the disease in the population) and TimeToOutcome (the distribution of delayed response times or a fixed delay time for responses) are parameters in the functions adapted from <https://github.com/kwathen/IntroBayesianSimulation>. Refer to the website for more details.

#### Value

Value of Z test statistics for one trial.

#### References

Williamson SF, Villar S (2019). "A Response-Adaptive Randomization Procedure for Multi-Armed Clinical Trials with Normally Distributed Outcomes." *Biometrics*, 76. [doi:10.1111/biom.13119.](https://doi.org/10.1111/biom.13119)

#### Examples

#The forward-looking Gittins Index rule with delayed responses follow a normal #distribution with a mean of 30 days and a standard deviation of 3 days #One can run the following command 20000 times to obtain the selected cut-off #value around -2.1725 with an overall lower one-sided type I error 0.025

```
stopbound1<-lapply(1:20000,function(x){
flgi_cut_off_known_var(Gittinstype='KV',df=0.995,Pats=10,nMax=50000,
TimeToOutcome=expression(rnorm( length( vStartTime ),30, 3)),enrollrate=0.5,
K=3,noRuns2=100,Tsize=852,block=20,rule='FLGI PM',prior_n=rep(1,3),
prior_mean=rep(9/100,3),mean=c(9.1/100,9.1/100,9.1/100),sd=c(0.009,0.009,0.009),
side='lower')})
stopbound1a<-do.call(rbind,stopbound1)
```

```
sum(stopbound1a<(-2.1725) )/20000
#The selected cut-off value is around -2.1725 with an overall lower one-sided
#type I error of 0.025, based on 20000 simulations.
#One can run the following command 20000 times to obtain the selected cut-off
#value around -2.075 with an overall lower one-sided type I error 0.025
stopbound1<-lapply(1:20000,function(x){
flgi_cut_off_known_var(Gittinstype='KV',df=0.995,Pats=10,nMax=50000,
TimeToOutcome=expression(rnorm( length( vStartTime ),30, 3)),enrollrate=0.1,
K=3,noRuns2=100,Tsize=852,block=20,rule='CFLGI',prior_n=rep(1,3),
prior_mean=rep(9/100,3),mean=c(9.1/100,9.1/100,9.1/100),sd=c(0.009,0.009,0.009),
side='lower')})
stopbound1a<-do.call(rbind,stopbound1)
sum(stopbound1a<(-2.075) )/20000
#The selected cut-off value is around -2.075 with an overall lower one-sided type I
#error of 0.025, based on 20000 simulations.
```
flgi\_cut\_off\_unknown\_var

*Cut-off Value of the Forward-looking Gittins Index rule in Continuous Endpoint with Unknown Variances*

#### Description

Function for simulating cut-off values at the final stage using the forward-looking Gittins Index rule and the controlled forward-looking Gittins Index rule for continuous outcomes with known variance in trials with 2-5 arms. The prior distributions follow Normal-Inverse-Gamma (NIG) ( $(\mu, \sigma^2) \sim$  $NIG-mean = m, variance = V \times \sigma^2, shape = a, rate = b)$  distributions and should be the same for each arm.

```
flgi_cut_off_unknown_var(
 Gittinstype,
  df,
  gittins = NULL,
 Pats,
  nMax,
  TimeToOutcome,
  enrollrate,
 K,
  noRuns2,
  Tsize,
 block,
```
<span id="page-23-0"></span>

```
rule,
prior_n,
prior_mean1,
prior_sd1,
mean,
sd,
side
```
### Arguments

 $\mathcal{L}$ 

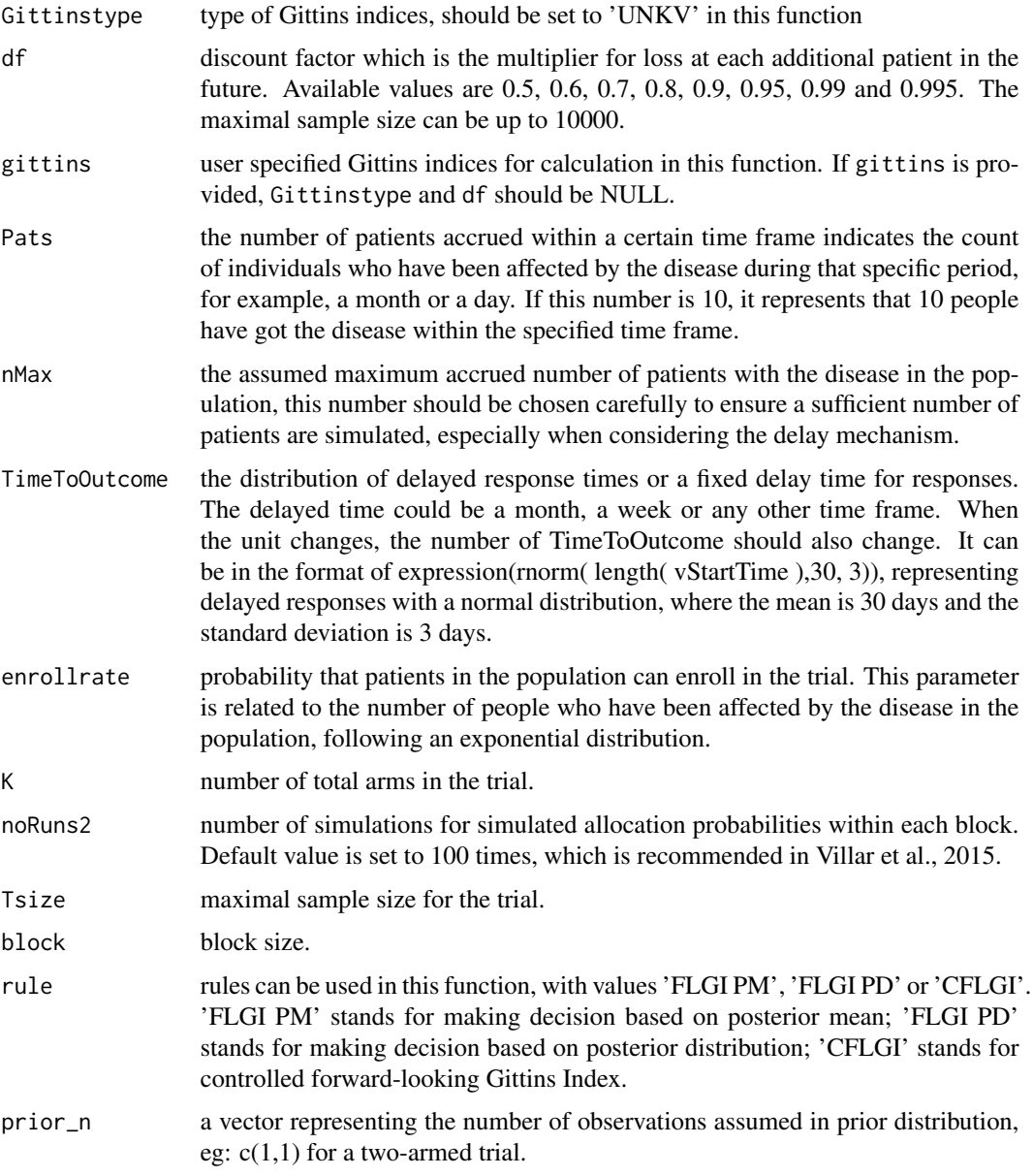

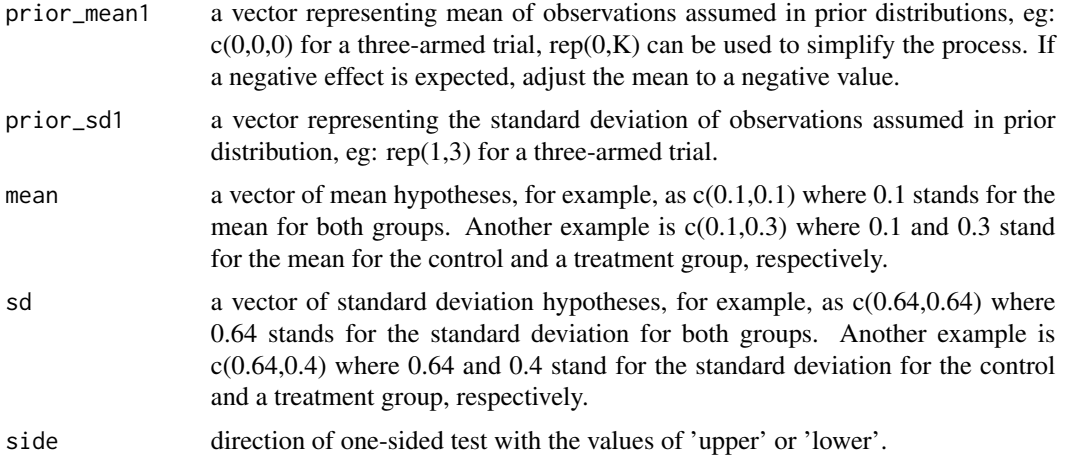

This function simulates trials using the forward-looking Gittins Index rule and the controlled forwardlooking Gittins Index rule under both no delay and delayed scenarios to obtain cut-off values at the final stage, with control of type I error. The user is expected to run this function multiple times to determine a reasonable cut-off value for statistical inference. Considering the delay mechanism, Pats (the number of patients accrued within a certain time frame), nMax (the assumed maximum accrued number of patients with the disease in the population) and TimeToOutcome (the distribution of delayed response times or a fixed delay time for responses) are parameters in the functions adapted from <https://github.com/kwathen/IntroBayesianSimulation>. Refer to the website for more details.

#### Value

Value of T test statistics for one trial.

#### References

Williamson SF, Villar S (2019). "A Response-Adaptive Randomization Procedure for Multi-Armed Clinical Trials with Normally Distributed Outcomes." *Biometrics*, 76. [doi:10.1111/biom.13119.](https://doi.org/10.1111/biom.13119)

#### Examples

#The forward-looking Gittins Index rule with delayed responses follow a normal #distribution with a mean of 60 days and a standard deviation of 3 days #One can run the following command 20000 times to obtain the selected cut-off #value around -1.9298 with an overall lower one-sided type I error 0.025

```
stopbound1<-lapply(1:20000,function(x){
flgi_cut_off_unknown_var(Gittinstype='UNKV',df=0.5,Pats=10,nMax=50000,
TimeToOutcome=expression(rnorm( length( vStartTime ),60, 3)),enrollrate=0.9,
K=3,noRuns2=100,Tsize=852,block=20,rule='FLGI PM',prior_n=rep(2,3),
prior_mean1=rep(9/100,3),prior_sd1=rep(0.006324555,3),
mean=c(9.1/100,9.1/100,9.1/100),sd=c(0.009,0.009,0.009),side='lower')})
stopbound1a<-do.call(rbind,stopbound1)
```
#### <span id="page-26-0"></span>Gittins 27

```
sum(stopbound1a<(-1.9298) )/20000
#The selected cut-off value is around -1.9298 with an overall lower one-sided
#type I error of 0.025, based on 20000 simulations.
```
Gittins *Gittins Indices*

#### Description

Gittins can provide Gittins indices for binary reward processes and normal reward processes with known and unknown variance for certain discount factors. Binary reward process can handle scenarios with up to 2000 participants in a trial, while normal reward process can handle scenarios with up to 10000 participants in a trial.

#### Usage

```
Gittins(Gittinstype, df)
```
#### Arguments

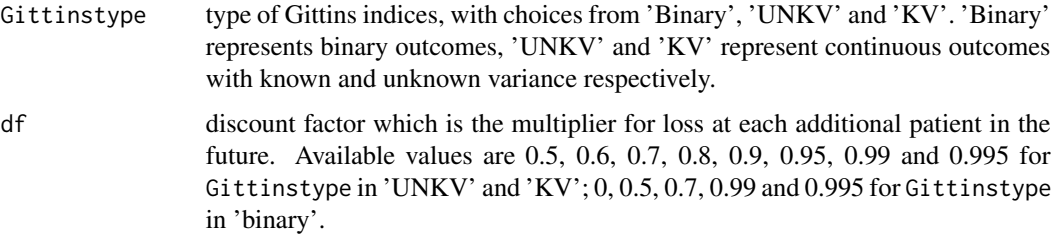

### Details

Gittins indices for binary outcomes are generated from bmab\_gi\_multiple\_ab function from gittins package with time horizon 100, 100, 100, 1000, 1000 for discount factor 0, 0.5, 0.7, 0.99 and 0.995 respectively. Gittins indices for continuous outcomes are obtained by linear extrapolation using Table 8.1 and Table 8.3 in (Gittins et al. 2011).

#### Value

A vector of Gittins indices for Gittinstype in 'UNKV' and 'KV'. A matrix of Gittins indices for Gittinstype in 'Binary'.

### References

Gittins J, Glazebrook K, Weber R (2011). *Multi-Armed Bandit Allocation Indices, 2nd Edition*, volume 33. Hoboken,NJ:John Wiley & Sons. ISBN 9780470670026, [doi:10.1002/9780470980033.ch8.](https://doi.org/10.1002/9780470980033.ch8)

#### Examples

```
Gittins(Gittinstype='KV',df=0.5)
```

```
Gittins(Gittinstype='Binary',df=0.995)
Gittins(Gittinstype='UNKV',df=0.99)
```
pgreater\_beta *Calculate the Futility Stopping Probability for Binary Endpoint with Beta Distribution*

#### Description

Calculate the futility stopping probability in Bayesian response-adaptive randomization with a control group using the Thall & Wathen method for binary outcomes. The conjugate prior distributions follow Beta  $(Beta(\alpha, \beta))$  distributions and can be specified individually for each treatment group.

#### Usage

pgreater\_beta(a1, b1, a2, b2, delta, side, ...)

#### Arguments

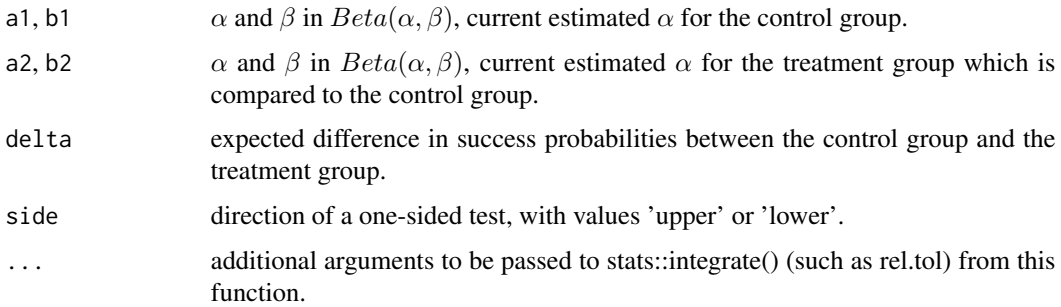

### Details

This function calculates the results of  $Pr(p_k > p_{control} + \delta|data)$  for side equals to 'upper' and the results of  $Pr(p_{control} > p_k + \delta|data)$  for side equals to 'lower'. The result indicates the posterior probability of stopping a treatment group due to futility around 1% in Bayesian response-adaptive randomization with a control arm using Thall  $\&$  Wathen method, with accumulated results during the conduct of trials.

### Value

a posterior probability of  $Pr(p_k > p_{control} + \delta|data)$  with side equals to 'upper'; a posterior probability of  $Pr(p_{control} > p_k + \delta|data)$  with side equals to 'lower'.

<span id="page-27-0"></span>

#### <span id="page-28-0"></span>pgreater\_NIX 29

#### References

Wathen J, Thall P (2017). "A simulation study of outcome adaptive randomization in multi-arm clinical trials." *Clinical Trials*, 14, 174077451769230. [doi:10.1177/1740774517692302.](https://doi.org/10.1177/1740774517692302)

#### Examples

```
pgreater_beta(a1=8, b1=10,a2=5, b2=19, delta=0.1, side='upper')
pgreater_beta(a1=65, b1=79,a2=58, b2=68, delta=0, side='lower')
```
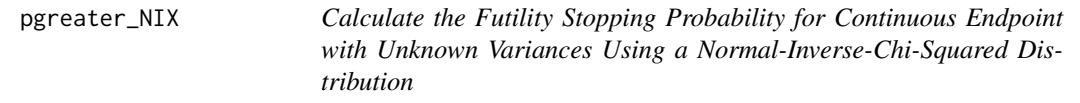

#### Description

Calculate the futility stopping probability in Bayesian response-adaptive randomization with a control group using the Thall & Wathen method for continuous outcomes with unknown variances. The prior distributions follow Normal-Inverse-Chi-Squared (NIX) distributions and can be specified individually for each treatment group.

### Usage

pgreater\_NIX(par1, par2, delta =  $0$ , side, ...)

#### **Arguments**

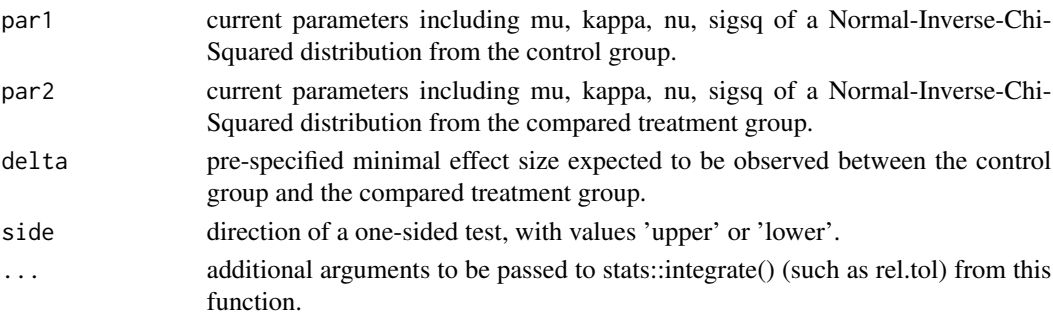

#### Details

This function calculates the results of  $Pr(\mu_k > \mu_{control} + \delta|data)$  for side equals to 'upper' and the results of  $Pr(\mu_{control} > \mu_k + \delta|data)$  for side equals to 'lower'. The result indicates the posterior probability of stopping a treatment group due to futility around 1% in Bayesian response-adaptive randomization with a control arm using Thall  $\&$  Wathen method, with accumulated results during the conduct of trials. Parameters used in a Normal-Inverse-Gamma ( $(\mu, \sigma^2) \sim$  $NIG-mean = m, variance = V \times \sigma^2, shape = a, rate = b)$  distribution should be converted to parameters equivalent in a Normal-Inverse-Chi-Squared  $((\mu, \sigma^2) \sim NIX(mean =$  $\mu$ , effectivesamplesize =  $\kappa$ , degrees of freedom =  $\nu$ , variance =  $\sigma^2/\kappa$ )) distribution using convert\_gamma\_to\_chisq before applying this function.

#### <span id="page-29-0"></span>Value

a posterior probability of  $Pr(\mu_k > \mu_{control} + \delta|data)$  with side equals to 'upper'; a posterior probability of  $Pr(\mu_{control} > \mu_k + \delta|data)$  with side equals to 'lower'.

#### References

Wathen J, Thall P (2017). "A simulation study of outcome adaptive randomization in multi-arm clinical trials." *Clinical Trials*, 14, 174077451769230. [doi:10.1177/1740774517692302.](https://doi.org/10.1177/1740774517692302) Murphy K (2007). "Conjugate Bayesian analysis of the Gaussian distribution." University of British Columbia. <https://www.cs.ubc.ca/~murphyk/Papers/bayesGauss.pdf>.

#### Examples

```
para<-list(V=1/2,a=0.5,m=9.1/100,b=0.00002)
par<-convert_gamma_to_chisq(para)
set.seed(123451)
y1<-rnorm(100,0.091,0.009)
par1<-update_par_nichisq(y1, par)
set.seed(123452)
y2<-rnorm(90,0.09,0.009)
par2<-update_par_nichisq(y2, par)
pgreater_NIX(par1=par1,par2=par2, side='upper')
pgreater_NIX(par1=par1,par2=par2, side='lower')
```
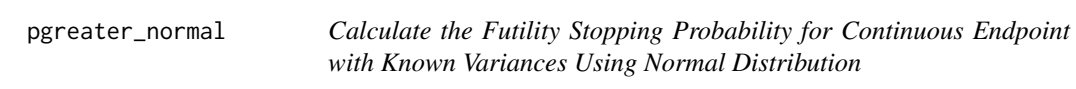

### Description

Calculate the futility stopping probability in Bayesian response-adaptive randomization with a control group using the Thall  $&$  Wathen method for continuous outcomes with known variances. The conjugate prior distributions follow Normal  $(N(mean, sd))$  distributions and can be specified individually for each treatment group.

```
pgreater_normal(
  mean1 = NULL,sd1 = NULL,mean2 = NULL,
  sd2 = NULL,delta = 0,
  side,
  ...
)
```
#### <span id="page-30-0"></span>pmax\_beta 31

#### Arguments

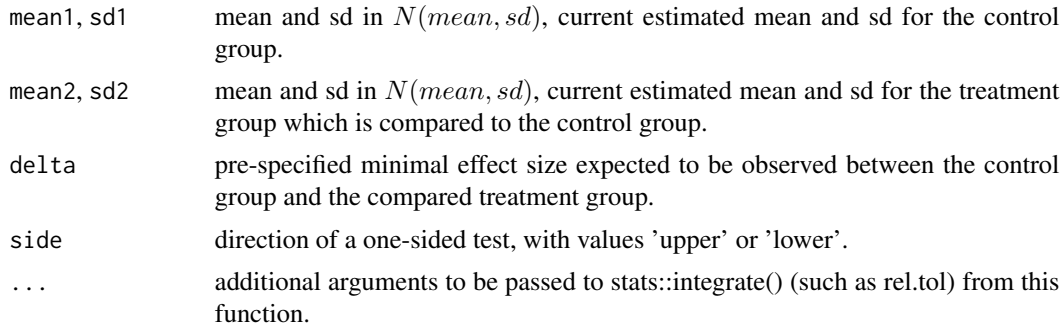

#### Details

This function calculates the results of  $Pr(\mu_k > \mu_{control} + \delta|data)$  for side equals to 'upper' and the results of  $Pr(\mu_{control} > \mu_k + \delta|data)$  for side equals to 'lower'. The result indicates the posterior probability of stopping a treatment group due to futility around  $1\%$  in Bayesian responseadaptive randomization with a control arm using Thall & Wathen method, with accumulated results during the conduct of trials.

#### Value

a posterior probability of  $Pr(\mu_k > \mu_{control} + \delta|data)$  with side equals to 'upper'; a posterior probability of  $Pr(\mu_{control} > \mu_k + \delta|data)$  with side equals to 'lower'.

### References

Wathen J, Thall P (2017). "A simulation study of outcome adaptive randomization in multi-arm clinical trials." *Clinical Trials*, 14, 174077451769230. [doi:10.1177/1740774517692302.](https://doi.org/10.1177/1740774517692302) Murphy K (2007). "Conjugate Bayesian analysis of the Gaussian distribution." University of British Columbia. <https://www.cs.ubc.ca/~murphyk/Papers/bayesGauss.pdf>.

#### Examples

pgreater\_normal(mean1=0.091,sd1=0.09,mean2=0.097,sd2=0.08,delta=0,side='upper') pgreater\_normal(mean1=0.091,sd1=0.09,mean2=0.087,sd2=0.1,delta=0,side='lower')

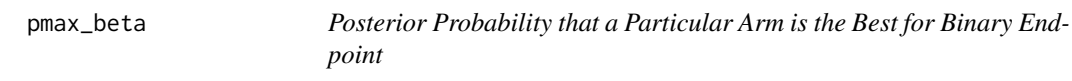

#### Description

Calculate posterior probability that a particular arm is the best in a trial using Bayesian responseadaptive randomization with a control group (the Thall & Wathen method). The conjugate prior distributions follow Beta  $(Beta(\alpha, \beta))$  distributions for binary outcomes in each arm and can be specified individually.

32 pmax\_beta

#### Usage

```
pmax_beta(
 armn,
 a1 = NULL,b1 = NULL,a2 = NULL,b2 = NULL,a3 = NULL,b3 = NULL,a4 = NULL,b4 = NULL,a5 = NULL,b5 = NULL,side,
  ...
)
```
#### Arguments

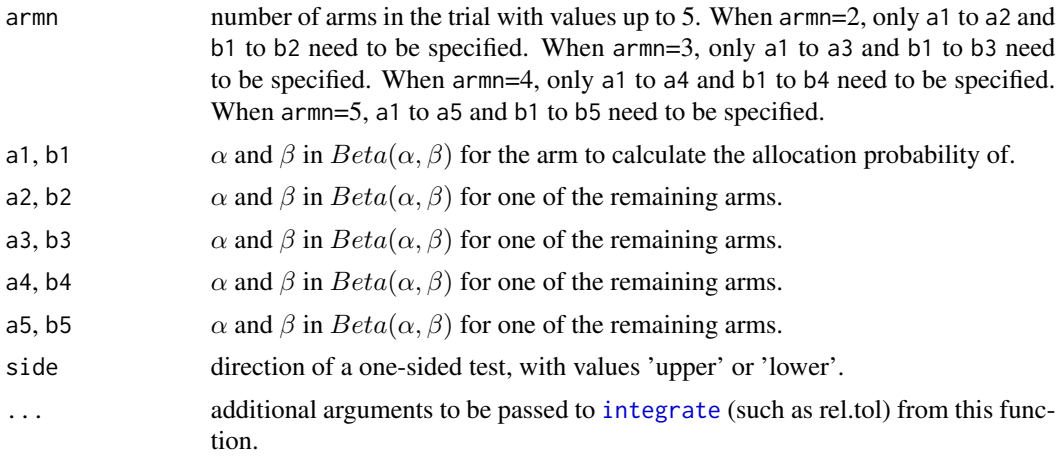

#### Details

This function calculates the results of formula  $Pr(p_k = max\{p_1, ..., p_K\})$  for side equals to 'upper' and the results of formula  $Pr(p_k = min\{p_1, ..., p_K\})$  for side equals to 'lower'. This function returns the probability that the posterior probability of arm  $k$  is maximal or minimal in trials with up to five arms.

#### Value

a probability that a particular arm is the best in trials up to five arms.

### Examples

```
pmax_beta(armn=5,a1=8,b1=10,a2=5,b2=19,a3=8,b3=21,
a4=6, b4=35, a5=15, b5=4, side='upper')
```

```
pmax_beta(armn=4,a1=56,b1=98,a2=25,b2=70,a3=87,b3=107,
a4=106, b4=202, side='lower')
pmax_beta(armn=3,a1=60,b1=46,a2=55,b2=46,a3=35,b3=36,side='upper')
```
pmax\_NIX *Posterior Probability that a Particular Arm is the Best for Continuous Endpoint with Unknown Variances*

### Description

Calculate posterior probability that a particular arm is the best in a trial using Bayesian responseadaptive randomization with a control group (the Thall  $&$  Wathen method). The conjugate prior distributions follow Normal-Inverse-Chi-Squared (NIX) distributions for continuous outcomes with unknown variance in each arm and can be specified individually.

### Usage

```
pmax_NIX(
 armn,
 par1 = NULL,par2 = NULL,par3 = NULL,par4 = NULL,par5 = NULL,side,
  ...
)
```
#### Arguments

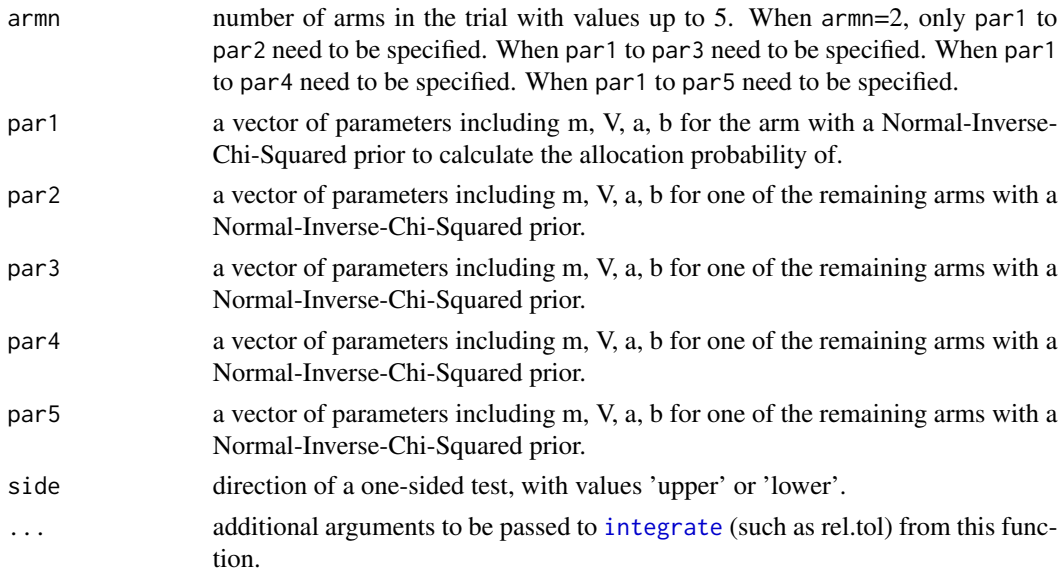

<span id="page-33-0"></span>This function calculates the results of formula  $Pr(\mu_k = max\{\mu_1, ..., \mu_k\})$  for side equals to 'upper' and the results of formula  $Pr(\mu_k = min{\mu_1, ..., \mu_k})$  for side equals to 'lower'. This function returns the probability that the posterior probability of arm  $k$  is maximal or minimal in trials with up to five arms. Parameters used in a Normal-Inverse-Gamma ( $(\mu, \sigma^2) \sim NIG(mean =$  $m, variance = V \times \sigma^2, shape = a, rate = b)$  distribution should be converted to parameters equivalent in a Normal-Inverse-Chi-Squared ( $(\mu, \sigma^2) \sim NIX(mean = \mu, effective samplesize =$  $\kappa, degrees of freedom = \nu, variance = \sigma^2/\kappa)$ ) distribution using convert\_gamma\_to\_chisq before applying this function.

#### Value

a probability that a particular arm is the best in trials up to five arms.

### Examples

```
para<-list(V=1/2,a=0.8,m=9.1,b=1/2)
par<-convert_gamma_to_chisq(para)
set.seed(123451)
y1<-rnorm(100,9.1,1)
par11<-update_par_nichisq(y1, par)
set.seed(123452)
y2<-rnorm(90,9,1)
par22<-update_par_nichisq(y2, par)
set.seed(123453)
y3<-rnorm(110,8.92,1)
par33<-update_par_nichisq(y3, par)
y4<-rnorm(120,8.82,1)
par44<-update_par_nichisq(4, par)
pmax_NIX(armn=4,par1=par11,par2=par22,par3=par33,par4=par44,side='upper')
pmax_NIX(armn=4,par1=par11,par2=par22,par3=par33,par4=par44,side='lower')
para<-list(V=1/2,a=0.5,m=9.1/100,b=0.00002)
par<-convert_gamma_to_chisq(para)
set.seed(123451)
y1<-rnorm(100,0.091,0.009)
par11<-update_par_nichisq(y1, par)
set.seed(123452)
y2<-rnorm(90,0.09,0.009)
par22<-update_par_nichisq(y2, par)
set.seed(123453)
y3<-rnorm(110,0.0892,0.009)
par33<-update_par_nichisq(y3, par)
pmax_NIX(armn=3,par1=par11,par2=par22,par3=par33,side='upper')
pmax_NIX(armn=3,par1=par11,par2=par22,par3=par33,side='lower')
```
pmax\_normal *Posterior Probability that a Particular Arm is the Best for Continuous Endpoint with Known Variances*

### pmax\_normal 35

#### Description

Calculate posterior probability that a particular arm is the best in a trial using Bayesian responseadaptive randomization with a control group (the Thall & Wathen method). The conjugate prior distributions follow Normal  $(N(mean, sd))$  distributions for continuous outcomes with known variance in each arm and can be specified individually.

#### Usage

```
pmax_normal(
 armn,
 mean1 = NULL,sd1 = NULL,mean2 = NULL,sd2 = NULL,mean3 = NULL,sd3 = NULL,mean4 = NULL,sd4 = NULL,mean5 = NULL,sd5 = NULL,side,
  ...
)
```
#### Arguments

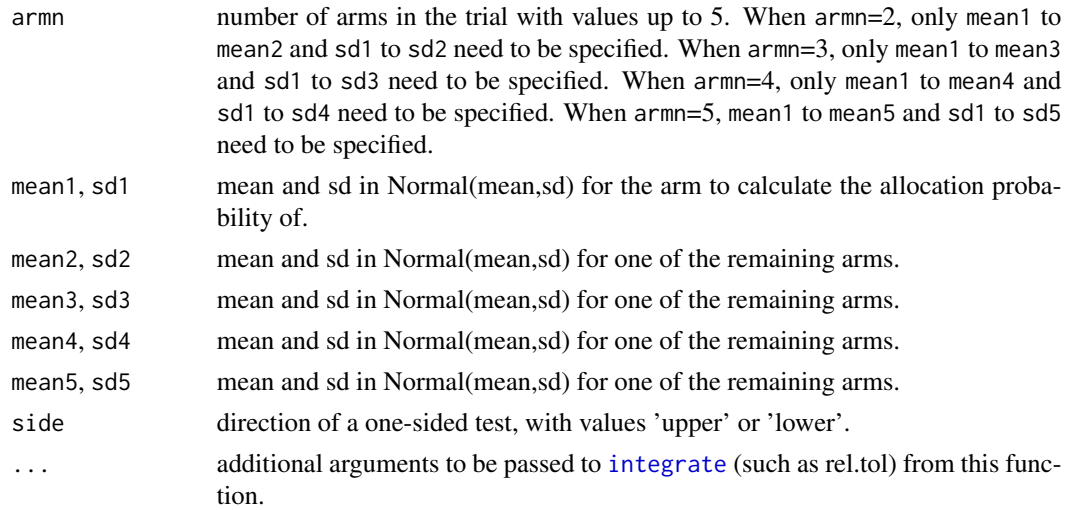

### Details

This function calculates the results of formula  $Pr(\mu_k = max{\mu_1, ..., \mu_K})$  for side equals to 'upper' and the results of formula  $Pr(\mu_k = min\{\mu_1, ..., \mu_K\})$  for side equals to 'lower'. This function returns the probability that the posterior probability of arm  $k$  is maximal or minimal in trials with up to five arms.

#### <span id="page-35-0"></span>Value

a probability that a particular arm is the best in trials up to five arms.

#### Examples

```
pmax_normal(armn=5,mean1=0.8,sd1=0.2,mean2=0.5,sd2=0.1,mean3=0.8,
sd3=0.5,mean4=0.6,sd4=0.2,mean5=0.6,sd5=0.2,side='upper')
pmax_normal(armn=4,mean1=8,sd1=2,mean2=8.5,sd2=2,mean3=8.3,
sd3=1.8,mean4=8.7,sd4=2,side='lower')
pmax_normal(armn=3,mean1=80,sd1=20,mean2=50,sd2=10,mean3=80,
sd3=15,side='upper')
```

```
sim_Aa_optimal_known_var
```
*Simulate a Trial Using Aa-Optimal Allocation for Continuous Endpoint with Known Variances*

### Description

sim\_Aa\_optimal\_known\_var simulates a trial for continuous endpoints with known variances, and the allocation probabilities are fixed.

#### Usage

```
sim_Aa_optimal_known_var(
 Pats,
  nMax,
  TimeToOutcome,
  enrollrate,
 N2,
  armn,
  mean,
  sd,
  alpha = 0.025,armlabel,
  side
)
```
## Arguments

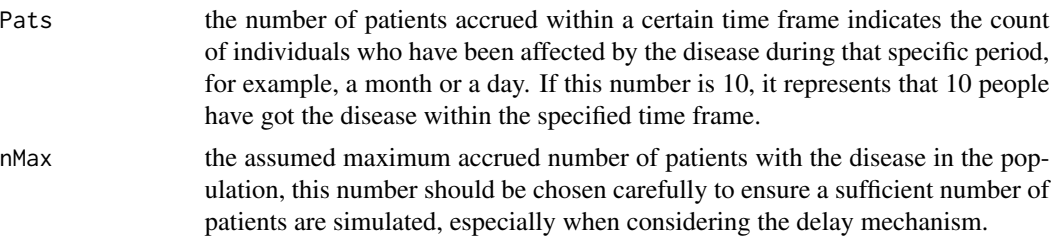
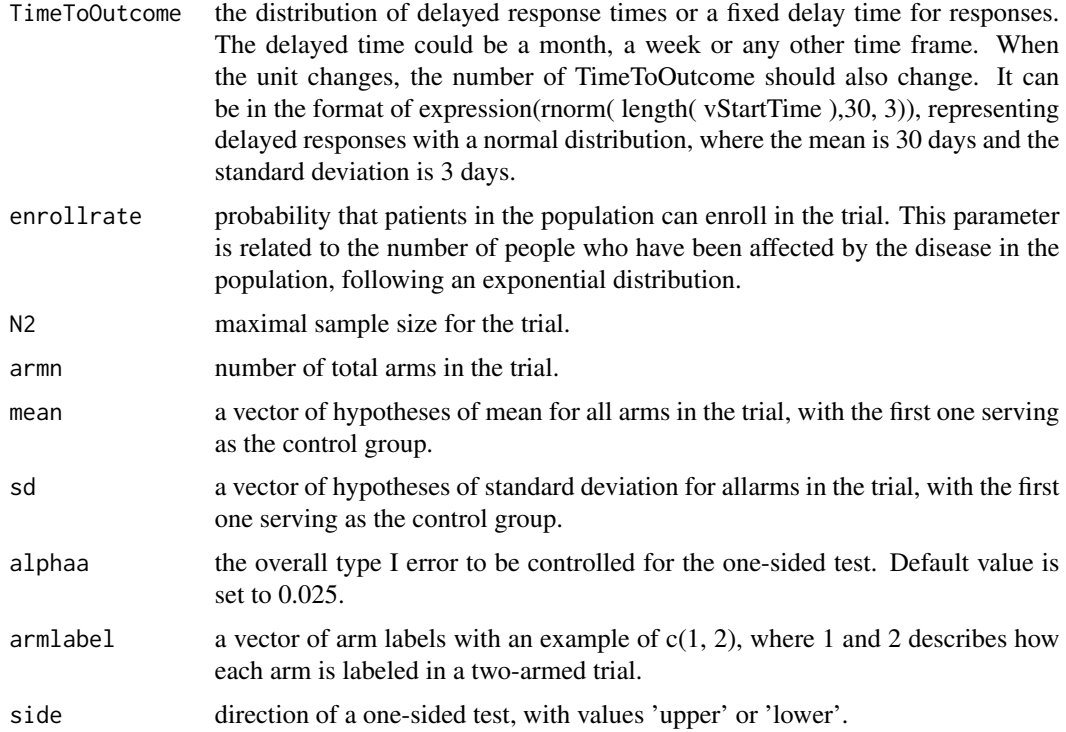

This function aims to minimize the criteria  $tr[A^T M^{-1}(\rho)A]$  and minimize the overall variance of pairwise comparisons. It is analogous to Neyman allocation, favoring a higher allocation ratio to the control group. With more than two treatment groups the one-sided nominal level of each test is alphaa divided by arm\*(arm-1)/2; a Bonferroni correction. Considering the delay mechanism, Pats (the number of patients accrued within a certain time frame), nMax (the assumed maximum accrued number of patients with the disease in the population) and TimeToOutcome (the distribution of delayed response times or a fixed delay time for responses) are parameters in the functions adapted from <https://github.com/kwathen/IntroBayesianSimulation>. Refer to the website for more details.

# Value

sim\_Aa\_optimal\_known\_var returns an object of class "Aaoptimal". An object of class "Aaoptimal" is a list containing final decision based on the Z test statistics with 1 stands for selected and 0 stands for not selected, Z test statistics, the simulated data set and participants accrued for each arm at the time of termination of that group in one trial. The simulated data set includes 5 columns: participant ID number, enrollment time, observed time of results, allocated arm, and participants' result.

### References

Sverdlov O, Rosenberger W (2013). "On Recent Advances in Optimal Allocation Designs in Clinical Trials." *Journal of Statistical Theory and Practice*, 7, 753-773. [doi:10.1080/15598608.2013.783726.](https://doi.org/10.1080/15598608.2013.783726)

# Examples

```
#Run the function with delayed responses follow a normal distribution with
#a mean of 30 days and a standard deviation of 3 days under null hypothesis
#in a two-armed trial
sim_Aa_optimal_known_var(Pats=10,nMax=50000,TimeToOutcome=expression(
rnorm(length( vStartTime ),30, 3)),enrollrate=0.9,N2=88,armn=2,
mean=c(9.1/100,9.1/100),sd=c(0.009,0.009),alphaa=0.025,armlabel = c(1,2),side='lower')
#Run the function with delayed responses follow a normal distribution with
#a mean of 30 days and a standard deviation of 3 days under alternative hypothesis
#in a two-armed trial
sim_Aa_optimal_known_var(Pats=10,nMax=50000,TimeToOutcome=expression(
```

```
rnorm(length( vStartTime ),30, 3)),enrollrate=0.9,N2=88,armn=2,
mean=c(9.1/100,8.47/100),sd=c(0.009,0.009),alphaa=0.025,armlabel = c(1,2),side='lower')
```
sim\_Aa\_optimal\_unknown\_var

*Simulate a Trial Using Aa-Optimal Allocation for Continuous Endpoint with Unknown Variances*

# **Description**

sim\_Aa\_optimal\_unknown\_var simulates a trial for continuous endpoints with unknown variances, and the allocation probabilities change based on results of accumulated participants in the trial.

### Usage

```
sim_Aa_optimal_unknown_var(
 Pats,
  nMax,
 TimeToOutcome,
  enrollrate,
 N1,
 N2,
  armn,
 mean,
  sd,
  alphaa = 0.025,
  armlabel,
  side
)
```
# Arguments

Pats the number of patients accrued within a certain time frame indicates the count of individuals who have been affected by the disease during that specific period, for example, a month or a day. If this number is 10, it represents that 10 people have got the disease within the specified time frame.

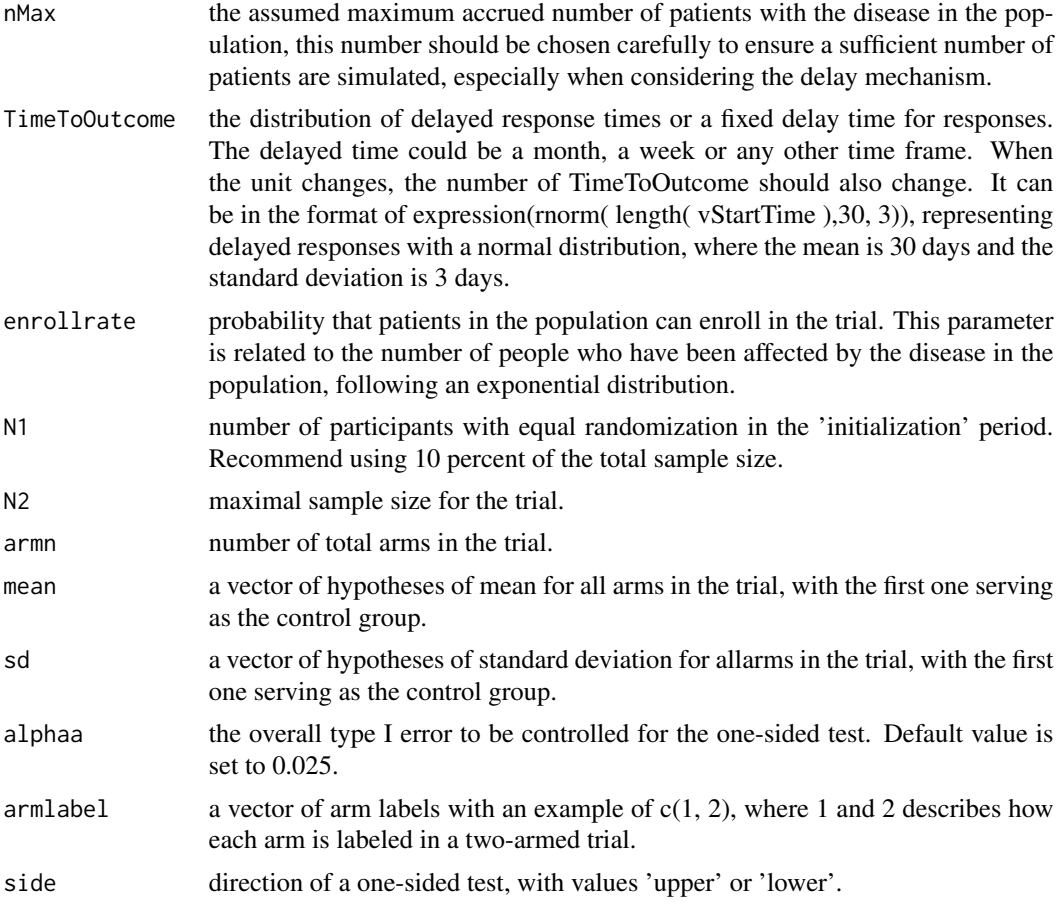

This function aims to minimize the criteria  $tr[A^T M^{-1}(\rho)A]$  and minimize the overall variance of pairwise comparisons. It is analogous to Neyman allocation, favoring a higher allocation ratio to the control group. With more than two treatment groups the one-sided nominal level of each test is alphaa divided by arm\*(arm-1)/2; a Bonferroni correction. Considering the delay mechanism, Pats (the number of patients accrued within a certain time frame), nMax (the assumed maximum accrued number of patients with the disease in the population) and TimeToOutcome (the distribution of delayed response times or a fixed delay time for responses) are parameters in the functions adapted from <https://github.com/kwathen/IntroBayesianSimulation>. Refer to the website for more details.

### Value

sim\_Aa\_optimal\_known\_var returns an object of class "Aaoptimal". An object of class "Aaoptimal" is a list containing final decision based on the T test statistics with 1 stands for selected and 0 stands for not selected, T test statistics, the simulated data set and participants accrued for each arm at the time of termination of that group in one trial. The simulated data set includes 5 columns: participant ID number, enrollment time, observed time of results, allocated arm, and participants' result.

# Author(s)

Chuyao Xu, Thomas Lumley, Alain Vandal

# References

Sverdlov O, Rosenberger W (2013). "On Recent Advances in Optimal Allocation Designs in Clinical Trials." *Journal of Statistical Theory and Practice*, 7, 753-773. [doi:10.1080/15598608.2013.783726.](https://doi.org/10.1080/15598608.2013.783726)

# Examples

```
#Run the function with delayed responses follow a normal distribution with
#a mean of 30 days and a standard deviation of 3 days under null hypothesis
#in a three-armed trial
sim_Aa_optimal_unknown_var(Pats=10,nMax=50000,TimeToOutcome=expression(
rnorm( length( vStartTime ),30, 3)),enrollrate=0.1,N1=12,N2=132,armn=3,
mean=c(9.1/100,9.1/100,9.1/100),sd=c(0.009,0.009,0.009),alphaa=0.025,
armlabel = c(1,2,3), side='upper')
```

```
#Run the function with delayed responses follow a normal distribution with
#a mean of 30 days and a standard deviation of 3 days under alternative hypothesis
#in a three-armed trial
sim_Aa_optimal_unknown_var(Pats=10,nMax=50000,TimeToOutcome=expression(
rnorm( length( vStartTime ),30, 3)),enrollrate=0.1,N1=12,N2=132,armn=3,
mean=c(9.1/100,9.28/100,9.28/100),sd=c(0.009,0.009,0.009),alphaa=0.025,
armlabel = c(1,2,3), side='upper')
```

```
sim_A_optimal_known_var
```
*Simulate a Trial Using A-Optimal Allocation for Continuous Endpoint with Known Variances*

# Description

sim\_A\_optimal\_known\_var simulates a trial for continuous endpoints with known variances, and allocation ratios are fixed.

# Usage

```
sim_A_optimal_known_var(
 Pats,
  nMax,
  TimeToOutcome,
  enrollrate,
 N2,
  armn,
  mean,
  sd,
  alpha = 0.025,
```
armlabel, side

### Arguments

)

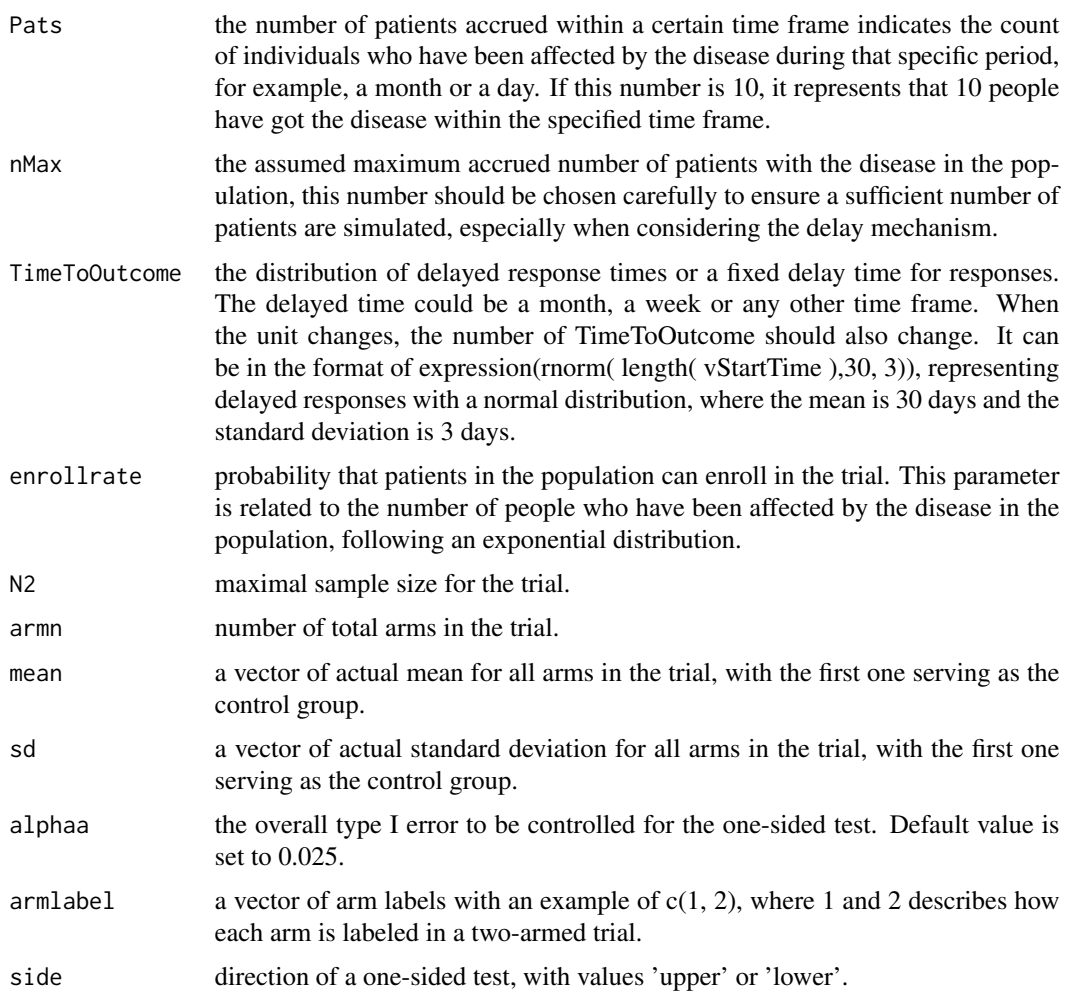

# Details

This function aims to minimize the criteria  $tr[M^{-1}(\rho)]$  and minimize the overall variance of pairwise comparisons. It is generalized Neyman allocation, specifically designed for continuous endpoints with known variances. With more than two arms the one-sided nominal level of each test is alphaa divided by arm\*(arm-1)/2; a Bonferroni correction. Considering the delay mechanism, Pats (the number of patients accrued within a certain time frame), nMax (the assumed maximum accrued number of patients with the disease in the population) and TimeToOutcome (the distribution of delayed response times or a fixed delay time for responses) are parameters in the functions adapted from <https://github.com/kwathen/IntroBayesianSimulation>. Refer to the website for more details.

Value

sim\_A\_optimal\_known\_var returns an object of class "aoptimal". An object of class "aoptimal" is a list containing final decision based on the Z test statistics with 1 stands for selected and 0 stands for not selected, Z test statistics, the simulated data set and participants accrued for each arm at the time of termination of that group in one trial. The simulated data set includes 5 columns: participant ID number, enrollment time, observed time of results, allocated arm, and participants' result.

# Author(s)

Chuyao Xu, Thomas Lumley, Alain Vandal

### References

Sverdlov O, Rosenberger W (2013). "On Recent Advances in Optimal Allocation Designs in Clinical Trials." *Journal of Statistical Theory and Practice*, 7, 753-773. [doi:10.1080/15598608.2013.783726.](https://doi.org/10.1080/15598608.2013.783726)

# Examples

```
#Run the function with delayed responses follow a normal distribution with
#a mean of 30 days and a standard deviation of 3 days under null hypothesis
#in a two-armed trial
sim_A_optimal_known_var(Pats=10,nMax=50000,TimeToOutcome=expression(
rnorm(length( vStartTime ),30, 3)),enrollrate=0.9,N2=88,armn=2,
mean=c(9.1/100,9.1/100),sd=c(0.009,0.009),alphaa=0.025,armlabel = c(1,2),side='lower')
#Run the function with delayed responses follow a normal distribution with
#a mean of 30 days and a standard deviation of 3 days under alternative hypothesis
#in a two-armed trial
sim_A_optimal_known_var(Pats=10,nMax=50000,TimeToOutcome=expression(
```

```
rnorm(length( vStartTime ),30, 3)),enrollrate=0.9,N2=88,armn=2,
mean=c(9.1/100,8.47/100),sd=c(0.009,0.009),alphaa=0.025,armlabel = c(1,2),side='lower')
```
sim\_A\_optimal\_unknown\_var

*Simulate a Trial Using A-Optimal Allocation for Continuous Endpoint with Unknown Variances*

### **Description**

sim\_A\_optimal\_unknown\_var simulates a trial for continuous endpoints with unknown variances, and the allocation probabilities change based on results of accumulated participants in the trial.

### Usage

```
sim_A_optimal_unknown_var(
 Pats,
  nMax,
  TimeToOutcome,
```

```
enrollrate,
N1,
N2,
armn,
mean,
sd,
alpha = 0.025,armlabel,
side
```

```
Arguments
```
 $\mathcal{L}$ 

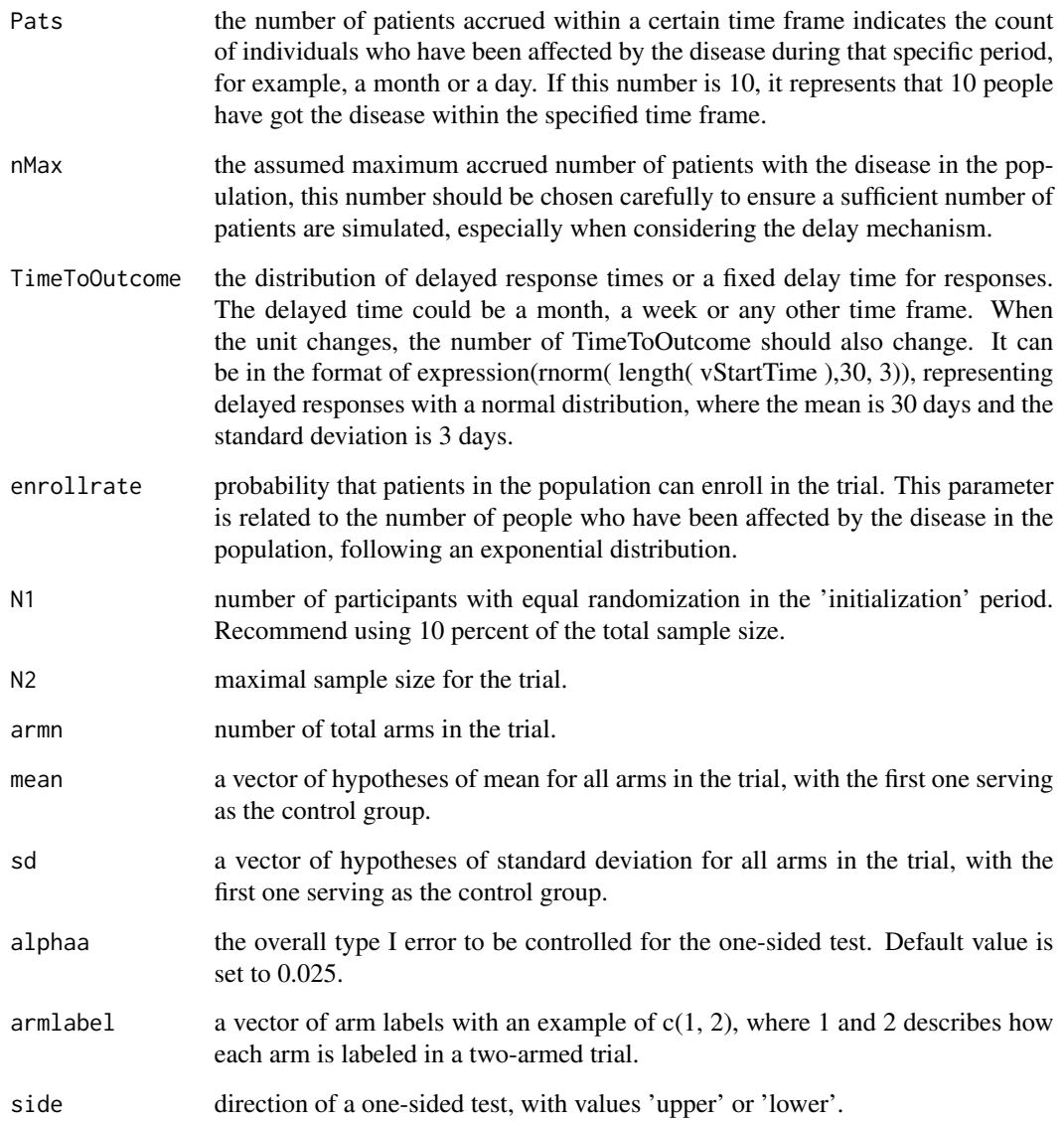

This function aims to minimize the criteria  $tr[M^{-1}(\rho)]$  and to minimize the overall variance of pairwise comparisons. It is generalized Neyman allocation, specifically designed for continuous endpoints with known variances. With more than two arms the one-sided nominal level of each test is alphaa divided by arm\*(arm-1)/2; a Bonferroni correction. Considering the delay mechanism, Pats (the number of patients accrued within a certain time frame), nMax (the assumed maximum accrued number of patients with the disease in the population) and TimeToOutcome (the distribution of delayed response times or a fixed delay time for responses) are parameters in the functions adapted from <https://github.com/kwathen/IntroBayesianSimulation>. Refer to the website for more details.

# Value

sim\_A\_optimal\_unknown\_var returns an object of class "aoptimal". An object of class "aoptimal" is a list containing final decision based on the T test statistics with 1 stands for selected and 0 stands for not selected, T test statistics, the simulated data set and participants accrued for each arm at the time of termination of that group in one trial. The simulated data set includes 5 columns: participant ID number, enrollment time, observed time of results, allocated arm, and participants' result.

### Author(s)

Chuyao Xu, Thomas Lumley, Alain Vandal

### References

Sverdlov O, Rosenberger W (2013). "On Recent Advances in Optimal Allocation Designs in Clinical Trials." *Journal of Statistical Theory and Practice*, 7, 753-773. [doi:10.1080/15598608.2013.783726.](https://doi.org/10.1080/15598608.2013.783726)

# Examples

#Run the function with delayed responses follow a normal distribution with #a mean of 30 days and a standard deviation of 3 days under null hypothesis #in a three-armed trial sim\_A\_optimal\_unknown\_var(Pats=10,nMax=50000,TimeToOutcome=expression( rnorm( length( vStartTime ),30, 3)),enrollrate=0.1,N1=12,N2=132,armn=3, mean=c(9.1/100,9.1/100,9.1/100),sd=c(0.009,0.009,0.009),alphaa=0.025,  $armlabel = c(1,2,3)$ , side='upper')

#Run the function with delayed responses follow a normal distribution with #a mean of 30 days and a standard deviation of 3 days under alternative hypothesis #in a three-armed trial sim\_A\_optimal\_unknown\_var(Pats=10,nMax=50000,TimeToOutcome=expression( rnorm( length( vStartTime ),30, 3)),enrollrate=0.1,N1=12,N2=132,armn=3,

mean=c(9.1/100,9.28/100,9.28/100),sd=c(0.009,0.009,0.009),alphaa=0.025,  $armlabel = c(1,2,3), side='upper')$ 

sim\_brar\_binary *Simulate a Trial Using Bayesian Response-Adaptive Randomization with a Control Group for Binary Outcomes*

# Description

sim\_brar\_binary simulate a trial with two to five arms using Bayesian Response-Adaptive Randomization with a control group for binary outcomes. The conjugate prior distributions follow Beta  $(Beta(\alpha, \beta))$  distributions and can be specified individually for each arm.

# Usage

```
sim_brar_binary(
 Pats,
 nMax,
 TimeToOutcome,
  enrollrate,
 N1,
  armn,
 h,
  au,
 N2,
  tp,
  armlabel,
 blocksize,
  alpha1 = 1,
 beta1 = 1,
  alpha2 = alpha1,beta2 = beta1,
  alpha3 = alpha1,
 beta = beta1,alpha4 = alpha1,
  beta = beta1,
  alpha5 = alpha1,beta = beta1,
 minstart,
  deltaa,
  tpp = 0,
  deltaa1,
  side,
  ...
)
```
# Arguments

Pats the number of patients accrued within a certain time frame indicates the count of individuals who have been affected by the disease during that specific period,

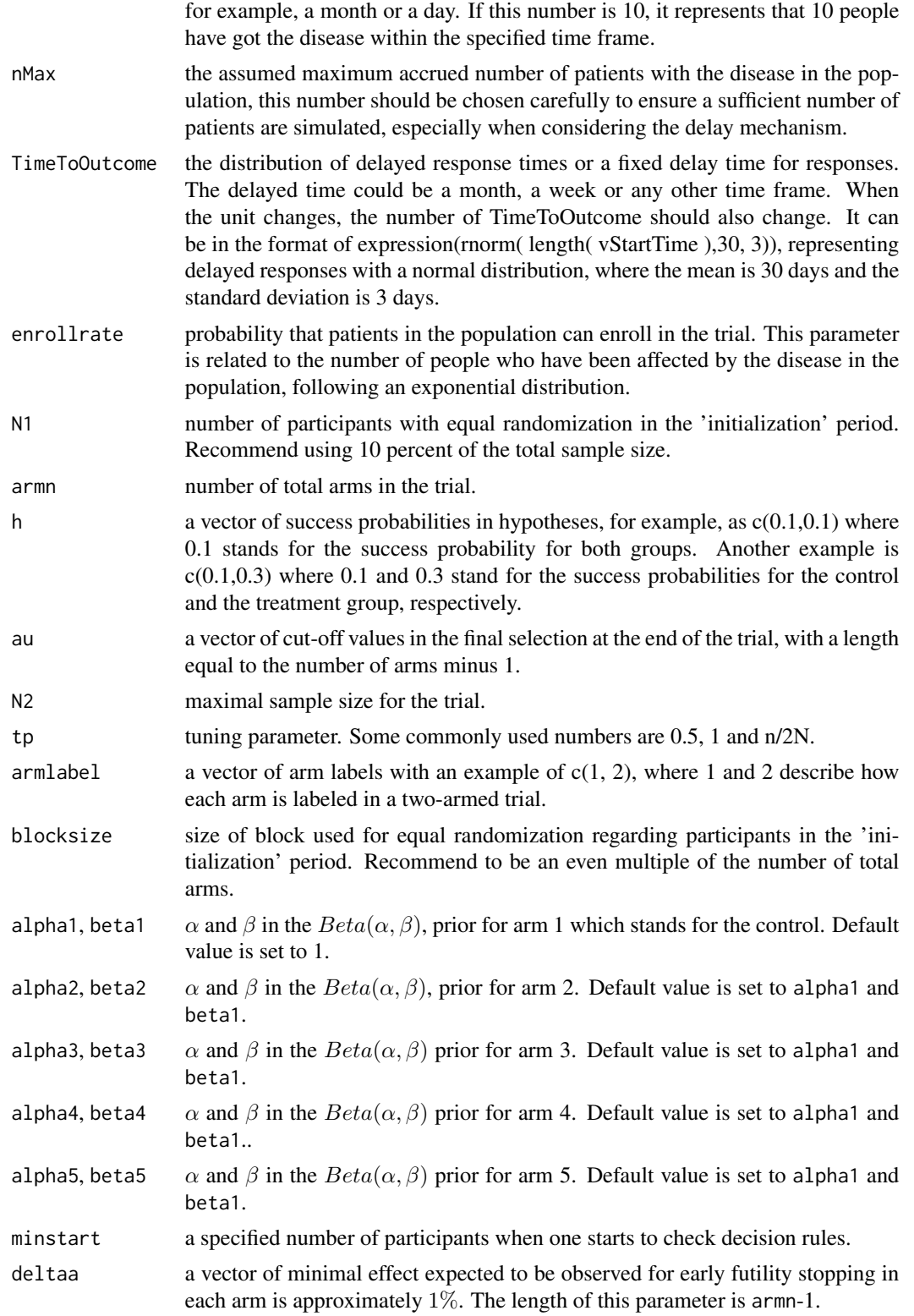

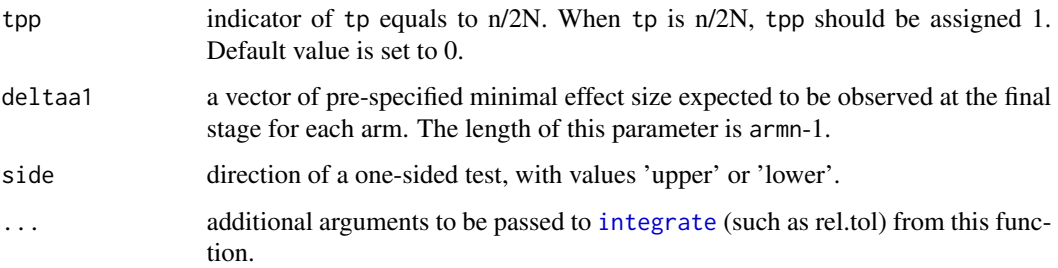

This function generates a designed trial using Bayesian response-adaptive randomization with a control group under no delay and delayed scenarios for binary outcomes. The function can handle trials with up to 5 arms. This function uses the formula  $\frac{Pr(p_k = max\{p_1, ..., p_K\})^{\{p\}}}{\sum_{k=1}^{K} p_k (p_k = max\{p_1, ..., p_K\})^{\{p\}}}$  $\frac{Pr(p_k = max\{p_1, ..., p_K\})}{\sum_{k=1}^{K} Pr(p_k = max\{p_1, ..., p_K\})^{tp}}$  with side equals to 'upper', and  $\frac{Pr(p_k = min\{p_1,...,p_K\})^{tp}}{\sum_{k=1}^{K} p_k (p_k = min\{p_1,...,p_K\})}$  $\frac{Pr(p_k=min\{p_1,...,p_K\})}{\sum_{k=1}^{K}Pr(p_k=min\{p_1,...,p_K\})t_p}$  with side equals to 'lower', utilizing available data at each step. Considering the delay mechanism, Pats (the number of patients accrued within a certain time frame), nMax (the assumed maximum accrued number of patients with the disease in the population) and TimeToOutcome (the distribution of delayed response times or a fixed delay time for responses) are parameters in the functions adapted from [https://github.com/kwathen/](https://github.com/kwathen/IntroBayesianSimulation) [IntroBayesianSimulation](https://github.com/kwathen/IntroBayesianSimulation). Refer to the website for more details.

# Value

sim\_brar\_binary returns an object of class "brar". An object of class "brar" is a list containing final decision, test statistics, the simulated data set and participants accrued for each arm at the time of termination of that group in one trial. The simulated data set includes 5 columns: participant ID number, enrollment time, observed time of results, allocated arm, and participants' results. In the final decision, 'Superiorityfinal' refers to the selected arm, while 'Not Selected' indicates the arm stopped due to futility, and 'Control Selected' denotes the control arm chosen because other arms did not meet futility criteria before the final stage or were not deemed effective at the final stage. Note that before final stage of the trial, test statistics is calculated from deltaa, and test statistics is calculated from deltaa1 at the final stage.

# References

Wathen J, Thall P (2017). "A simulation study of outcome adaptive randomization in multi-arm clinical trials." *Clinical Trials*, 14, 174077451769230. [doi:10.1177/1740774517692302.](https://doi.org/10.1177/1740774517692302)

# Examples

#sim\_brar\_binary with delayed responses follow a normal distribution with a mean #of 30 days and a standard deviation of 3 days, where h1=c(0.2,0.4) and tp=0.5. sim\_brar\_binary(Pats=10,nMax=50000,TimeToOutcome=expression(rnorm( length( vStartTime ),30, 3)), enrollrate=0.1,N1=24,armn=2,h=c(0.2,0.4),au=0.36,N2=224,tp=0.5,armlabel=c(1,2),blocksize=4, alpha1=1,beta1=1,alpha2=1,beta2=1,minstart=24,deltaa=-0.01,tpp=0,deltaa1=0.1,side='upper')

sim\_brar\_known\_var *Simulate a Trial Using Bayesian Response-Adaptive Randomization with a Control Group for Continuous Endpoint with Known Variances*

# Description

sim\_brar\_known\_var simulate a trial with two to five arms using Bayesian Response-Adaptive Randomization with a control group for continuous outcomes with known variances. The conjugate prior distributions follow Normal  $(N(mean, sd))$  distributions and can be specified individually for each arm.

# Usage

```
sim_brar_known_var(
 Pats,
  nMax,
 TimeToOutcome,
  enrollrate,
 N1,
  armn,
  au,
 N2,
  tp,
  armlabel,
 blocksize,
 mean,
  sd,
 minstart,
  deltaa,
  tpp,
  deltaa1,
 mean10 = 0,
 mean20 = mean10,
 mean30 = mean10,
 mean40 = mean10,
 mean50 = mean10,
  sd10 = 1,
  sd20 = sd10,sd30 = sd10,sd40 = sd10,sd50 = sd10,n10 = 1.
 n20 = n10,
 n30 = n10,
 n40 = n10,
  n50 = n10,
  side,
```
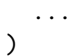

# Arguments

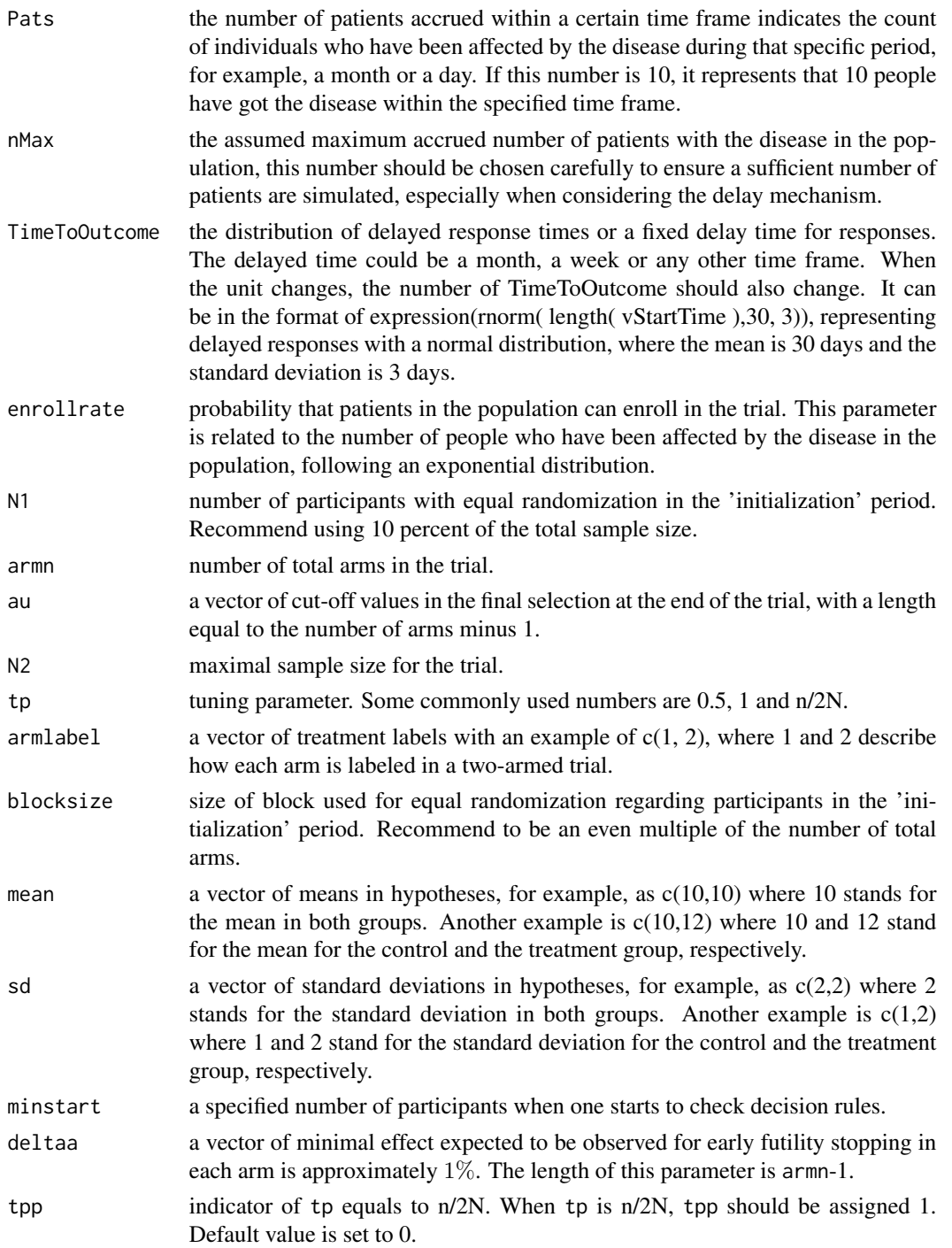

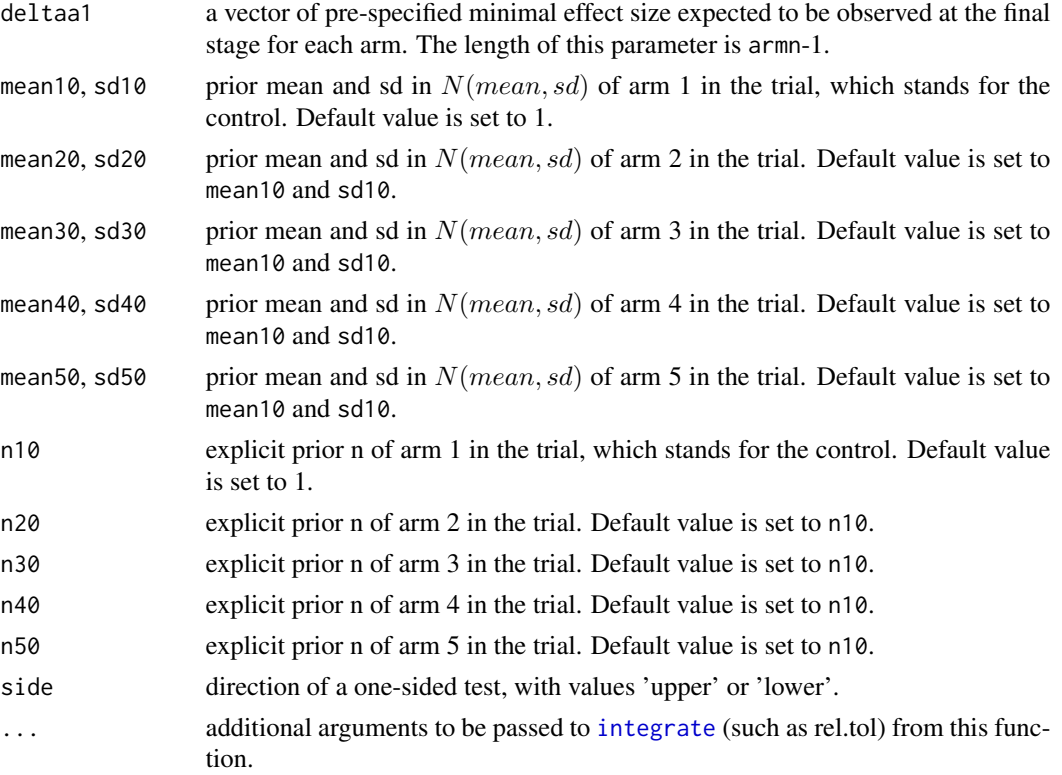

This function generates a designed trial using Bayesian response-adaptive randomization with a control group under no delay and delayed scenarios for continuous outcomes with known variances. The function can handle trials with up to 5 arms. This function uses the formula  $\frac{Pr(\mu_k=max\{µ_1,...,µ_K\})^{tp}}{\sum_{k=1}^{K} p_{n}(\mu_k=max\{µ_1,...,µ_K\})^{tp}}$  $\sum_{k=1}^{K} Pr(\mu_k = max\{\mu_1,...,\mu_K\})^{tp}$ with side equals to 'upper', and  $\frac{Pr(\mu_k = min\{\mu_1, ..., \mu_K\})^{tp}}{\sum_{k=1}^K Pr(\mu_k = min\{\mu_1, ..., \mu_K\})^{tp}}$  with side equals to 'lower', utitp lizing available data at each step. Considering the delay mechanism, Pats (the number of patients accrued within a certain time frame), nMax (the assumed maximum accrued number of patients with the disease in the population) and TimeToOutcome (the distribution of delayed response times or a fixed delay time for responses) are parameters in the functions adapted from [https:](https://github.com/kwathen/IntroBayesianSimulation) [//github.com/kwathen/IntroBayesianSimulation](https://github.com/kwathen/IntroBayesianSimulation). Refer to the website for more details.

# Value

sim\_brar\_known\_var returns an object of class "brar". An object of class "brar" is a list containing final decision, test statistics, the simulated data set and participants accrued for each arm at the time of termination of that group in one trial. The simulated data set includes 5 columns: participant ID number, enrollment time, observed time of results, allocated arm, and participants' results. In the final decision, 'Superiorityfinal' refers to the selected arm, while 'Not Selected' indicates the arm stopped due to futility, and 'Control Selected' denotes the control arm chosen because other arms did not meet futility criteria before the final stage or were not deemed effective at the final stage. Note that before final stage of the trial, test statistics is calculated from deltaa, and test statistics is calculated from deltaa1 at the final stage.

### References

Wathen J, Thall P (2017). "A simulation study of outcome adaptive randomization in multi-arm clinical trials." *Clinical Trials*, 14, 174077451769230. [doi:10.1177/1740774517692302.](https://doi.org/10.1177/1740774517692302)

# Examples

```
#sim_brar_known_var with delayed responses follow a normal distribution with
#a mean of 30 days and a standard deviation of 3 days, where mean=c(8.9/100,8.74/100,8.74/100),
#sd=c(0.009,0.009,0.009), tp=0.5 and the minimal effect size is 0.
sim_brar_known_var(Pats=10,nMax=50000,TimeToOutcome=expression(rnorm(
length(vStartTime),30, 3)),enrollrate=0.1, N1=21,armn=3,au=c(0.973,0.973),
N2=189,tp=0.5,armlabel=c(1,2,3),blocksize=6,mean=c(8.9/100,8.74/100,8.74/100),
sd=c(0.009,0.009,0.009),minstart=21,deltaa=c(0.0005,0.0005),tpp=0,deltaa1=c(0,0),
mean10=0.09,mean20=0.09,mean30=0.09,sd10=0.01,sd20=0.01,sd30=0.01,n10=1,n20=1,n30=1,side='lower')
```
sim\_brar\_unknown\_var *Simulate a Trial Using Bayesian Response-Adaptive Randomization with a Control Group for Continuous Endpoint with Unknown Variances*

# Description

sim\_brar\_unknown\_var simulate a trial with two to five arms using Bayesian Response-Adaptive Randomization with a control group for continuous outcomes with unknown variances. The conjugate prior distributions follow Normal-Inverse-Gamma (NIG) ( $(\mu, \sigma^2) \sim NIG(mean = m, variance =$  $V \times \sigma^2$ , shape = a, rate = b)) distributions and can be specified individually for each arm.

### Usage

```
sim_brar_unknown_var(
  Pats,
  nMax,
  TimeToOutcome,
  enrollrate,
  N1,
  armn,
  au,
  N2,
  tp,
  armlabel,
  blocksize,
  mean = 0.
  sd = 1,
  minstart,
  deltaa,
  tpp,
  deltaa1,
```
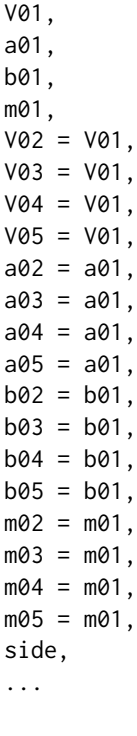

# Arguments

 $\lambda$ 

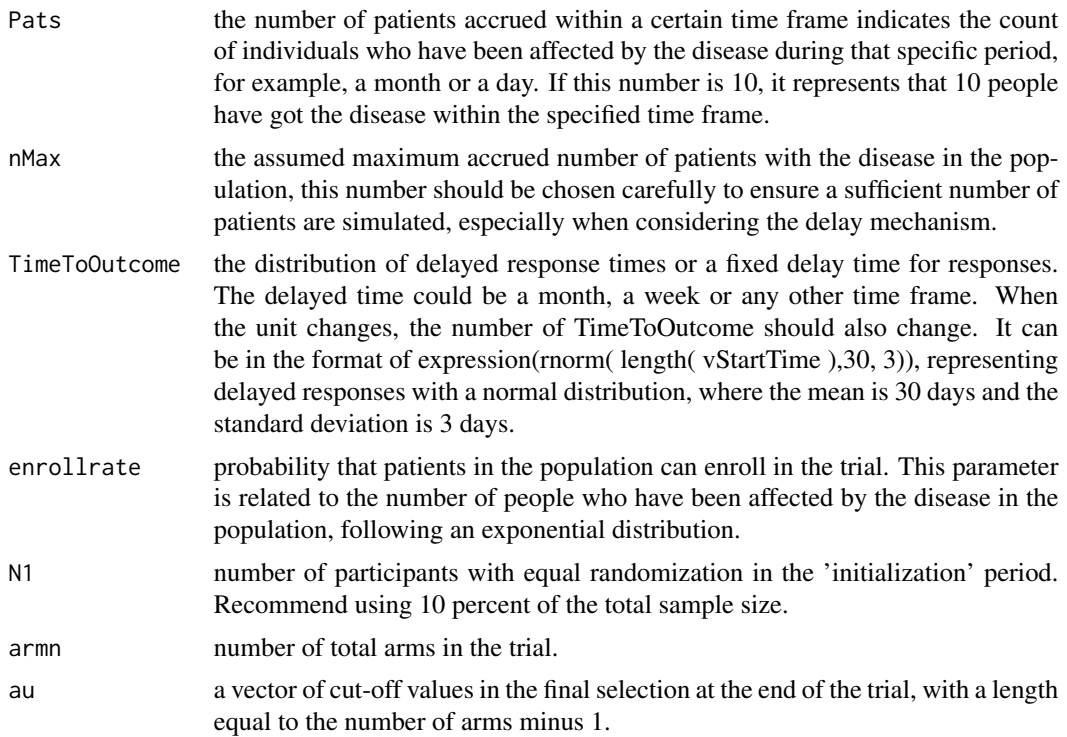

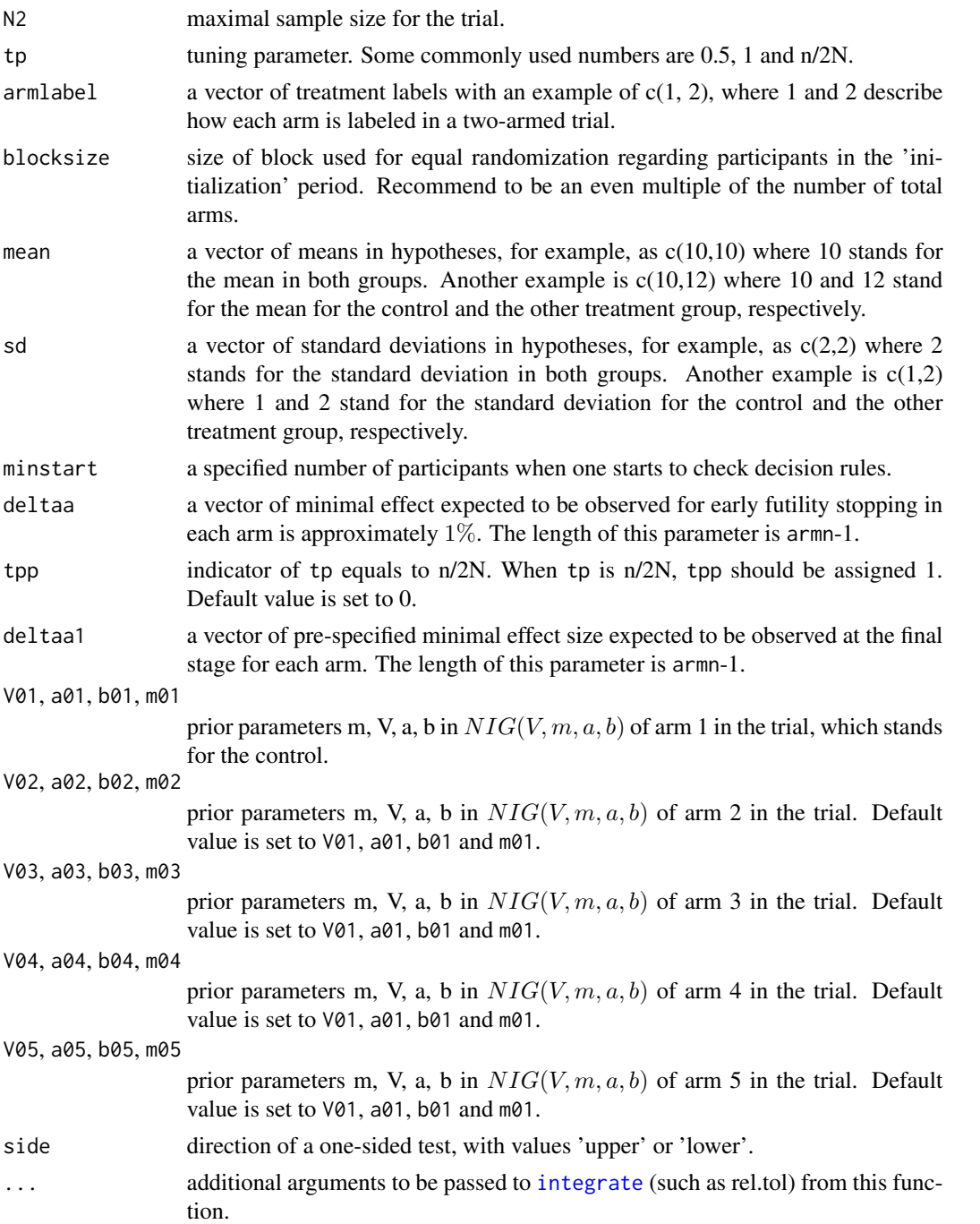

This function generates a designed trial using Bayesian response-adaptive randomization with a control group under no delay and delayed scenarios for continuous outcomes with unknown variances. The function can handle trials with up to 5 arms. This function uses the formula  $\frac{Pr(\mu_k=max\{\mu_1,...,\mu_K\})^{tp}}{N}$  $\sum_{k=1}^{K} Pr(\mu_k = max\{\mu_1,...,\mu_K\})^{tp}$ 

with side equals to 'upper', and  $\frac{Pr(\mu_k = min\{\mu_1,...,\mu_K\})^{tp}}{\sum_{k=1}^K Pr(\mu_k = min\{\mu_1,...,\mu_K\})^{tp}}$  with side equals to 'lower', uti- $Pr(\mu_k = min{\mu_1,...,\mu_K})^{tp}$ lizing available data at each step. Considering the delay mechanism, Pats (the number of patients accrued within a certain time frame), nMax (the assumed maximum accrued number of patients with the disease in the population) and TimeToOutcome (the distribution of delayed response times or a fixed delay time for responses) are parameters in the functions adapted from [https:](https://github.com/kwathen/IntroBayesianSimulation) [//github.com/kwathen/IntroBayesianSimulation](https://github.com/kwathen/IntroBayesianSimulation). Refer to the website for more details.

# Value

sim\_brar\_unknown\_var returns an object of class "brar". An object of class "brar" is a list containing final decision, test statistics, the simulated data set and participants accrued for each arm at the time of termination of that group in one trial. The simulated data set includes 5 columns: participant ID number, enrollment time, observed time of results, allocated arm, and participants' results. In the final decision, 'Superiorityfinal' refers to the selected arm, while 'Not Selected' indicates the arm stopped due to futility, and 'Control Selected' denotes the control arm chosen because other arms did not meet futility criteria before the final stage or were not deemed effective at the final stage. Note that before final stage of the trial, test statistics is calculated from deltaa, and test statistics is calculated from deltaa1 at the final stage.

# References

Murphy K (2007). "Conjugate Bayesian analysis of the Gaussian distribution." University of British Columbia. <https://www.cs.ubc.ca/~murphyk/Papers/bayesGauss.pdf>.

# Examples

```
#sim_brar_unknown_var with delayed responses follow a normal distribution with
#a mean of 30 days and a standard deviation of 3 days under the null hypothesis,
#where mean=c(9.19/100,8.74/100,8.74/100), sd=c(0.009,0.009,0.009), tp=1 and
#the minimal effect size is 0.
sim_brar_unknown_var(Pats=10,nMax=50000,TimeToOutcome=expression(rnorm(
length(vStartTime ),30,3)),enrollrate=0.1, N1=48,armn=3,au=c(0.85,0.85),
N2=480,tp=1,armlabel=c(1, 2,3),blocksize=6,mean=c(9.19/100,8.74/100,8.74/100),
sd=c(0.009,0.009,0.009), minstart=48,deltaa=c(-0.000325,-0.000325),
tpp=0,deltaa1=c(0,0),V01=1/2,a01=0.3,m01=9/100,b01=0.00001,side='lower')
```
sim\_dabcd\_max\_power *Simulate a Trial Using Doubly Adaptive Biased Coin Design with Maximal Power Strategy for Binary Endpoint*

# Description

sim\_dabcd\_max\_power can be used for doubly adaptive biased coin design with maximal power strategy for binary outcomes, targeting generalized Neyman allocation and generalized RSIHR allocation.

# Usage

```
sim_dabcd_max_power(
 Pats,
 nMax,
 TimeToOutcome,
 enrollrate,
 N1,
 N2,
 armn,
 armlabel,
 h,
 BB,
  type,
 gamma = 2,
 alpha = 0.025,side
```

```
\mathcal{L}
```
# Arguments

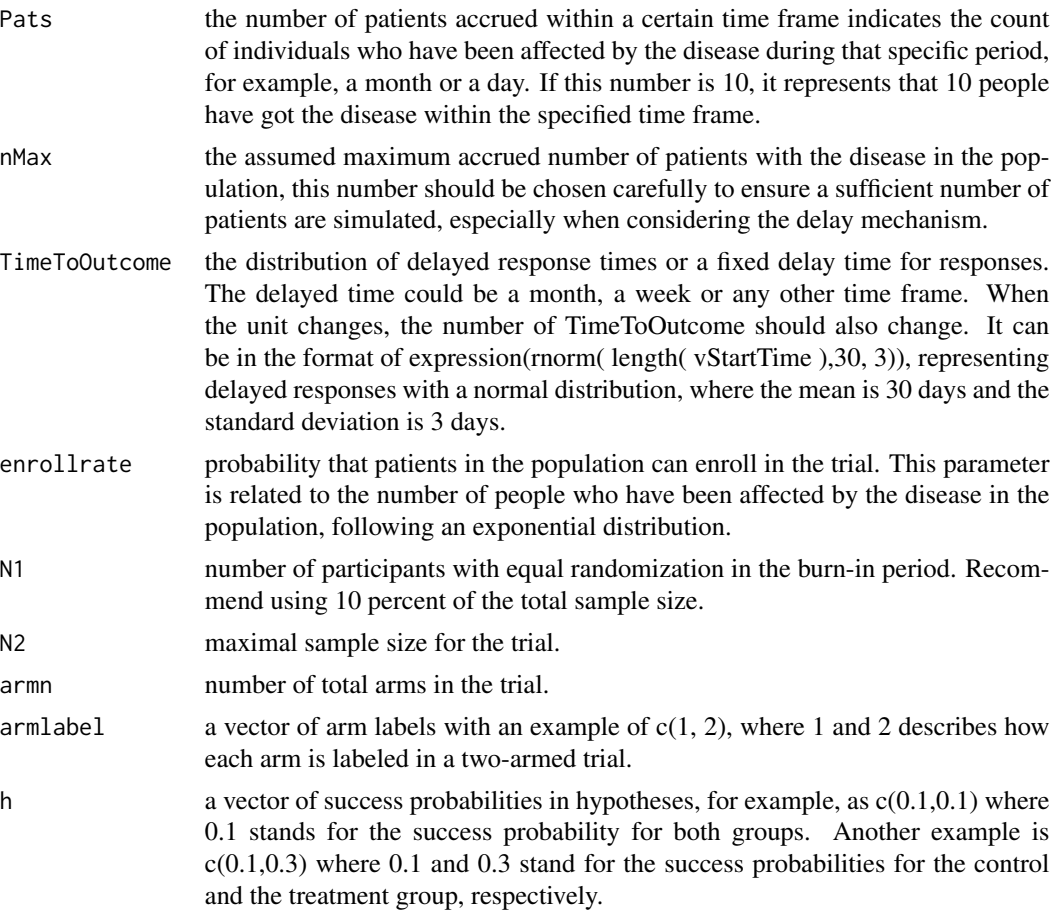

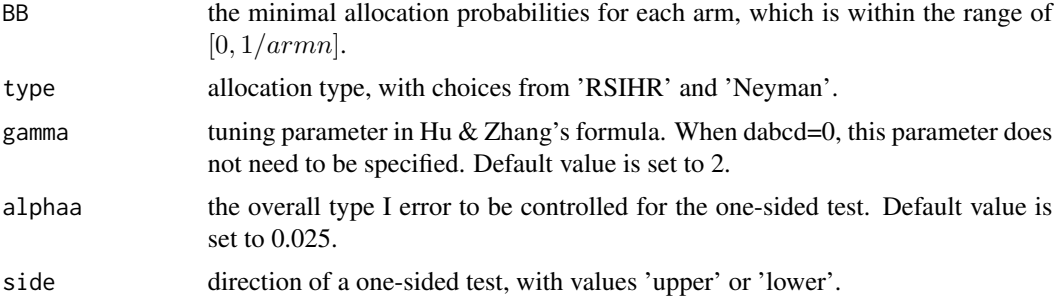

The function simulates a trial for doubly adaptive biased coin design with maximal power strategy targeting generalized Neyman allocation with 2-5 arms which is provided in (Tymofyeyev et al. 2007) and generalized RSIHR allocation with 2-3 arms which is provided in (Jeon and Feifang 2010), with modifications for typos in (Sabo and Bello 2016). All of those methods are not smoothed. The output of this function is based on Hu \& Zhang's formula (Hu and Zhang 2004). With more than two armd the one-sided nominal level of each test is alphaa divided by arm\*(arm-1)/2; a Bonferroni correction. Considering the delay mechanism, Pats (the number of patients accrued within a certain time frame), nMax (the assumed maximum accrued number of patients with the disease in the population) and TimeToOutcome (the distribution of delayed response times or a fixed delay time for responses) are parameters in the functions adapted from <https://github.com/kwathen/IntroBayesianSimulation>. Refer to the website for more details.

### Value

sim\_dabcd\_max\_power returns an object of class "dabcd". An object of class "dabcd" is a list containing final decision based on the Z test statistics with 1 stands for selected and 0 stands for not selected, Z test statistics, the simulated data set and participants accrued for each arm at the time of termination of that group in one trial. The simulated data set includes 5 columns: participant ID number, enrollment time, observed time of results, allocated arm, and participants' result.

### References

Hu F, Zhang L (2004). "Asymptotic Properties of Doubly Adaptive Biased Coin Designs for Multitreatment Clinical Trials." *The Annals of Statistics*, 32(1), 268–301. Tymofyeyev Y, Rosenberger WF, Hu F (2007). "Implementing Optimal Allocation in Sequential Binary Response Experiments." *Journal of the American Statistical Association*, 102(477), 224-234. [doi:10.1198/](https://doi.org/10.1198/016214506000000906) [016214506000000906.](https://doi.org/10.1198/016214506000000906) Jeon Y, Feifang H (2010). "Optimal Adaptive Designs for Binary Response Trials With Three Treatments." *Statistics in Biopharmaceutical Research*, 2, 310-318. [doi:10.1198/](https://doi.org/10.1198/sbr.2009.0056) [sbr.2009.0056.](https://doi.org/10.1198/sbr.2009.0056) Sabo R, Bello G (2016). "Optimal and lead-in adaptive allocation for binary outcomes: a comparison of Bayesian methodologies." *Communications in Statistics - Theory and Methods*, 46.

# Examples

```
sim_dabcd_max_power(Pats=10,nMax=50000,TimeToOutcome=expression(rnorm(
length( vStartTime ),30, 3)),enrollrate=0.9,N1=30,N2=300,armn=3,
```

```
armlabel=c(1,2,3),h=c(0.2,0.3,0.2),BB=0.1,type='Neyman',
side='upper')
sim_dabcd_max_power(Pats=10,nMax=50000,TimeToOutcome=expression(rnorm(
length( vStartTime ),60, 3)),enrollrate=0.1,N1=50,N2=500,armn=3,
armlabel=c(1,2,3),h=c(0.2,0.3,0.3),BB=0.15,type='RSIHR',
side='upper')
```
sim\_dabcd\_min\_var *Simulate a Trial Using Doubly Adaptive Biased Coin Design with Minmial Variance Strategy for Binary Endpoint*

# Description

sim\_dabcd\_min\_var can be used for doubly adaptive biased coin design with minimal variance strategy for binary outcomes, targeting generalized Neyman allocation and generalized RSIHR allocation with 2-5 arms.

# Usage

```
sim_dabcd_min_var(
 Pats,
  nMax,
 TimeToOutcome,
  enrollrate,
 N1,
 N2,
  armn,
  armlabel,
 h,
  type,
  gamma = 2,
 alphaa = 0.025,
  side
)
```
# Arguments

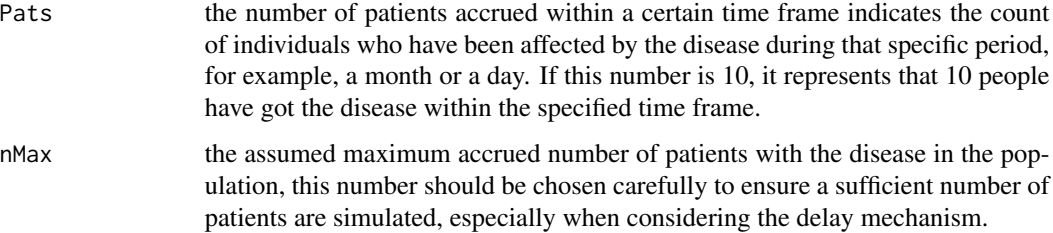

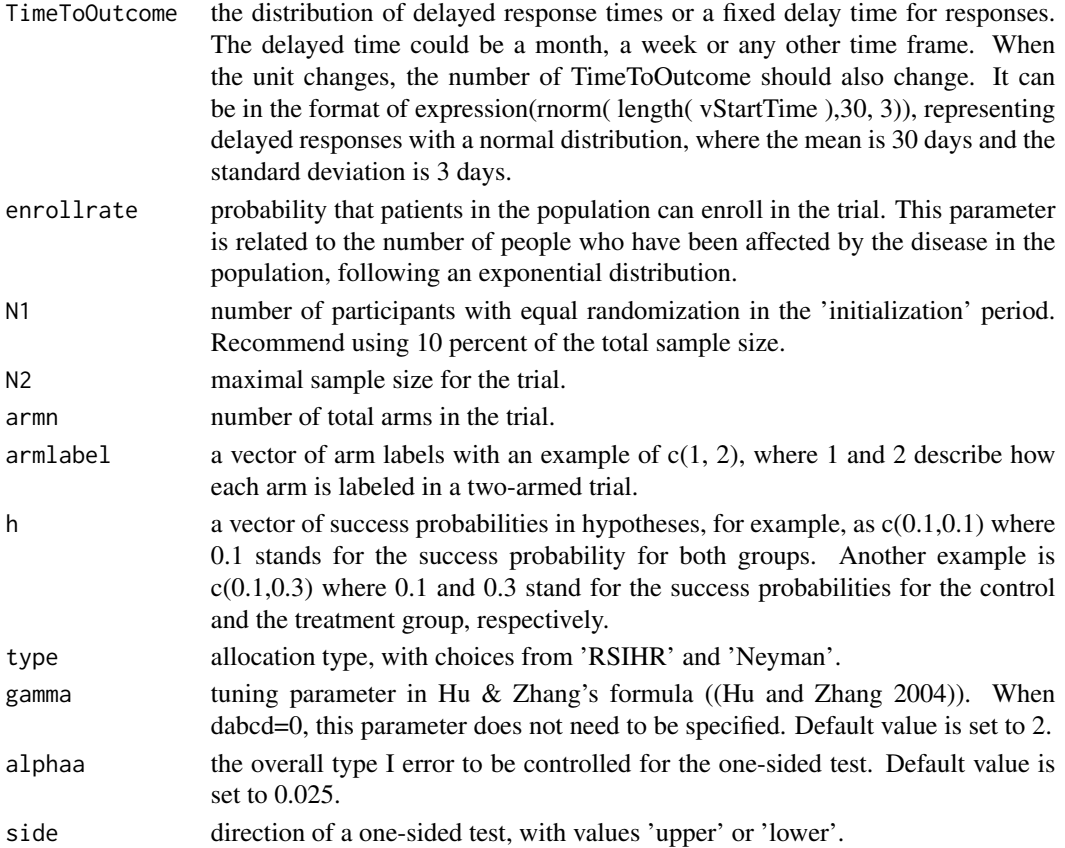

The output of this function is based on Hu \& Zhang's formula (Hu and Zhang 2004). With more than two arms the one-sided nominal level of each test is alphaa divided by  $arm*(arm-1)/2$ ; a Bonferroni correction. Considering the delay mechanism, Pats (the number of patients accrued within a certain time frame), nMax (the assumed maximum accrued number of patients with the disease in the population) and TimeToOutcome (the distribution of delayed response times or a fixed delay time for responses) are parameters in the functions adapted from [https://github.](https://github.com/kwathen/IntroBayesianSimulation) [com/kwathen/IntroBayesianSimulation](https://github.com/kwathen/IntroBayesianSimulation). Refer to the website for more details.

# Value

sim\_dabcd\_min\_var returns an object of class "dabcd". An object of class "dabcd" is a list containing final decision based on the Z test statistics with 1 stands for selected and 0 stands for not selected, Z test statistics, the simulated data set and participants accrued for each arm at the time of termination of that group in one trial. The simulated data set includes 5 columns: participant ID number, enrollment time, observed time of results, allocated arm, and participants' result.

### References

Hu F, Zhang L (2004). "Asymptotic Properties of Doubly Adaptive Biased Coin Designs for Multitreatment Clinical Trials." *The Annals of Statistics*, 32(1), 268–301.

# sim\_flgi\_binary 59

# Examples

```
sim_dabcd_min_var(Pats=10,nMax=50000,TimeToOutcome=expression(rnorm(
length( vStartTime ),30, 3)),enrollrate=0.9,N1=30,N2=300,armn=3,
armlabel=c(1,2,3),h=c(0.2,0.3,0.2),type='Neyman',
side='upper')
sim_dabcd_min_var(Pats=10,nMax=50000,TimeToOutcome=expression(rnorm(
length( vStartTime ),60, 3)),enrollrate=0.1,N1=50,N2=500,armn=3,
armlabel=c(1,2,3),h=c(0.2,0.3,0.3),type='RSIHR',
side='lower')
```
sim\_flgi\_binary *Simulate a Trial Using Forward-Looking Gittins Index for Binary Endpoint*

# **Description**

Function for simulating a trial using the forward-looking Gittins Index rule and the controlled forward-looking Gittins Index rule for binary outcomes in trials with 2-5 arms. The conjugate prior distributions follow Beta  $(Beta(\alpha, \beta))$  distributions and should be the same for each arm.

### Usage

```
sim_flgi_binary(
  Gittinstype,
  df,
  gittins = NULL,
 Pats,
  nMax,
  TimeToOutcome,
  enrollrate,
  I0,
 K,
  noRuns2 = 100,
  Tsize,
  ptrue,
 block,
  rule,
 ztype,
  stopbound,
  side
)
```
# **Arguments**

Gittinstype type of Gittins indices, should be set to 'binary' in this function. df discount factor which is the multiplier for loss at each additional patient in the future. Available values are 0, 0.5, 0.7, 0.99 and 0.995. The maximal sample size can be up to 2000.

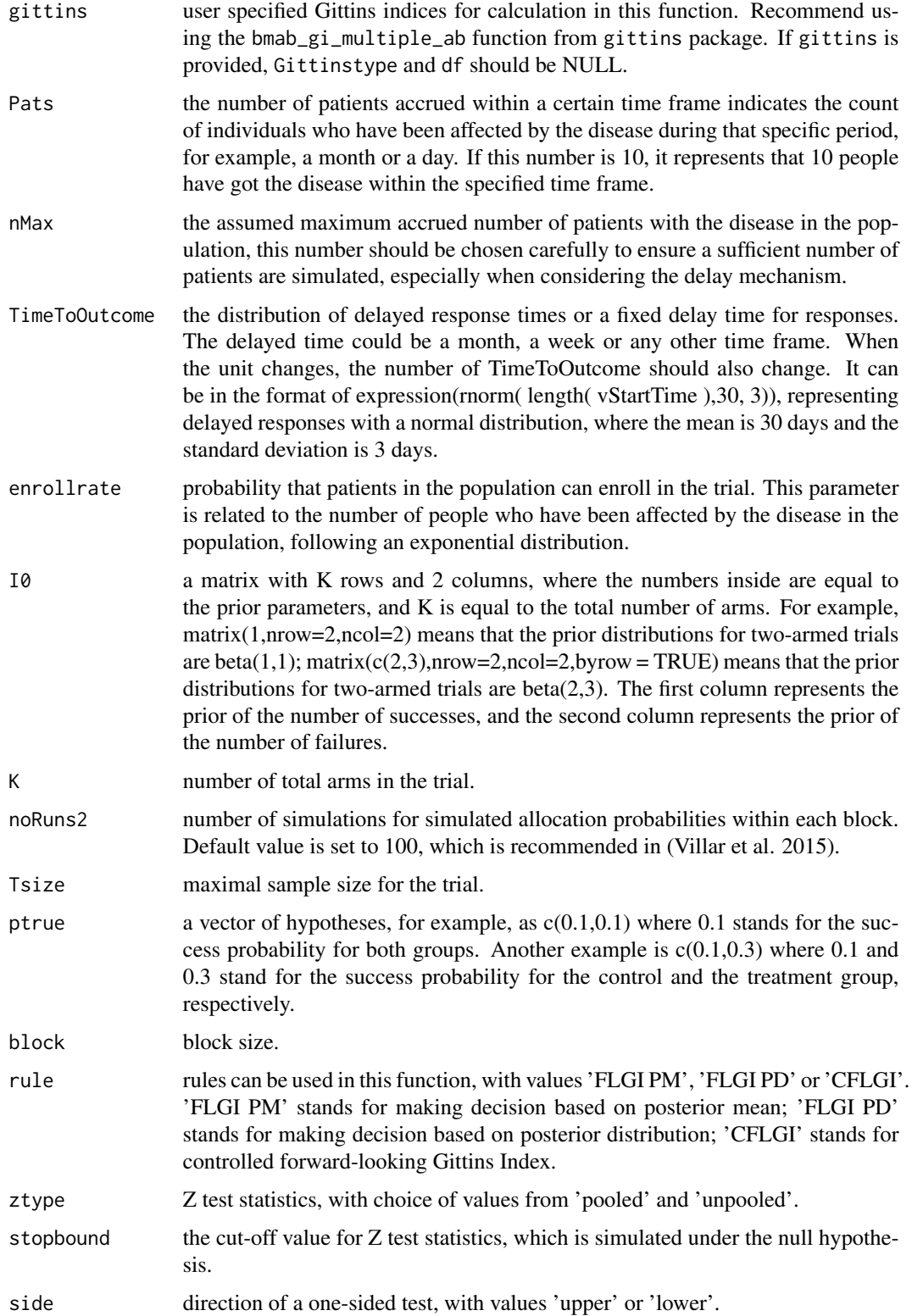

This function simulates a trial using the forward-looking Gittins Index rule or the controlled forwardlooking Gittins Index rule under both no delay and delayed scenarios. The cut-off value used for stopbound is obtained by simulations using flgi\_stop\_bound\_binary. Considering the delay mechanism, Pats (the number of patients accrued within a certain time frame), nMax (the assumed maximum accrued number of patients with the disease in the population) and TimeToOutcome (the distribution of delayed response times or a fixed delay time for responses) are parameters in the functions adapted from <https://github.com/kwathen/IntroBayesianSimulation>. Refer to the website for more details.

### Value

sim\_flgi\_binary returns an object of class "flgi". An object of class "flgi" is a list containing final decision based on the Z test statistics with 1 stands for selected and 0 stands for not selected, final decision based on the maximal Gittins Index value at the final stage, Z test statistics, the simulated data set and participants accrued for each arm at the time of termination of that group in one trial. The simulated data set includes 5 columns: participant ID number, enrollment time, observed time of results, allocated arm, and participants' result.

# References

Villar S, Wason J, Bowden J (2015). "Response-Adaptive Randomization for Multi-arm Clinical Trials Using the Forward Looking Gittins Index Rule." *Biometrics*, 71. [doi:10.1111/biom.12337.](https://doi.org/10.1111/biom.12337)

### Examples

#The forward-looking Gittins Index rule with delayed responses follow a normal distribution #with a mean of 60 days and a standard deviation of 3 days

```
sim_flgi_binary(Gittinstype='Binary',df=0.5,Pats=10,nMax=50000,TimeToOutcome=expression(
rnorm( length( vStartTime ),60, 3)),enrollrate=0.9,I0= matrix(1,nrow=2,2),
K=2,Tsize=992,ptrue=c(0.6,0.7),block=20,rule='FLGI PM',ztype='unpooled',
stopbound=1.9991,side='upper')
```
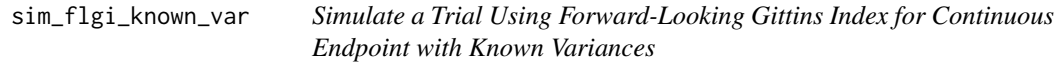

# **Description**

Function for simulating a trial using the forward-looking Gittins Index rule and the controlled forward-looking Gittins Index rule for continuous outcomes with known variances in trials with 2-5 arms. The conjugate prior distributions follow Normal  $(N(mean, sd))$  distributions and should be the same for each arm.

# Usage

```
sim_flgi_known_var(
 Gittinstype,
 df,
 gittins = NULL,
 Pats,
 nMax,
 TimeToOutcome,
 enrollrate,
 K,
 noRuns2,
 Tsize,
 block,
 rule,
 prior_n,
 prior_mean,
 stopbound,
 mean,
 sd,
  side
\mathcal{L}
```
# Arguments

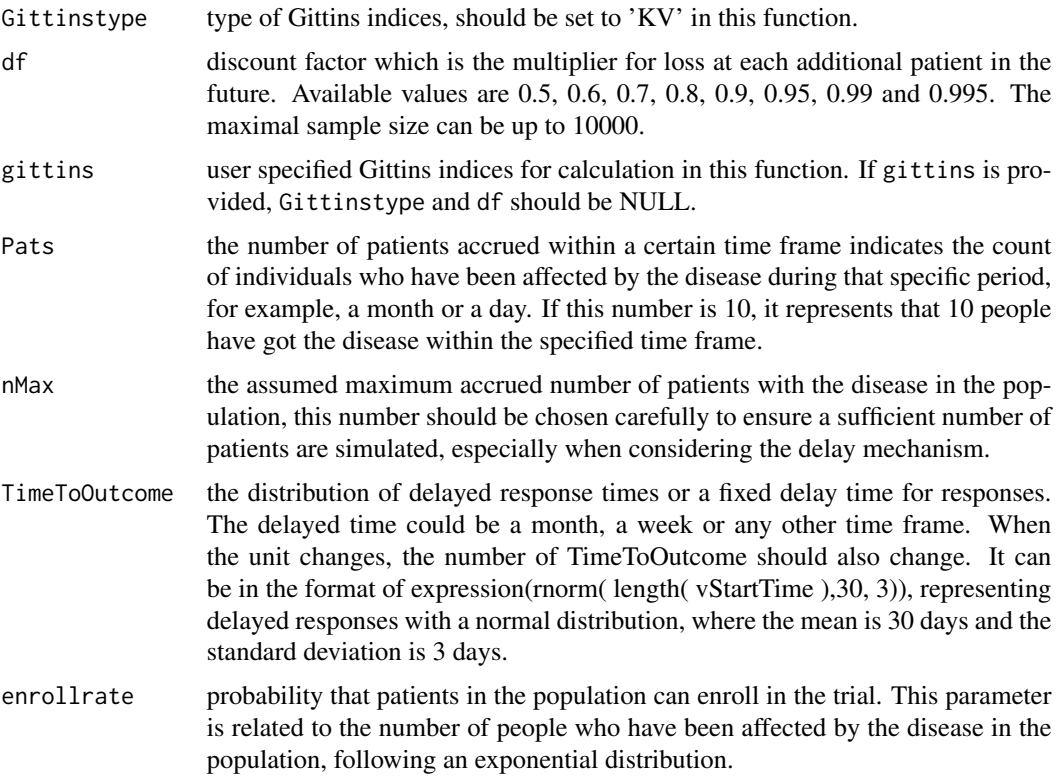

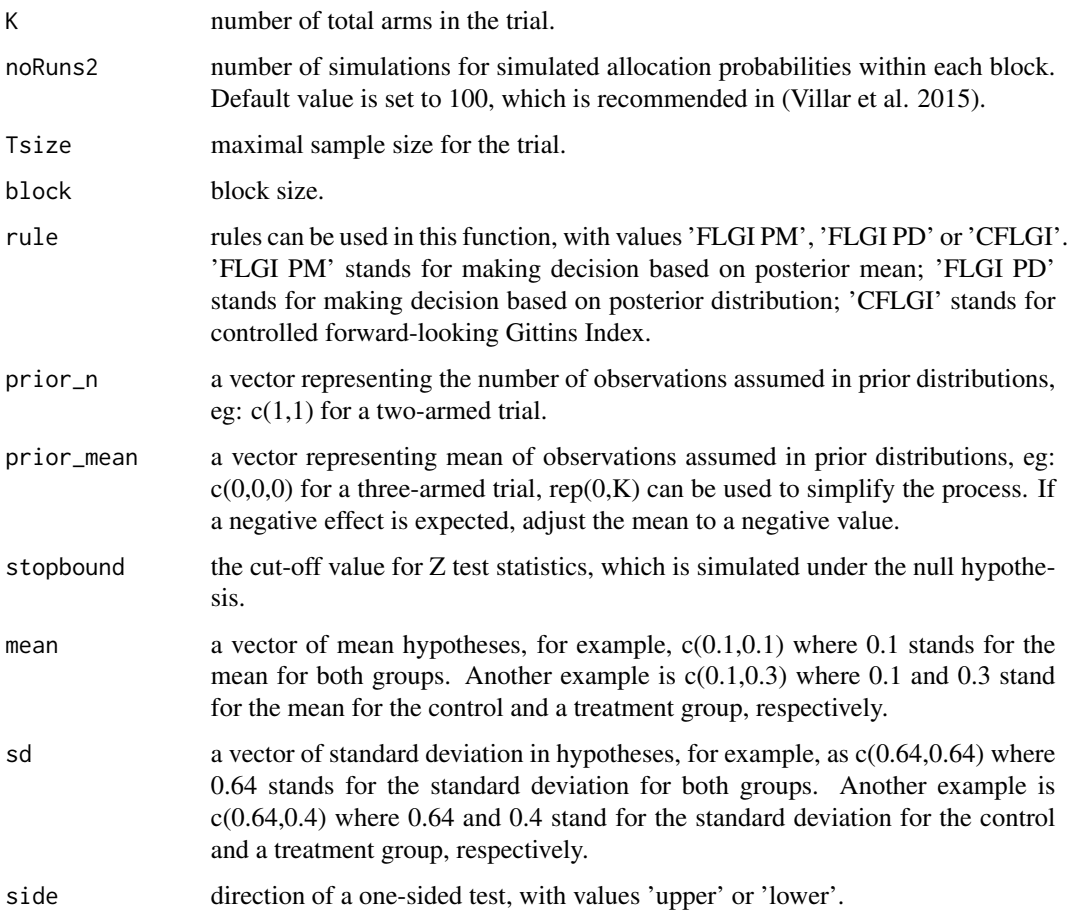

This function simulates a trial using the forward-looking Gittins Index rule or the controlled forwardlooking Gittins Index rule under both no delay and delayed scenarios. The cut-off value used for stopbound is obtained by simulations using flgi\_stop\_bound\_flgi\_known\_var. Considering the delay mechanism, Pats (the number of patients accrued within a certain time frame), nMax (the assumed maximum accrued number of patients with the disease in the population) and TimeToOutcome (the distribution of delayed response times or a fixed delay time for responses) are parameters in the functions adapted from <https://github.com/kwathen/IntroBayesianSimulation>. Refer to the website for more details.

# Value

sim\_flgi\_known\_var returns an object of class "flgi". An object of class "flgi" is a list containing final decision based on the Z test statistics with 1 stands for selected and 0 stands for not selected, final decision based on the maximal Gittins Index value at the final stage, Z test statistics, the simulated data set and participants accrued for each arm at the time of termination of that group in one trial. The simulated data set includes 5 columns: participant ID number, enrollment time, observed time of results, allocated arm, and participants' result.

# References

Williamson SF, Villar S (2019). "A Response-Adaptive Randomization Procedure for Multi-Armed Clinical Trials with Normally Distributed Outcomes." *Biometrics*, 76. [doi:10.1111/biom.13119.](https://doi.org/10.1111/biom.13119)

### Examples

#The forward-looking Gittins Index rule with delayed responses follow a normal distribution #with a mean of 30 days and a standard deviation of 3 days

```
sim_flgi_known_var(Gittinstype='KV',df=0.995,Pats=10,nMax=50000,
TimeToOutcome=expression(rnorm( length( vStartTime ),30, 3)),enrollrate=0.5,
K=3,noRuns2=100,Tsize=852,block=20,rule='FLGI PM',prior_n=rep(1,3),
prior_mean=rep(9/100,3),stopbound=(-2.1725),mean=c(9.1/100,8.83/100,8.83/100),
sd=c(0.009,0.009,0.009),side='lower')
```
#The controlled forward-looking Gittins Index rule with delayed responses follow a #normal distribution with a mean of 30 days and a standard deviation of 3 days

```
sim_flgi_known_var(Gittinstype='KV',df=0.995,Pats=10,nMax=50000,
TimeToOutcome=expression(rnorm( length( vStartTime ),30, 3)),enrollrate=0.1,
K=3,noRuns2=100,Tsize=852,block=20,rule='CFLGI',prior_n=rep(1,3),
prior_mean=rep(9/100,3),stopbound=(-2.075),mean=c(9.1/100,8.83/100,8.83/100),
sd=c(0.009,0.009,0.009),side='lower')
```
sim\_flgi\_unknown\_var *Simulate a Trial Using Forward-Looking Gittins Index for Continuous Endpoint with Unknown Variances*

# **Description**

Function for simulating a trial using the forward-looking Gittins Index rule and the controlled forward-looking Gittins Index rule for continuous outcomes with unknown variances in trials with 2-5 arms. The prior distributions follow Normal-Inverse-Gamma (NIG) ( $(\mu, \sigma^2) \sim NIG(mean =$ m, variance  $= V \times \sigma^2$ , shape  $= a$ , rate  $= b$ )) distributions and should be the same for each arm.

### Usage

```
sim_flgi_unknown_var(
  Gittinstype,
  df,
  gittins = NULL,
 Pats,
  nMax,
  TimeToOutcome,
  enrollrate,
  K,
  noRuns2,
```

```
Tsize,
block,
rule,
prior_n,
prior_mean1,
prior_sd1,
stopbound,
mean,
sd,
side
```
# Arguments

 $\mathcal{L}$ 

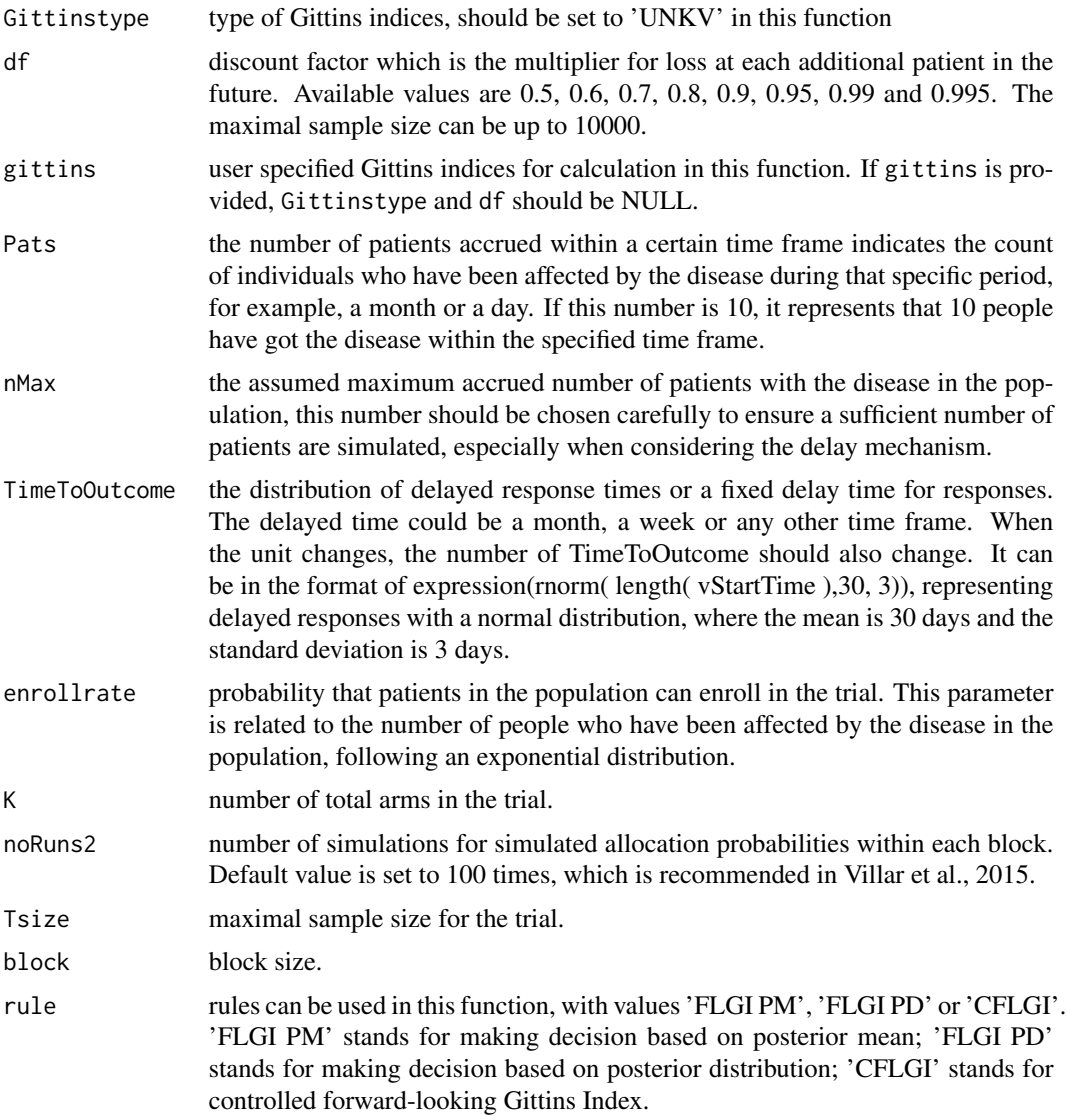

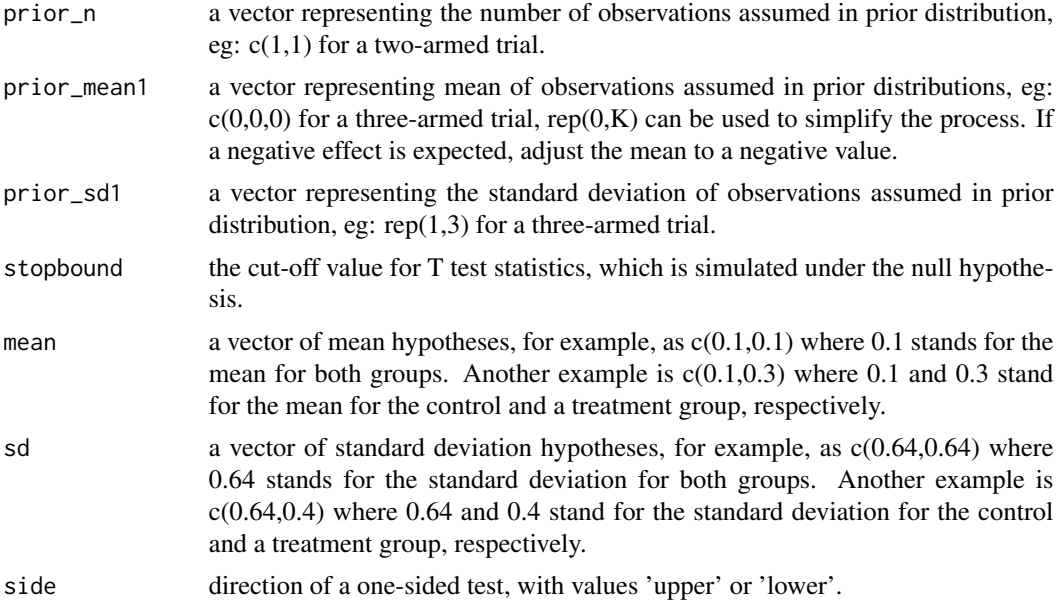

This function simulates a trial using the forward-looking Gittins Index rule or the controlled forwardlooking Gittins Index rule under both no delay and delayed scenarios. The cut-off value used for stopbound is obtained by simulations using flgi\_stop\_bound\_flgi\_unk\_var. Considering the delay mechanism, Pats (the number of patients accrued within a certain time frame), nMax (the assumed maximum accrued number of patients with the disease in the population) and TimeToOutcome (the distribution of delayed response times or a fixed delay time for responses) are parameters in the functions adapted from <https://github.com/kwathen/IntroBayesianSimulation>. Refer to the website for more details.

## Value

sim\_flgi\_unknown\_var returns an object of class "flgi". An object of class "flgi" is a list containing final decision based on the T test statistics with 1 stands for selected and 0 stands for not selected, final decision based on the maximal Gittins Index value at the final stage, T test statistics, the simulated data set and participants accrued for each arm at the time of termination of that group in one trial. The simulated data set includes 5 columns: participant ID number, enrollment time, observed time of results, allocated arm, and participants' result.

### References

Williamson SF, Villar S (2019). "A Response-Adaptive Randomization Procedure for Multi-Armed Clinical Trials with Normally Distributed Outcomes." *Biometrics*, 76. [doi:10.1111/biom.13119.](https://doi.org/10.1111/biom.13119)

# Examples

#The forward-looking Gittins Index rule with delayed responses follow a normal #with a mean of 60 days and a standard deviation of 3 days

```
sim_flgi_unknown_var(Gittinstype='UNKV',df=0.5,Pats=10,nMax=50000,
TimeToOutcome=expression(rnorm( length( vStartTime ),60, 3)),enrollrate=0.9,
K=3,noRuns2=100,Tsize=852,block=20,rule='FLGI PM',prior_n=rep(2,3),
prior_mean1=rep(9/100,3),stopbound=(-1.9298),prior_sd1=rep(0.006324555,3),
mean=c(9.1/100,8.83/100,8.83/100),sd=c(0.009,0.009,0.009),side='lower')
```
sim\_RPTW *Simulate a Trial Using Randomized Play-the-Winner Rule for Binary Endpoint*

# Description

Simulate randomized play-the-winner rule in a two-armed trial with binary endpoint.

# Usage

```
sim_RPTW(
 Pats,
  nMax,
 TimeToOutcome,
  enrollrate,
 na0,
  nb0,
 na1,
 nb1,
 h,
  alpha = 0.025,
 N2,
  side,
  Z = NULL
```
# Arguments

 $\lambda$ 

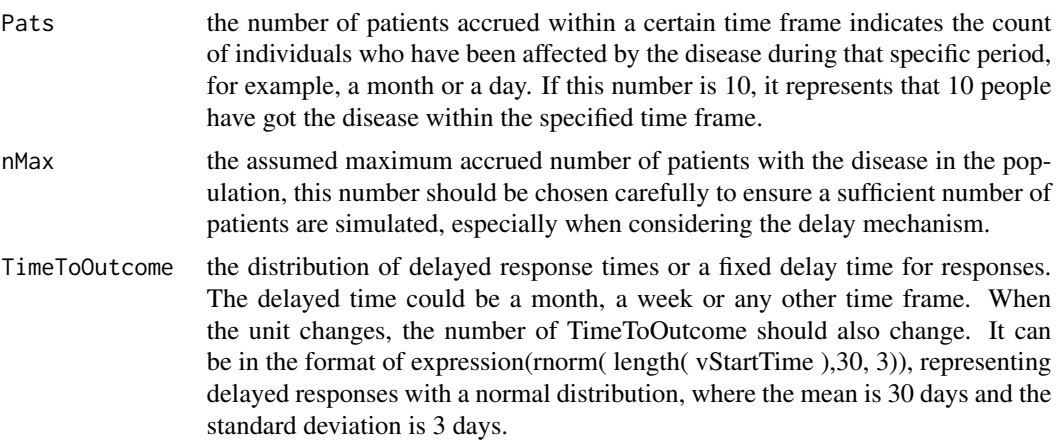

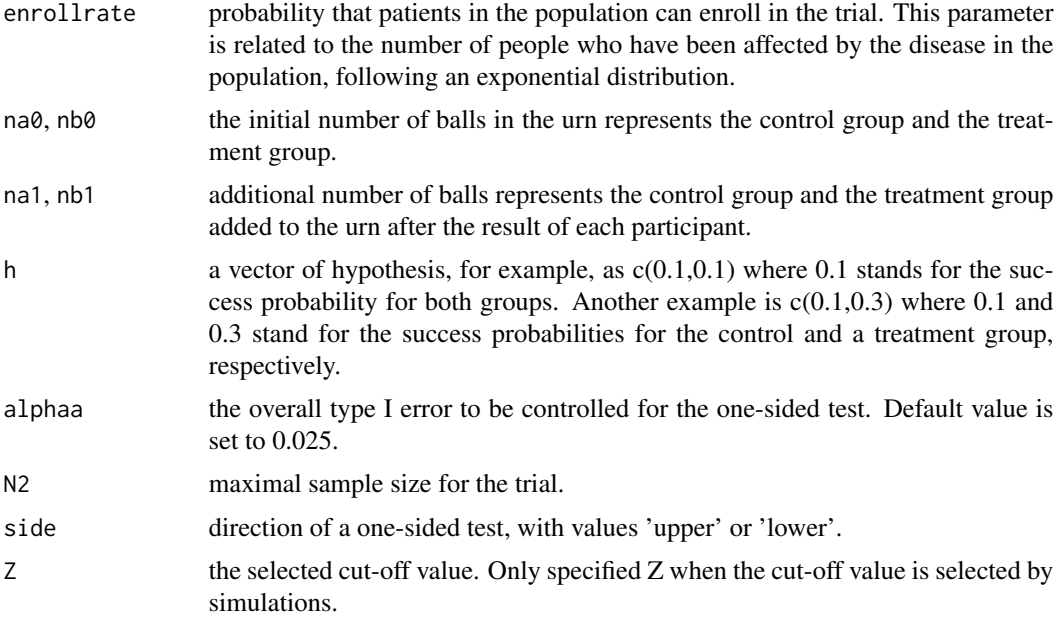

This function simulates trials using the randomized play-the-winner rule under both no delay and delayed scenarios. This method is a type of urn design with the motivation to allocate more participants to the better treatment group. Considering the delay mechanism, Pats (the number of patients accrued within a certain time frame), nMax (the assumed maximum accrued number of patients with the disease in the population) and TimeToOutcome (the distribution of delayed response times or a fixed delay time for responses) are parameters in the functions adapted from <https://github.com/kwathen/IntroBayesianSimulation>. Refer to the website for more details.

# Value

sim\_RPTW returns an object of class "rptw". An object of class "rptw" is a list containing final decision based on the Z test statistics with 1 stands for selected and 0 stands for not selected, Z test statistics, the simulated data set and participants accrued for each arm at the time of termination of that group in one trial. The simulated data set includes 5 columns: participant ID number, enrollment time, observed time of results, allocated arm, and participants' result with 1 stand for selected and 0 stand for not selected.

# References

Wei LJ, Durham S (1978). "The Randomized Play-the-Winner Rule in Medical Trials." *Journal of the American Statistical Association*, 73(364), 840–843.

# Examples

#sim\_RPTW with no delay responses sim\_RPTW(Pats=10,nMax=50000,TimeToOutcome=0,enrollrate=0.9,na0=1,nb0=1,na1=1,nb1=1,

```
h=c(0.1,0.3),alphaa=0.025,N2=168,side='upper')
#sim_RPTW with delayed responses follow a normal distribution with
#a mean of 30 days and a standard deviation of 3 days
sim_RPTW(Pats=10,nMax=50000,TimeToOutcome=expression(rnorm( length( vStartTime ),30, 3)),
enrollrate=0.9,na0=1,nb0=1,na1=1,nb1=1,h=c(0.1,0.3),alphaa=0.025,N2=168,side='upper')
```

```
sim_RSIHR_optimal_known_var
```
*Simulate a Trial Using Generalized RSIHR Allocation for Continuous Endpoint with Known Variances*

# Description

sim\_RSIHR\_optimal\_known\_var simulates a trial for continuous endpoints with known variances, and the allocation probabilities are fixed.

# Usage

```
sim_RSIHR_optimal_known_var(
 Pats,
  nMax,
 TimeToOutcome,
  enrollrate,
 N1,
 N2,
  armn,
 mean,
  sd,
  alpha = 0.025,
 armlabel,
  cc,
  side
)
```
# Arguments

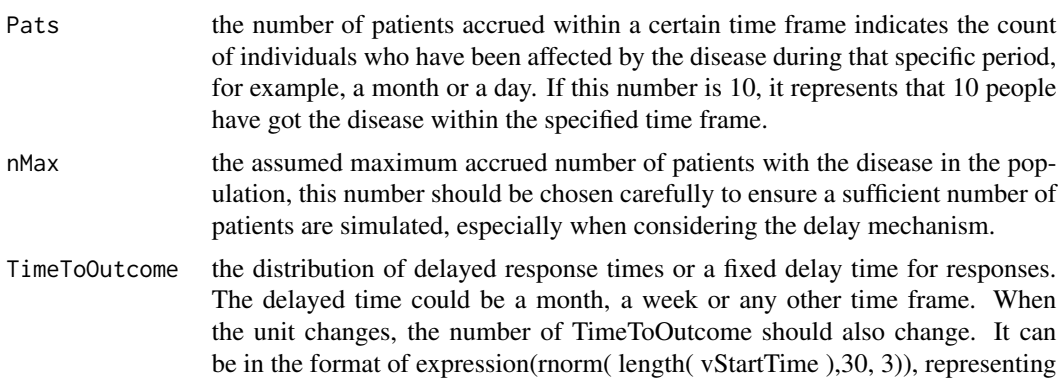

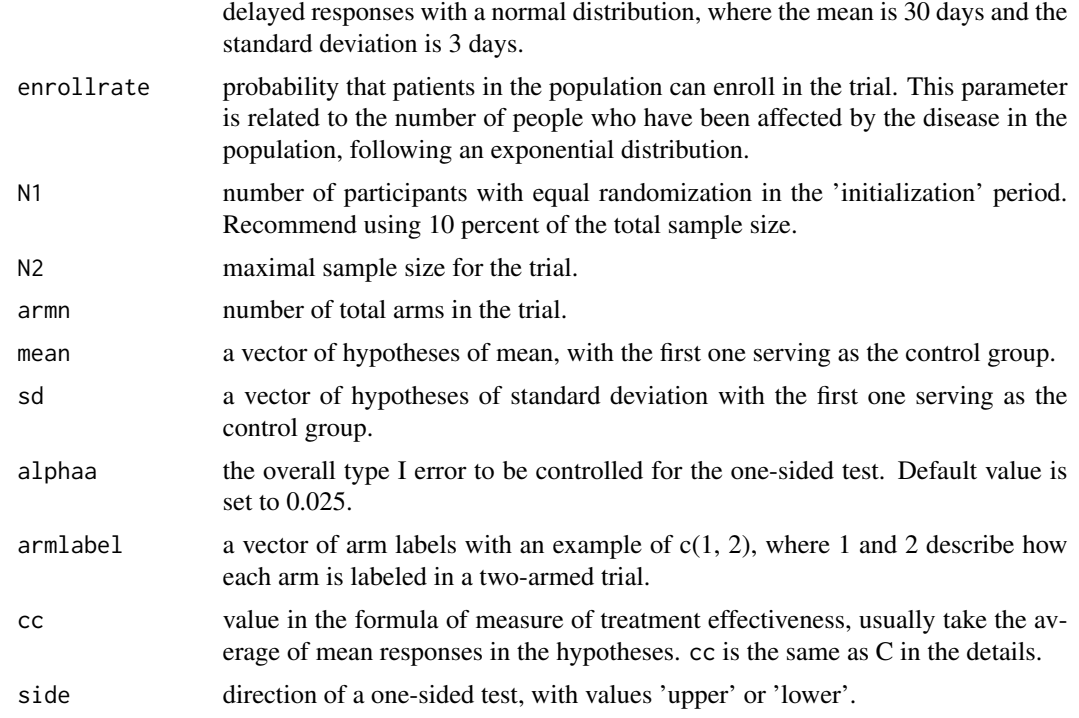

This function aims to minimize the criteria  $\sum_{i=1}^{K} n_i \Psi_i$  with constraints  $\frac{\sigma_1^2}{n_1} + \frac{\sigma_k^2}{n_k} \leq C$ , where  $k = 2, ..., K$  for some fixed C. It is equivalent to generalized RSIHR allocation for continuous endpoints with known variances. With more than two arms the one-sided nominal level of each test is alphaa divided by arm\*(arm-1)/2; a Bonferroni correction. Considering the delay mechanism, Pats (the number of patients accrued within a certain time frame), nMax (the assumed maximum accrued number of patients with the disease in the population) and TimeToOutcome (the distribution of delayed response times or a fixed delay time for responses) are parameters in the functions adapted from <https://github.com/kwathen/IntroBayesianSimulation>. Refer to the website for more details.

# Value

sim\_RSIHR\_optimal\_known\_var returns an object of class "RSIHRoptimal". An object of class "RSIHRoptimal" is a list containing final decision based on the Z test statistics with 1 stands for selected and 0 stands for not selected, Z test statistics, the simulated data set and participants accrued for each arm at the time of termination of that group in one trial. The simulated data set includes 5 columns: participant ID number, enrollment time, observed time of results, allocated arm, and participants' result.

### References

Biswas A, Mandal S, Bhattacharya R (2011). "Multi-treatment optimal response-adaptive designs for phase III clinical trials." *Journal of the Korean Statistical Society*, 40(1), 33-44. ISSN 1226- 3192, [doi:10.1016/j.jkss.2010.04.004.](https://doi.org/10.1016/j.jkss.2010.04.004)

# Examples

```
#Run the function with delayed responses follow a normal distribution with
#a mean of 30 days and a standard deviation of 3 days under null hypothesis
#in a three-armed trial
sim_RSIHR_optimal_known_var(Pats=10,nMax=50000,TimeToOutcome=expression(
rnorm(length( vStartTime ),30, 3)),enrollrate=0.9,N1=9,N2=132,armn=3,
mean=c(9.1/100,9.1/100,9.1/100),sd=c(0.009,0.009,0.009),alphaa=0.025,
armlabel=c(1,2,3),cc=mean(c(9.1/100,9.1/100,9.1/100)),side='lower')
```
#Run the function with delayed responses follow a normal distribution with #a mean of 30 days and a standard deviation of 3 days under alternative hypothesis #in a three-armed trial sim\_RSIHR\_optimal\_known\_var(Pats=10,nMax=50000,TimeToOutcome=expression( rnorm(length( vStartTime ),30, 3)),enrollrate=0.9,N1=9,N2=132,armn=3, mean=c(9.1/100,8.47/100,8.47/100),sd=c(0.009,0.009,0.009),alphaa=0.025, armlabel=c(1,2,3),cc=mean(c(9.1/100,8.47/100,8.47/100)),side='lower')

sim\_RSIHR\_optimal\_unknown\_var

*Simulate a Trial Using Generalized RSIHR Allocation for Continuous Endpoint with Unknown Variances*

# **Description**

sim\_RSIHR\_optimal\_unknown\_var simulates a trial for continuous endpoints with unknown variances, and the allocation probabilities change based on results of accumulated participants in the trial.

# Usage

```
sim_RSIHR_optimal_unknown_var(
  Pats,
  nMax,
  TimeToOutcome,
  enrollrate,
 N1,
 N2,
  armn,
  mean,
  sd,
  alphaa = 0.025,
  armlabel,
  cc,
  side
)
```
### **Arguments**

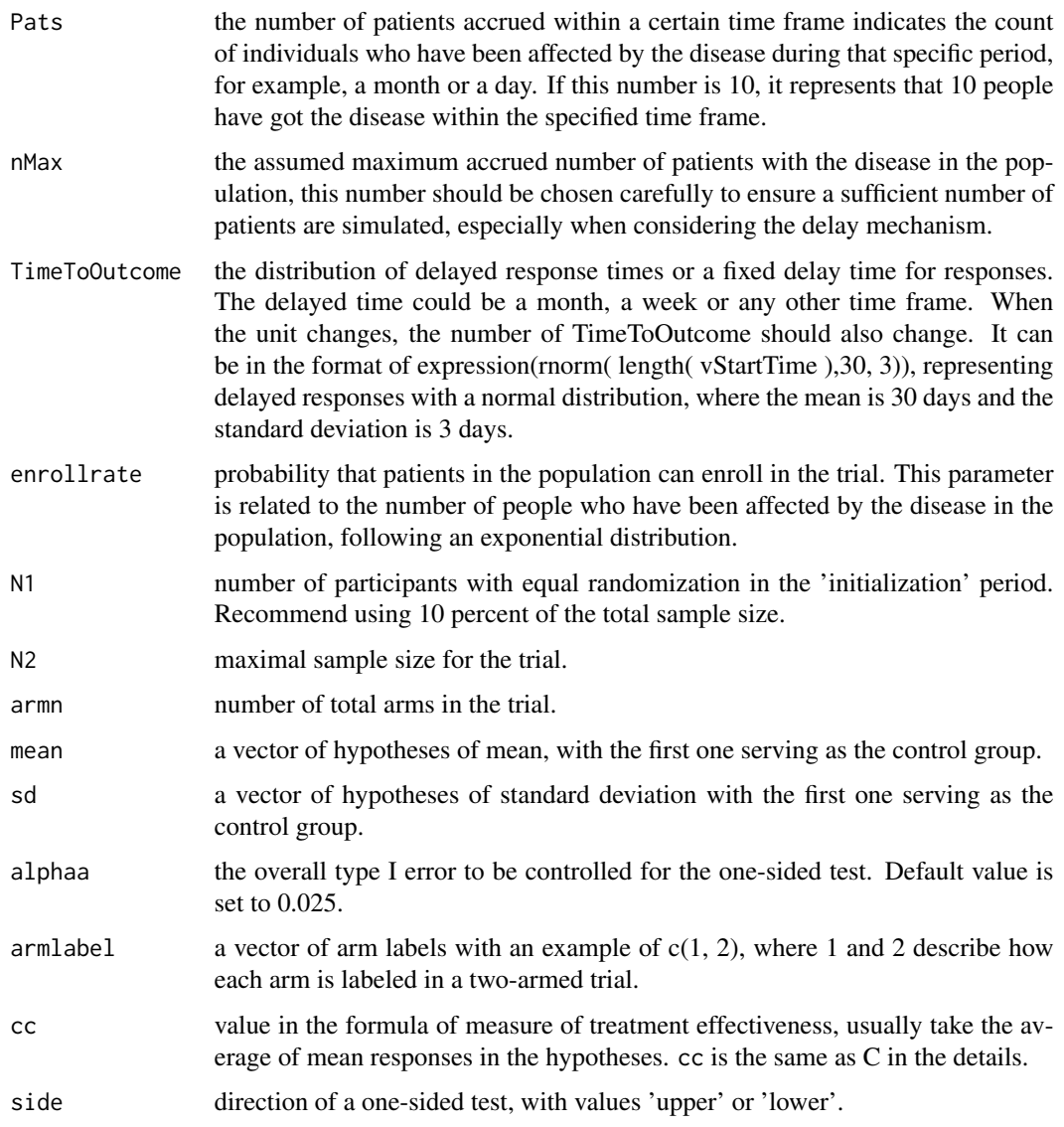

# Details

This function aims to minimize the criteria  $\sum_{i=1}^{K} n_i \Psi_i$  with constraints  $\frac{\sigma_1^2}{n_1} + \frac{\sigma_k^2}{n_k} \le C$ , where  $k =$  $2, ..., K$  for some fixed C. It is equivalent to generalized RSIHR allocation for continuous endpoints with unknown variances. With more than two arms the one-sided nominal level of each test is alphaa divided by arm\*(arm-1)/2; a Bonferroni correction. Considering the delay mechanism, Pats (the number of patients accrued within a certain time frame), nMax (the assumed maximum accrued number of patients with the disease in the population) and TimeToOutcome (the distribution of delayed response times or a fixed delay time for responses) are parameters in the functions adapted from <https://github.com/kwathen/IntroBayesianSimulation>. Refer to the website for more details.
#### <span id="page-72-0"></span>Value

sim\_RSIHR\_optimal\_unknown\_var returns an object of class "RSIHRoptimal". An object of class "RSIHRoptimal" is a list containing final decision based on the T test statistics with 1 stands for selected and 0 stands for not selected, T test statistics, the simulated data set and participants accrued for each arm at the time of termination of that group in one trial. The simulated data set includes 5 columns: participant ID number, enrollment time, observed time of results, allocated arm, and participants' result.

# References

Biswas A, Mandal S, Bhattacharya R (2011). "Multi-treatment optimal response-adaptive designs for phase III clinical trials." *Journal of the Korean Statistical Society*, 40(1), 33-44. ISSN 1226- 3192, [doi:10.1016/j.jkss.2010.04.004.](https://doi.org/10.1016/j.jkss.2010.04.004)

# Examples

#Run the function with delayed responses follow a normal distribution with #a mean of 30 days and a standard deviation of 3 days under null hypothesis #in a three-armed trial sim\_RSIHR\_optimal\_unknown\_var(Pats=10,nMax=50000,TimeToOutcome=expression( rnorm( length( vStartTime ),30, 3)),enrollrate=0.9,N1=8,N2=88,armn=2, mean=c(9.1/100,9.1/100),sd=c(0.009,0.009),alphaa=0.025,armlabel=c(1,2), cc=mean(c(9.1/100,9.1/100)),side='upper')

#Run the function with delayed responses follow a normal distribution with #a mean of 30 days and a standard deviation of 3 days under alternative hypothesis #in a three-armed trial sim\_RSIHR\_optimal\_unknown\_var(Pats=10,nMax=50000,TimeToOutcome=expression( rnorm( length( vStartTime ),30, 3)),enrollrate=0.9,N1=8,N2=88,armn=2, mean=c(9.1/100,8.47/100),sd=c(0.009,0.009),alphaa=0.025,armlabel=c(1,2), cc=mean(c(9.1/100,8.47/100)),side='upper')

update\_par\_nichisq *Update Parameters of a Normal-Inverse-Chi-Squared Distribution with Available Data*

# **Description**

Update parameters of a Normal-Inverse-Chi-Squared distribution

#### Usage

```
update_par_nichisq(y, par)
```
## Arguments

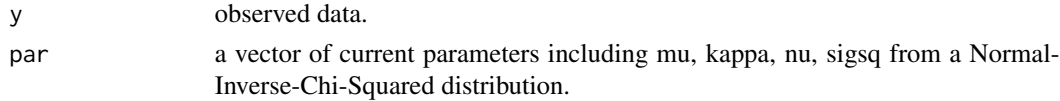

### Details

This function updates parameters of a Normal-Inverse-Chi-Squared ( $(\mu, \sigma^2) \sim NIX(mean =$  $\mu$ , effectivesamplesize =  $\kappa$ , degrees of freedom =  $\nu$ , variance =  $\sigma^2(\kappa)$ ) distribution with available data to parameters of a posterior Normal-Inverse-Gamma ( $(\mu, \sigma^2) \sim NIG(mean =$ m, variance =  $V \times \sigma^2$ , shape = a, rate = b))distribution. Those updated parameters can be converted to parameters in a Normal-Inverse-Gamma distribution for continuous outcomes with unknown variances using convert\_chisq\_to\_gamma.

# Value

a list of parameters including mu, kappa, nu, sigsq for a posterior Normal-Inverse-Chi-Squared distribution incorporating available data.

# References

Murphy K (2007). "Conjugate Bayesian analysis of the Gaussian distribution." University of British Columbia. <https://www.cs.ubc.ca/~murphyk/Papers/bayesGauss.pdf>.

## Examples

```
para<-list(V=1/2,a=0.5,m=9.1/100,b=0.00002)
par<-convert_gamma_to_chisq(para)
set.seed(123451)
y1<-rnorm(100,0.091,0.009)
update_par_nichisq(y1, par)
set.seed(123452)
y2<-rnorm(90,0.09,0.009)
update_par_nichisq(y2, par)
```
# Index

brar\_select\_au\_binary, [3](#page-2-0) brar\_select\_au\_known\_var, [6](#page-5-0) brar\_select\_au\_unknown\_var, [10](#page-9-0) convert\_chisq\_to\_gamma, [14](#page-13-0) convert\_gamma\_to\_chisq, [15](#page-14-0) dabcd\_max\_power, [16](#page-15-0) dabcd\_min\_var, [17](#page-16-0) flgi\_cut\_off\_binary, [19](#page-18-0) flgi\_cut\_off\_known\_var, [21](#page-20-0) flgi\_cut\_off\_unknown\_var, [24](#page-23-0) Gittins, [27](#page-26-0) integrate, *[5](#page-4-0)*, *[9](#page-8-0)*, *[13](#page-12-0)*, *[32,](#page-31-0) [33](#page-32-0)*, *[35](#page-34-0)*, *[47](#page-46-0)*, *[50](#page-49-0)*, *[53](#page-52-0)* pgreater\_beta, [28](#page-27-0) pgreater\_NIX, [29](#page-28-0) pgreater\_normal, [30](#page-29-0) pmax\_beta, [31](#page-30-0) pmax\_NIX, [33](#page-32-0) pmax\_normal, [34](#page-33-0) sim\_A\_optimal\_known\_var, [40](#page-39-0) sim\_A\_optimal\_unknown\_var, [42](#page-41-0) sim\_Aa\_optimal\_known\_var, [36](#page-35-0) sim\_Aa\_optimal\_unknown\_var, [38](#page-37-0) sim\_brar\_binary, [45](#page-44-0) sim\_brar\_known\_var, [48](#page-47-0) sim\_brar\_unknown\_var, [51](#page-50-0) sim\_dabcd\_max\_power, [54](#page-53-0) sim\_dabcd\_min\_var, [57](#page-56-0) sim\_flgi\_binary, [59](#page-58-0) sim\_flgi\_known\_var, [61](#page-60-0) sim\_flgi\_unknown\_var, [64](#page-63-0) sim\_RPTW, [67](#page-66-0) sim\_RSIHR\_optimal\_known\_var, [69](#page-68-0) sim\_RSIHR\_optimal\_unknown\_var, [71](#page-70-0)

update\_par\_nichisq, [73](#page-72-0)